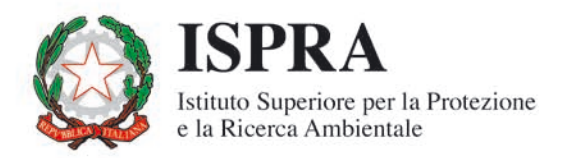

# Metodologia di analisi e interpretazione dei dati di traffico dei portali web: il caso del Portale APAT

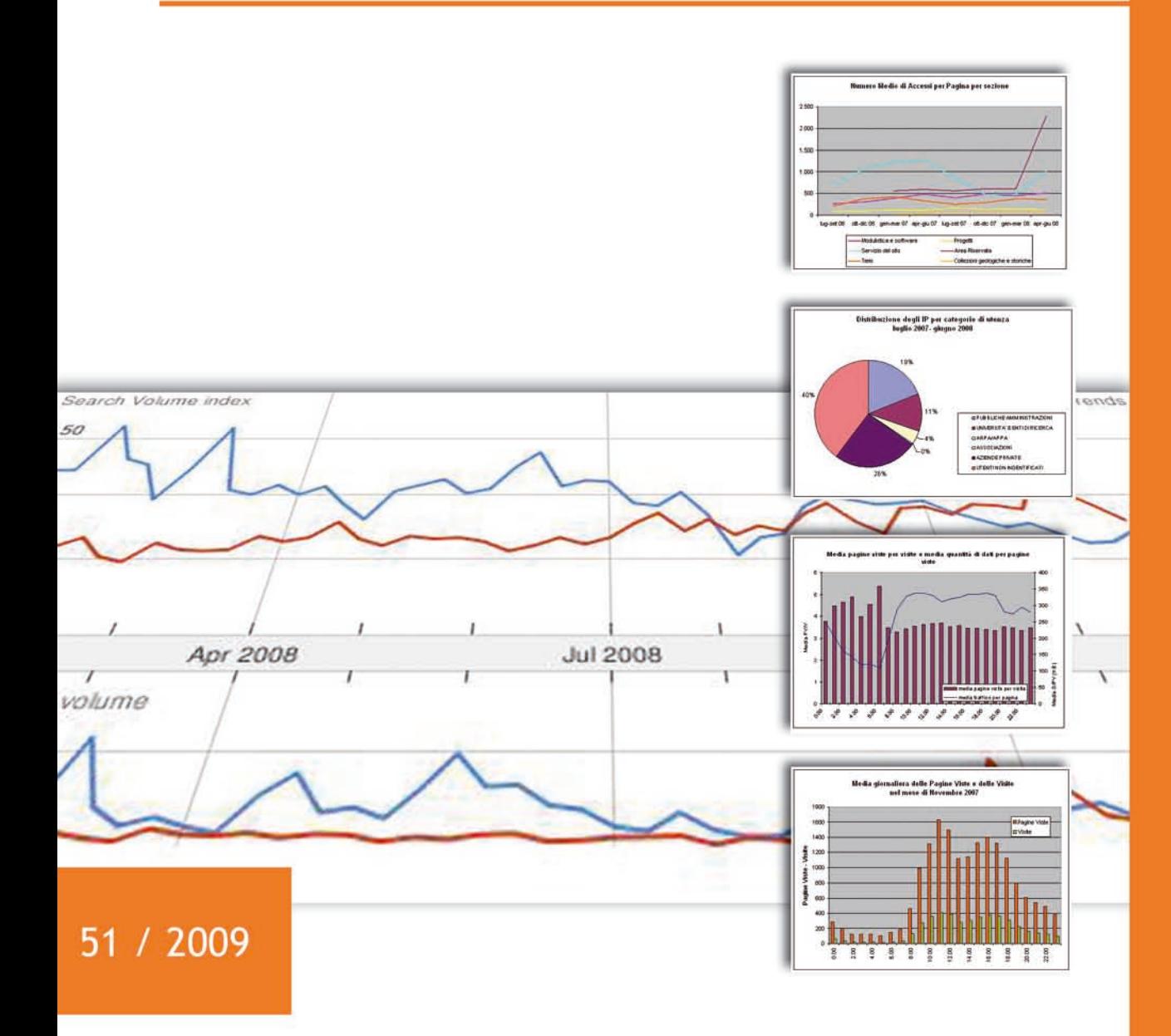

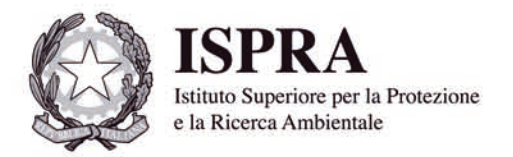

# Metodologia di analisi e interpretazione dei dati di traffico dei portali web: il caso del Portale APAT

## **Informazioni legali**

L'istituto Superiore per la Protezione e la Ricerca Ambientale (ISPRA) e le persone che agiscono per conto dell'Istituto non sono responsabili per l'uso che può essere fatto delle informazioni contenute in questo manuale.

La Legge 133/2008 di conversione, con modificazioni, del Decreto Legge 25 giugno 2008, n. 112, pubblicata sulla Gazzetta Ufficiale n. 195 del 21 agosto 2008, ha istituito l'ISPRA - Istituto Superiore per la Protezione e la Ricerca Ambientale.

L'ISPRA svolge le funzioni che erano proprie dell'Agenzia per la Protezione dell'Ambiente e per i servizi Tecnici (ex APAT), dell'Istituto Nazionale per la Fauna Selvatica (ex INFS) e dell'Istituto Centrale per la Ricerca scientifica e tecnologica Applicata al Mare (ex ICRAM).

La presente pubblicazione fa riferimento ad attività svolte in un periodo antecedente l'accorpamento delle tre Istituzioni e quindi riporta ancora, al suo interno, richiami e denominazioni relativi ai tre Enti soppressi.

**ISPRA** – Istituto Superiore per la protezione e la ricerca ambientale Via Vitaliano Brancati, 48 – 00144 Roma www.isprambiente.it

ISPRA, Manuali e Linee Guida 51/2009

ISBN 978-88-448-0485-5

Riproduzione autorizzata citando la fonte

**Elaborazione grafica**  ISPRA

*Grafica di copertina*: Franco Iozzoli *Foto di copertina:* Dora Ceralli

**Coordinamento tipografico:**  Daria Mazzella **ISPRA** - Settore Editoria

**Amministrazione:**  Olimpia Girolamo **ISPRA** - Settore Editoria

**Distribuzione:**  Michelina Porcarelli **ISPRA** - Settore Editoria

**AUTORI:** Leonardo Altobelli, Simona Benedetti , Dora Ceralli, Daniela Genta del Servizio Portale Web ISPRA. **Coordinamento:** Dora Ceralli

## **PRESENTAZIONE**

In occasione della 7<sup>a</sup> Conferenza Nazionale delle Agenzie Ambientali, tenutasi a Milano nel novembre 2003, veniva presentato il sito della Agenzia per la Protezione dell'Ambiente e per i Servizi Tecnici, nell'intento di proporsi come strumento di grandi capacità per la divulgazione della conoscenza, dello scambio nella ricerca, nella didattica, nell'informazione ambientale.

 L'importanza strategica dell'ente e l'eterogeneità dei campi di azione dello stesso, notevolmente accresciutisi nel volgere di pochi anni, hanno reso necessaria la trasformazione del sito in portale, strumento complesso che attualmente conta circa 20.000 pagine di contenuti e dotato di servizi e funzionalità infrastrutturali accessorie di grande portata.

L'evoluzione in portale ha comportato, tra l'altro, anche la nascita di siti collegati: prima quello di certificazioni ambientali e di educazione e formazione ambientale, poi quello della biblioteca, quindi quello del museo virtuale delle collezioni geologiche e storiche ed infine quello degli annali idrologici. Altro aspetto importante è quello relativo alla pubblicazione di dati tecnico-scientifici di estrema rilevanza, come quelli della cartografia geologica e del sistema di previsioni idro-meteomare.

 Oltre a ciò il portale ha ormai tutte le caratteristiche tecniche e funzionali dei portali istituzionali pubblici, guadagnando il domino ".gov" e superando la verifica tecnica di accessibilità nel rispetto della normativa di riferimento (L. 4/2004 – "Legge Stanca"); recepisce inoltre i principi del Codice dell'Amministrazione Digitale (D. Lgs 82/2005) che regola le caratteristiche ed i contenuti dei portali della Pubblica Amministrazione.

 Oggi il Portale ISPRA vanta anche la certificazione di qualità UNI EN ISO 9001 per la gestione dei contenuti informativi ed ha acquisito una Web identity complessivamente coerente: la distinguibilità, la chiarezza e la facilità di fruizione del portale assumono una funzione fondamentale nell'indirizzare la percezione che il pubblico ha del nostro Ente.

Nell'ambito di questa continua crescita e trasformazione abbiamo ritenuto fondamentale elaborare una ricerca interna orientata all'analisi qualitativa e quantitativa delle statistiche di accesso al Portale da parte dell'utenza, al fine di individuarne la tipologia e verificarne la soddisfazione.

 Questo lavoro, articolato e complesso, che si è protratto nel tempo e che ha coinvolto diverse unità del Servizio Portale Web, ci ha consentito, come obiettivo primario, di conoscere più da vicino il nostro pubblico, con le sue esigenze, le sue modalità di ricerca, la sua fidelizzazione, ma anche di mettere a punto, sperimentandola nel contempo, una metodologia scientificamente condivisibile e ripetibile in altri contesti. Ed è proprio questo ciò che intendiamo riavviare a breve: applicare nuovamente questa metodologia, migliorandola e adattandola alle esigenze più ampie e più specialistiche dell'utenza del nuovo portale che, con l'accorpamento degli enti APAT, ICRAM e INFS lancia a tutti noi sfide più alte.

> Emi Morroni Direttore del Dipartimento per le Attività Bibliotecarie, Documentali e per l'Informazione

Lavorare per il portale web di un Istituto pubblico richiede grande impegno: devono essere assicurati l'ufficialità, l'aggiornamento, l'omogeneità, l'accessibilità e la sicurezza dei contenuti.

È un lavoro gratificante perché costituisce il punto di collegamento tra l'Istituto e tutto l'universo degli utenti del Web ed assolve ad una delle funzioni fondamentali dell'ente che è quella di rendere disponibili i dati e le informazioni ambientali di cui dispone.

Nel tempo, sviluppando il portale, si acquisisce una profonda conoscenza dell'Istituto: si intrattengono relazioni con tutti i colleghi che hanno materiali da pubblicare e si propone ad altri di predisporne e, nella elaborazione materiali, si riscontrano le attività più avanzate dell'Istituto, le iniziative più rilevanti, le attività originali così come le duplicazioni delle strutture e le aree meno attive.

Quando ci si prefigge l'obiettivo di migliorare il portale, ci si rende conto che oltre alle tecnologie proprie del Web ed alla conoscenza approfondita dell'Istituto, è necessario conoscere l'utenza e le sue esigenze ma questa conoscenza non è direttamente ottenibile in quanto sono pochissimi gli utenti che rispondono ai questionari sulla soddisfazione dei siti Web.

 Il lavoro descritto nella presente pubblicazione si è posto l'obiettivo di fornire questa conoscenza utilizzando tutti i dati presenti nel server del portale ed altre informazioni presenti in rete. Il prodotto ottenuto è stato fondamentale nella realizzazione del nuovo portale ISPRA nel quale sono sati ricollocati i contenuti dell'APAT, dell'INFS e dell'ICRAM ed ha contribuito alla unificazione delle tre strutture confluite nell'Istituto.

In futuro, le analisi condotte costituiranno la base per il continuo sviluppo del portale e ne permetteranno l'evoluzione in sintonia con quella dell'Istituto.

> Franco Guiducci Responsabile Servizio Portale web

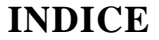

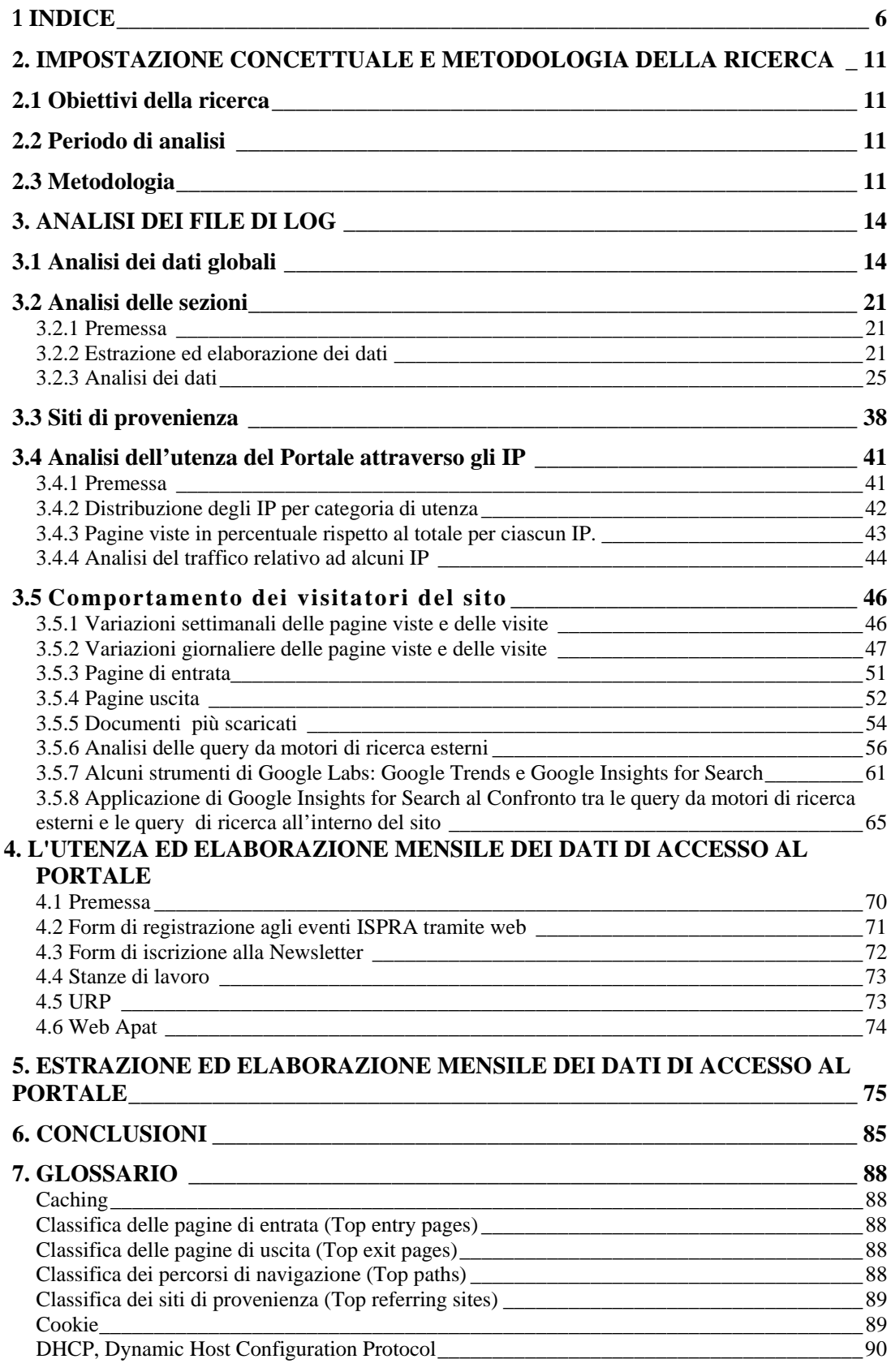

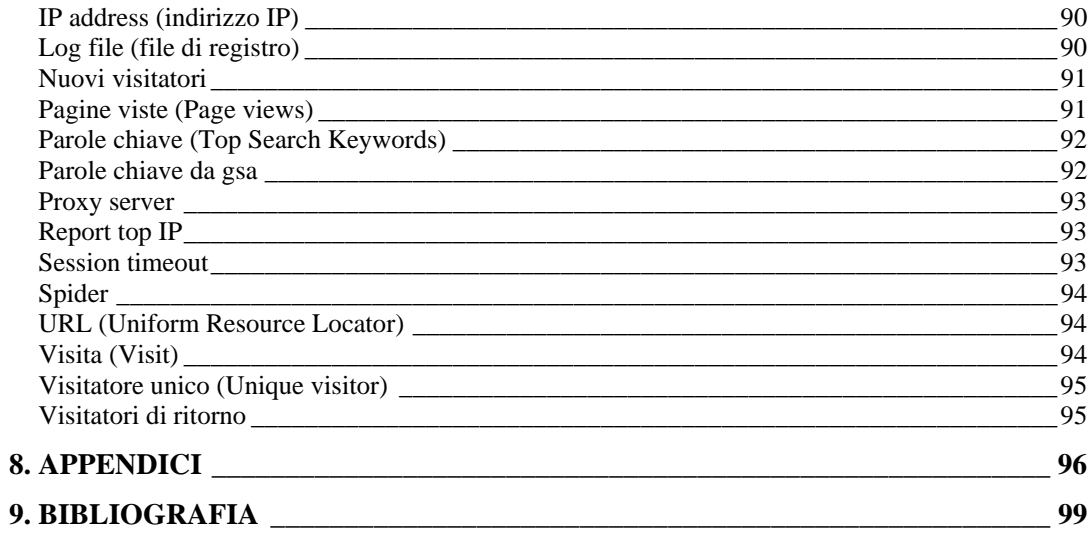

## **1. INTRODUZIONE**

*Dora Ceralli, Daniela Genta* 

Il presente lavoro ha voluto analizzare qualitativamente e quantitativamente le statistiche di accesso al Portale, con la finalità generale di individuare il pubblico che accede ai servizi offerti e se e come il contenuto informativo proposto risponde alle esigenze reali e potenziali di tale pubblico.

Ha permesso, inoltre, di costruire e sperimentare una metodologia di analisi ripetibile che, in questa prima fase, ha consentito di delineare l'utenza del Portale ex APAT (Agenzia per la Protezione dell'Ambiente e Servizi Tecnici) www.apat.gov.it e dei siti ad esso collegati, ma che in seguito potrà essere applicata all'analisi dell'utenza del nuovo Portale ISPRA (Istituto per la Ricerca e la Protezione Ambientale) www.isprambiente.gov.it.

La ricerca ha escluso i dati riguardanti il dominio www.sinanet.apat.it, in quanto non disponibili i file di log necessari per affrontare in maniera esaustiva e completa l'analisi dell'utenza di tale sito.

L'acquisizione della metodica, individuata e sperimentata, permetterà continui e futuri aggiornamenti che consentiranno di valutare a regime come l'utenza del Portale varia nel tempo al variare di parametri e funzioni diverse.

Internet, seppur molto complesso e frammentato, è il più "misurabile" dei media, sebbene la logica e l'architettura delle comunicazioni mediate dal web e le modalità con cui gli utenti si esprimono impongono di ripensare le pratiche e le tecniche di rilevazione già utilizzate per i media tradizionali. I navigatori in Internet, infatti, non sono assimilabili al pubblico televisivo o radiofonico, per lo più "passivo", ma costituiscono un'audience frammentata, che si disperde e interagisce con numerosi siti. Un'audience "camaleontica", spesso infedele e volitiva nelle sue scelte, ma che essendo interattiva lascia sempre traccia di sé.

Da un certo punto di vista, Internet rappresenta l'unico mezzo di comunicazione che consente di verificare in che modo un utente interagisce con il proprio strumento (il sito).

Abbiamo assistito negli ultimi anni ad una crescita esponenziale dell'importanza attribuita alle analisi statistiche dei dati di traffico relativi ai siti Internet. Il motivo di questo crescente interesse è semplice: i dati di traffico, opportunamente letti, danno il «polso» del successo di un sito o di una sua sezione. Andare a leggere per mezzo di appositi programmi il numero di accessi è per i gestori di un portale fondamentale.

I percorsi di visita seguiti dagli utenti collegati, insieme ad altre variabili quali, per esempio, i tempi di permanenza sulle singole pagine, rappresentano informazioni estremamente utili al fine di valutare se la struttura delle pagine e l'albero di navigazione invogliano oppure scoraggiano la permanenza dei visitatori sul sito; permettono, ancora, di comprendere quali sono i contenuti sui quali puntare e quali, invece, eliminare o modificare.

I server che ospitano i siti web hanno il compito di inviare agli utenti i contenuti richiesti: pagine, immagini, file multimediali audio e video. La capacità di registrazione delle attività operative del server, è una delle funzioni proprie delle piattaforme di gestione dei contenuti in rete. Essa offre l'opportunità di raccogliere e archiviare integralmente i dati relativi alle attività di un server web, dati che sono in grado di fornire informazioni sull'utilizzo del sito da parte degli utenti. Le informazioni relative al traffico sviluppato a seguito delle richieste dei navigatori e del successivo invio di risorse digitali sono registrate e archiviate dal server; le stesse informazioni possono essere analizzate allo scopo di valutare la soddisfazione degli utenti del sito.

L'analisi del traffico web avviene, di norma, attraverso i file di registro, i cosiddetti *file di log*, e costituisce di fatto la più immediata e diffusa fonte di dati per la quantificazione e l'analisi delle visite di un sito.

L'analisi dei file di log di un sito, insieme ad altre informazioni, permette di risalire alle corrispondenti esperienze di navigazione di cui rappresentano le tracce; i dati così registrati, inoltre, sono impiegati per la costruzione dei principali indicatori online.

E' importante e interessante poter ricostruire i volumi delle pagine web visitate e la frequenza con cui sono state visitate, le pagine di ingresso e di uscita, i tempi di permanenza per pagina e sezione di contenuti del sito, i percorsi tipici, la distribuzione delle visite per fasce orarie e giorni della settimana, la durata media delle visite, ecc.

E' necessario procedere in una prospettiva ricostruttiva, dalle tracce di navigazione agli eventi di navigazione, per individuare e analizzare le interazioni sviluppare in rete dagli utenti, trasformando il dato di traffico web in un dato di audience, avviando una serie di processi per passare dal dato grezzo a dati in grado di fornire informazioni qualificate e utili per comprendere comportamenti e preferenze dei navigatori.

Occorre passare dagli hit grezzi alle pagine effettivamente fruite, attraverso un'azione di ripulitura volta ad eliminare record non validi ai fini del processo di misurazione delle audience (traffico non umano, pagine non oggetto di visualizzazione, traffico interno,) per giungere alla quantificazione più approssimativa possibile delle pagine web effettivamente fruite dall'utenza. L'esatta esecuzione di questi processi di eliminazione determina, in maniera significativa, i successivi risultati in termini di veridicità e determinazione esatta dell'utenza.

Se bene interpretati, quindi, i file di log del proprio web server e le risultanze dei dati prodotti dai servizi statistici sono una miniera di informazioni. Essi rappresentano fedelmente l'attività che è stata esercitata sul sito dai visitatori, tutto ciò che hanno visto, tutto ciò che hanno cliccato e anche tutto ciò che invece non hanno visitato.

Il vero problema che si deve affrontare di fronte a questa enorme massa di dati è la trasformazione del freddo risultato quantitativo in riflessioni qualitativamente significative. Questo compito viene, in genere, affidato al software che si preoccupa di interpretare i file di log conservati dal web server e all'operatore che comprende e filtra i dati stessi. Maggiore sarà la capacità del software e dell'operatore di interpretare i dati e di organizzarli in categorie "leggibili" maggiore saranno i vantaggi che si potranno avere dall'uso delle statistiche di connessione.

La tecnica di estrazione e lettura dei dati forniti da questi sistemi permette di interpretare alcune categorie standard che rappresentano, diciamo così, i punti sensibili di un sito, quelli verso cui focalizzare con maggiore attenzione le proprie ricerche e le proprie analisi.

Sono almeno quattro le informazioni che è stato possibile ricavare dall'analisi delle statistiche:

- quantificare il pubblico (numero di accessi, numero di pagine viste ecc.);
- comprendere la tipologia degli accessi (collegamenti da altri siti, accessi dai motori di ricerca ecc.);
- comprendere il comportamento degli utenti (pagine visualizzate con frequenza, percorsi più frequentati ecc.);
- stilare un profilo degli utenti (lingua, tipo di browser o sistema operativo ecc.).

Come accade in quasi tutti gli ambiti dell'universo Internet, anche per comprendere cosa sono e come funzionano le statistiche online è necessario impadronirsi di un certo numero di termini tecnici e relativi concetti, senza i quali è pressoché impossibile farsi un'idea, anche minima ma chiara, dei problemi e delle metodologie utilizzate per ottenere i rilevamenti su cui le statistiche si basano.

Occorre, quindi, definire chiaramente la terminologia adoperata, che basta da sé sola a creare equivoci e confusioni. A tal fine si è cercato di inserire con attenzione le parole e i concetti più importanti per la definizione e la rilevazione dei dati di traffico nel glossario riportato a pagina 88 che consigliamo di leggere per comprende pienamente la sostanza del lavoro affrontato.

## **2. IMPOSTAZIONE CONCETTUALE E METODOLOGICA DELLA RICERCA**

*Dora Ceralli, Daniela Genta* 

## **2.1 OBIETTIVI DELLA RICERCA**

La ricerca si propone di:

1) individuare le **tipologie di utenza** del Portale www.apat.gov.it;

2) ricavare informazioni circa le **modalità di fruizione** dei contenuti del Portale.

## **2.2 PERIODO DI ANALISI**

La ricerca prende in considerazione i dati relativi al periodo 1 luglio 2007 – 30 giugno 2008 (un anno) ad eccezione dell'analisi degli accessi suddivisi per sezione, che si riferisce, invece, ad un arco temporale di 2 anni. In particolare è preso in esame il periodo compreso fra il 1 luglio 2006 e il 30 giugno 2008.

## **2.3 METODOLOGIA**

Utilizzando il software *SmarterStats Professional Edition 3.3.2950* per la codifica e l'elaborazione dei data log, è stato possibile ricavare informazioni su:

- pagine viste, visite, visitatori, visite da motori e tempo di permanenza medio;
- **downloads:**
- pagine di entrata e pagine di uscita;
- nuovi visitatori e visitatori di ritorno;
- siti di provenienza;
- modalità di accesso da motori di ricerca;
- **•** report IP:
	- $\checkmark$  nome del proprietario;
	- $\checkmark$  relazione tra numero di visite e numero di pagine viste;
	- $\checkmark$  percorsi più frequenti dell'IP:
	- $\checkmark$  file (e pagine) più richiesti.

Si intende, inoltre, costruire parte dell'analisi su elaborazioni più complesse che si basano su tecniche di ricerca avanzate all'interno del sito e permettono di incrociare le informazioni provenienti da altre fonti. Di seguito l'elenco di queste elaborazioni:

 "top path by IP" (classifica dei percorsi di navigazione più frequenti attraverso gli IP);

- "top file requested by IP"(classifica dei file più scaricati attraverso gli IP);
- "which visitors requested this file"(che tipo di visitatore richiede un determinate file).

Si sono, inoltre, individuate le seguenti categorie a cui associare l'utenza rilevata:

- pubbliche amministrazioni centrali e locali;
- enti di ricerca e fondazioni:
- **ARPA/APPA;**
- **associazioni**
- aziende private e liberi professionisti;
- utenza non identificabile

Allo scopo di integrare ulteriormente i dati, queste stesse categorie sono state applicate all'analisi degli utenti dei seguenti servizi del Portale:

- moduli on line di iscrizione a convegni e workshop;
- aree di lavoro riservate (stanze di lavoro);
- moduli di richiesta di pubblicazioni attraverso il web;
- mail inviate all'account urp@apat.it;
- newsletter:
- $\blacksquare$  mail inviate all'account webapat@apat.it;

Inoltre, mediante l'analisi dei dati prodotti da *Google Search Appliance* (GSA), coadiuvata dagli strumenti *Google Trends* a Google *Insight*, è stato possibile definire la corrispondenza dell'offerta di contenuti e servizi del Portale rispetto alle richieste dell'utenza, evidenziando così alcuni punti di forza e di criticità del sito. Nella figura successiva si riportano sinteticamente gli strumenti e i dati utilizzati Rispetto agli obiettivi dell'analisi.

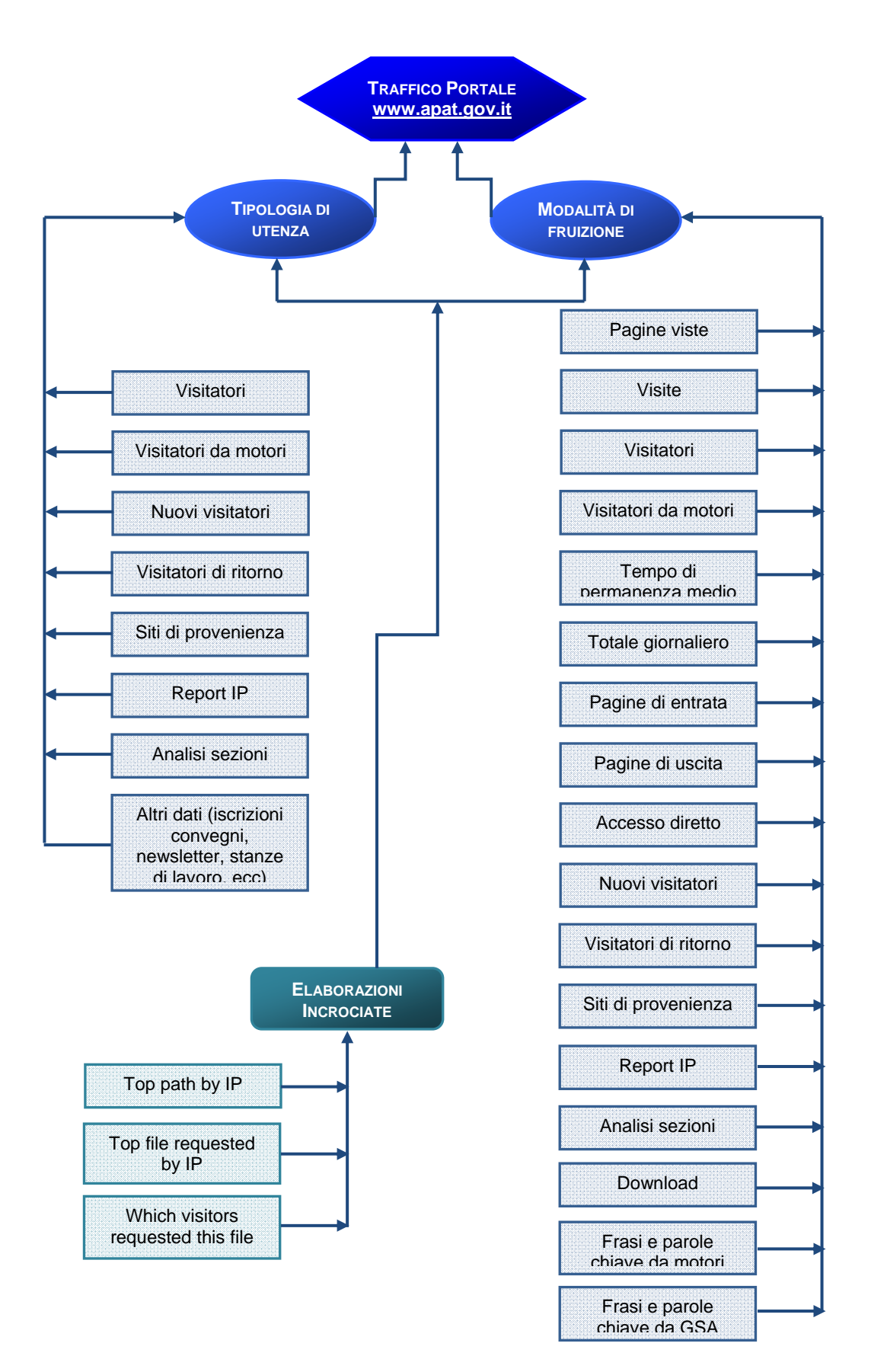

*Fig. 2.1: strumenti e dati utilizzati per l'analisi* 

## **3. ANALISI DEI FILE DI LOG**

*Leonardo Altobelli, Simona Benedetti, Dora Ceralli, Daniela Genta* 

## **3.1 ANALISI DEI DATI GLOBALI**

Di seguito si riportano i dati e le elaborazioni che interessano molti dei parametri descritti nel capitolo introduttivo. Questi dati permettono di delineare genericamente e globalmente la tipologia di accesso al Portale www.apat.gov.it nel periodo in esame.

In tabella 3.1 si riportano i valori delle *Pagine Viste* e delle *Visite* registrate nell'anno. Gli stessi dati sono stati elaborati nel grafico di figura 3.1.

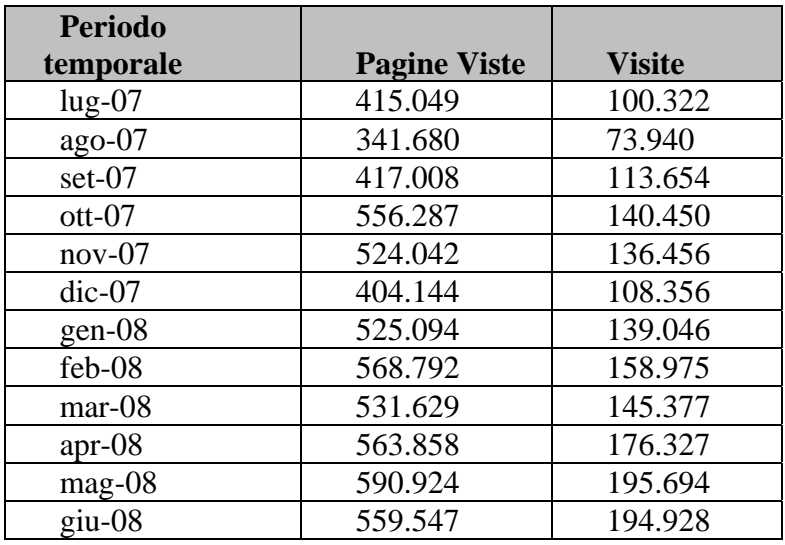

*Pagine Viste e Visite nel periodo di analisi* 

**Tabella 3.1:** 

Il grafico 3.1 evidenzia un aumento sostanziale dell'andamento di tutti i parametri presi in esame. Si notano due nette flessioni negative in funzioni di periodi dell'anno, quali agosto e dicembre, in cui l'utenza è "fisiologicamente" poco attiva. Una diminuzione delle *Pagine Viste* e delle *Visite* rispetto ai periodi immediatamente precedenti e seguenti è evidente anche a marzo: anche in questo caso la flessione può essere facilmente associabile a periodi di assenza dell'utenza per ferie (periodo pasquale). Si assiste, nei mesi successivi, ad un aumento repentino dei parametri considerati a testimonianza della ripresa dell'attività degli utenti.

Nel grafico di figura 3.2 si riportano:

- la media delle *Pagine Viste* per *Visita* (*PV/V*), media che va a determinare quante pagine vengono viste per ogni visita. Questo indicatore fornisce un'idea del soddisfacimento dell'utenza. Maggiore è tale rapporto più pagine vengono viste per ogni visita e questo significa che o l'utente visita molte pagine prima di trovare ciò che cerca, o è interessato ai contenuti del sito e visita molte pagine;
- la media delle *Visite* per *Visitatore Unico* (*V/VR*) che può fornire informazioni su quanto i visitatori di un sito siano fedeli. Risponde, in altri termini, alla domanda "*quanto ritornano i visitatori?";*

 la media della *Durata delle Visite* nell'anno preso in esame che rappresenta il tempo che intercorre dalla prima richiesta di una pagina fino all'ultima richiesta di una pagina; generalmente più lungo è il tempo più il sito coinvolge il visitatore.

Il grafico evidenzia che, al di là dell'andamento delle pagine viste totali, all'aumentare della media delle visite per visitatore scende la media delle pagine viste per visita.

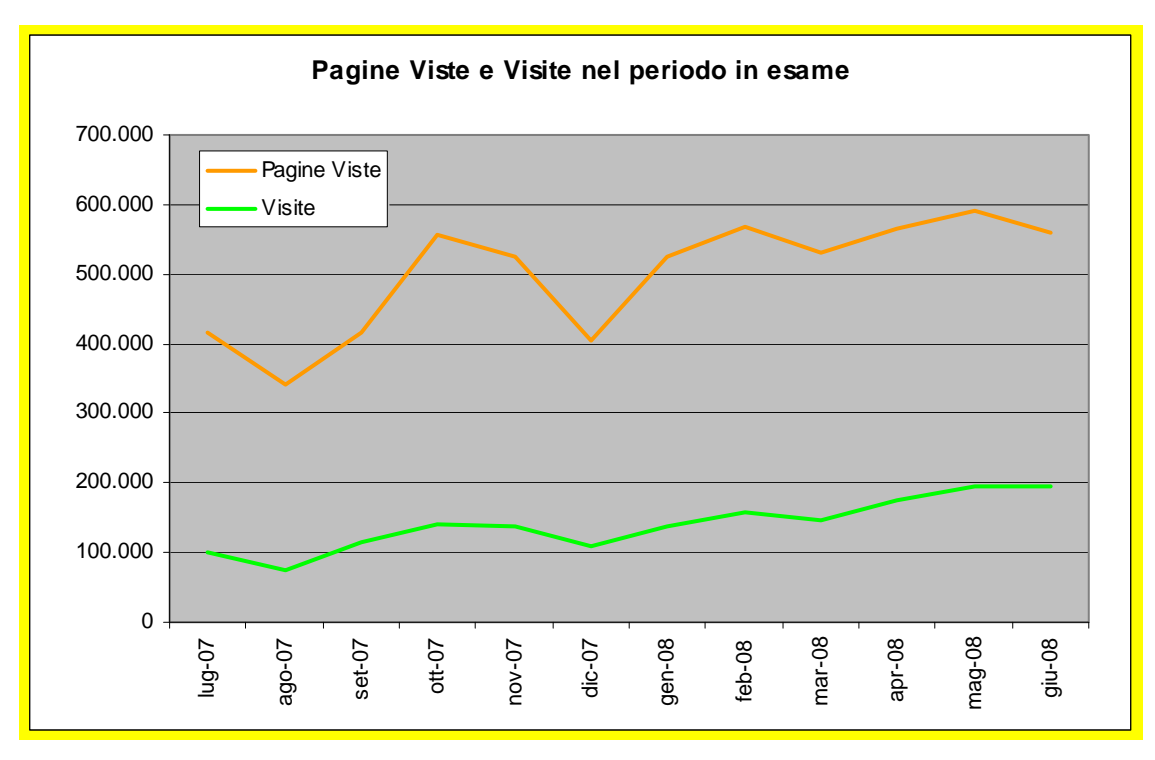

*Figura 3.1: andamento del numero di Pagine Viste e Visite* 

Considerazioni più dettagliate possono essere fatte aggiungendo all'analisi dei rapporti appena descritti, anche quella del rapporto fra *Pagine Viste* e *Visite* (PV/V) (figura 3.3). Nello specifico, nell'arco del periodo esaminato diminuisce la media PV/V, ma aumenta la media fra *Visite e Visitatori* (V/VR). Questo significa che l'attività dell'utente medio sul Portale cambia nel corso del tempo: a parità di numero di visitatori, aumenta il numero delle visite medie, ma diminuisce il numero delle pagine viste per sessione. Diminuisce anche la durata media delle visite.

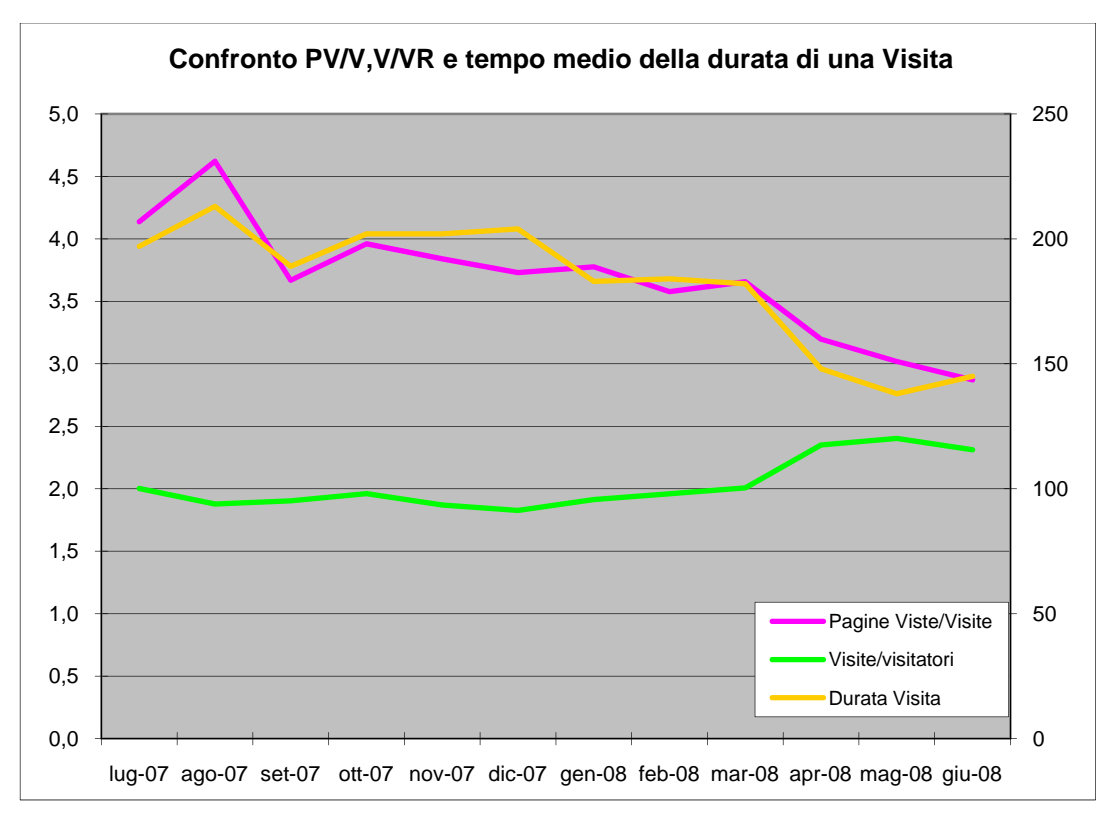

**Figura 3.2:** *andamento degli indici PV/V, V/VR e durata media di una Visita* 

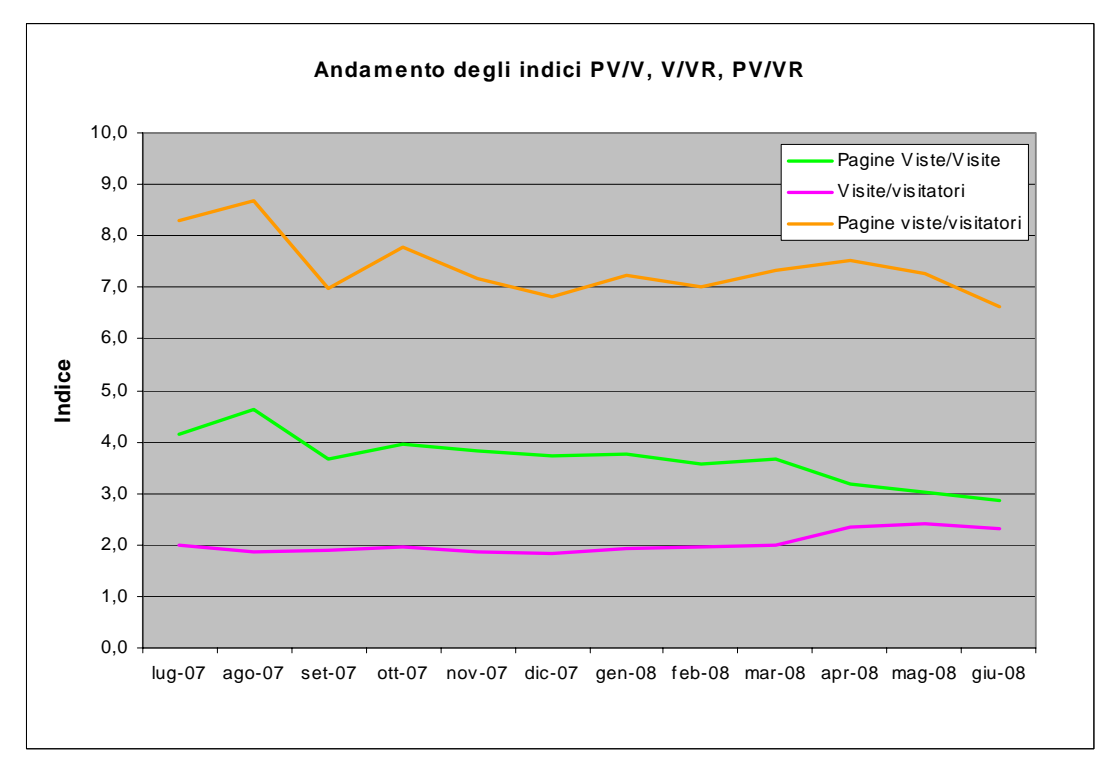

**Figura 3.3***: andamento degli indici PV/V, V/VR e PV/VR* 

L'utente accede al Portale più frequentemente, ma guarda in media un numero di pagine minore e si ferma sul sito per un tempo minore. La linea di tendenza è quella della visita frequente ma breve e con un numero di pagine viste decrescente nel tempo.

Confrontando invece nel dettaglio l'andamento della durata media delle visite e la media delle pagine viste per visita (figura 3.2) si può notare un andamento simile. In media l'utente all'interno della stessa sessione guarda meno pagine e si ferma meno tempo sul Portale.

Il seguente grafico (figura 3.4) invece mostra la percentuale degli utenti di ritorno, che ricordiamo essere quei visitatori che hanno già visitato il sito in un certo intervallo di tempo. Nello specifico il grafico riporta la percentuale dei visitatori unici che hanno fatto almeno una visita nel mese precedente a quello che via via viene ad essere preso in considerazione.

Considerando che si sta parlando di tempi a medio/lungo termine, una percentuale che oscilla tra 8 e 5% è una percentuale che evidenzia la prevalenza di una fruizione saltuaria dell'utenza ex-APAT.

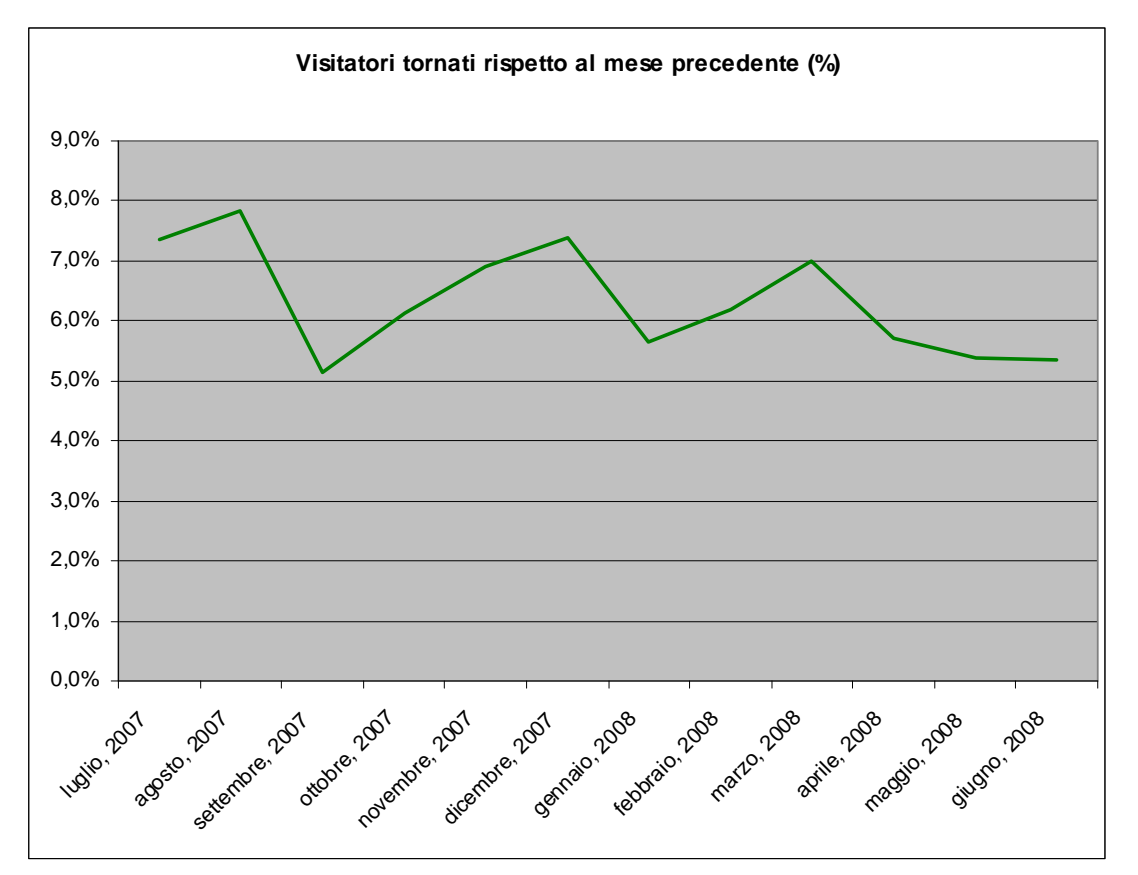

**Figura 3.4:** *visitatori di ritorno rispetto al mese precedente nel periodo in esame* 

Esiste comunque un'utenza fidelizzata che, sebbene di ridotte dimensioni, rimane stabile nel tempo.

I grafici riportati in figura 3.5 e in figura 3.6 chiariscono ulteriormente la natura dell'utenza ex-APAT. Il 78% degli utenti nell'arco di un anno ha fatto solo una sessione di visita. Il 19% ne ha fatte da 2 a 4.

Se ipotizziamo come utenza fidelizzata coloro che in un anno hanno fatto più di 49 visite, solo 2.868 visitatori unici (0,4%) possono essere considerati come fidelizzati. Questo valore è sottostimato perché come visitatori unici vengono considerati gli IP, e di conseguenza è possibile che nel caso diversi utenti si trovano dietro un unico IP vengano contati una sola volta. Ad esempio enti di ricerca, università, o qualsiasi altra organizzazione che abbia una rete di computer risultano tutti come utenti singoli. Ciò che è possibile dire con certezza è che il 99,6% degli IP che accedono al portale lo fanno saltuariamente.

Al fine di comprendere con più precisione il traffico reale generato dai 2.868 IP riferibili all'utenza fidelizzata, è stato estratto il report relativo agli indirizzi IP. Quest'ultimo, oltre agli indirizzi IP, riporta il numero di *Pagine Viste* e di *Visite*  relative agli stessi IP.

I dati sono stati ordinati per *Visita* e successivamente si è calcolata la somma delle *Pagine Viste* generate dagli IP a cui erano associate più di 49 visite, che ricordiamo appartenere ad utenti fidelizzati.

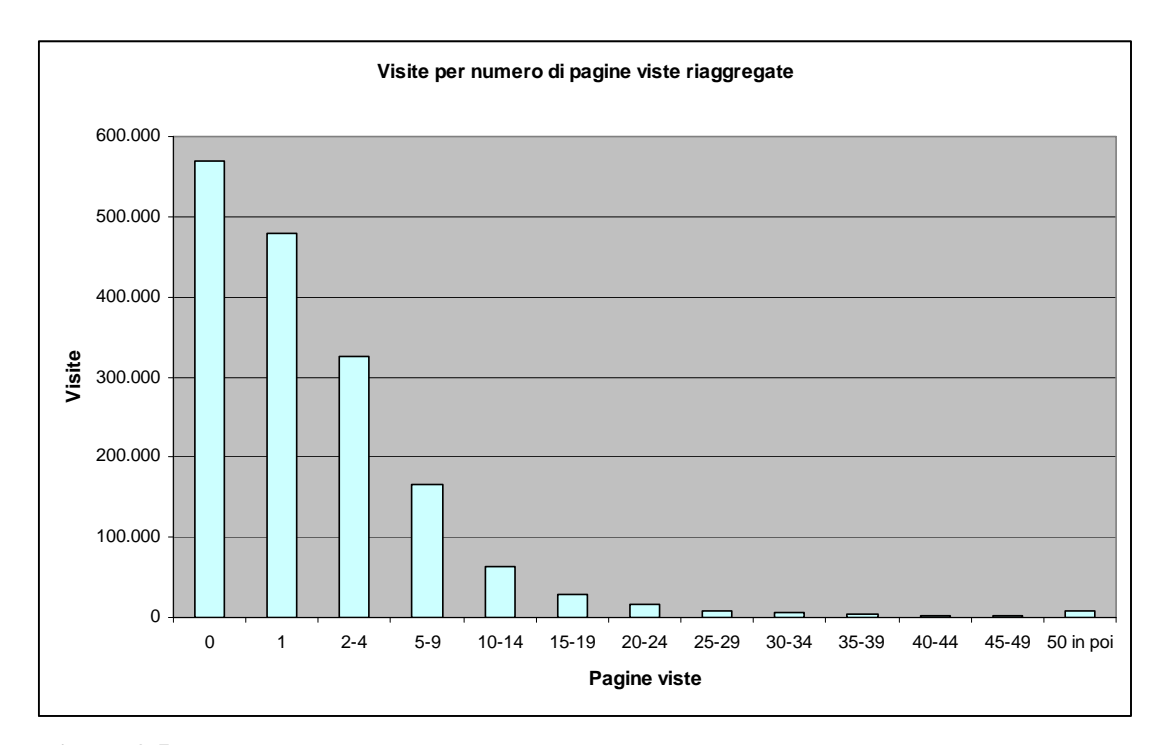

 **Figura 3.5:** *visite per numero di pagine viste in un anno*

Ne è risultato che lo 0.4% di utenti fidelizzati ha visto il 40,4% delle *Pagine Viste*. Si tratta, quindi, di una percentuale estremamente piccola di IP che però visita, in proporzione, una gran quantità di pagine.

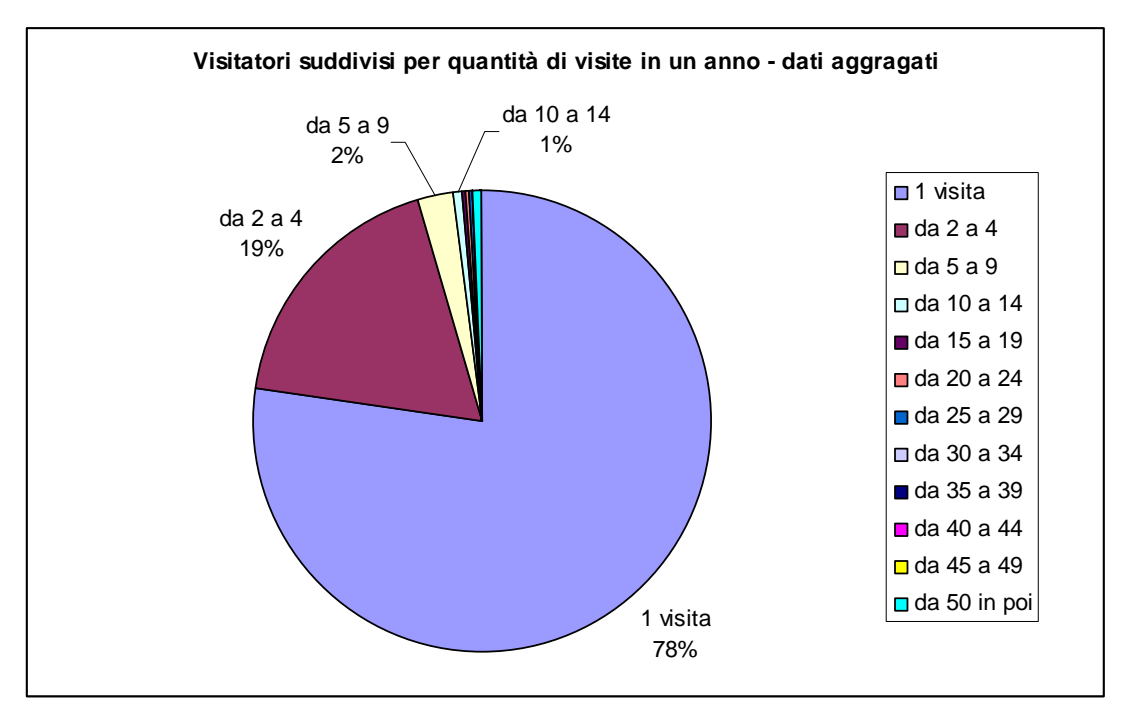

**Figura 3.6:** *visite per visitatore in un anno* 

Il grafico sottostante (figura 3.7) mostra la quantità di visite suddivise per pagine viste. I dati mostrano che chi accede al Portale guarda tendenzialmente poche pagine. Il 34% delle visite non portano pagine viste (è evidente anche nel grafico di figura 3.5 in cui il numero di visite che generano un numero di pagine viste uguale a 0 è molto elevato)

Questo strano fenomeno si può attribuire ai seguenti fattori:

- l'utente ha richiesto una pagina ma poi ha interrotto la navigazione prima di averla scaricata;
- la visita è stata effettuata da spider di motori di ricerca o altri dispositivi che svolgono attività sul server in maniera automatica; in molti casi tali attività non comportano download di pagine, ma solo di file diversi dalla pagina html;
- l'accesso al server è conseguenza di un fenomeno chiamato *cross-linking*. Ciò avviene quando un file presente sul proprio server viene richiamato da un altro server.

Questo succede spesso per le immagini. A volte chi costruisce pagine web inserisce immagini sulle proprie pagine che risiedono su altri server, quindi l'utente che visualizza una pagina web composta da file che provengono da server diversi. Di conseguenza la pagina vista viene registrata su un server, ma la hit su un altro.

Il 29% delle volte le visite hanno portato solo una pagina vista. In questo caso si può parlare di visita lampo, che non comporta navigazione all'interno del sito. Il 37% delle volte c'è stato un passaggio da una pagina all'altra del sito.

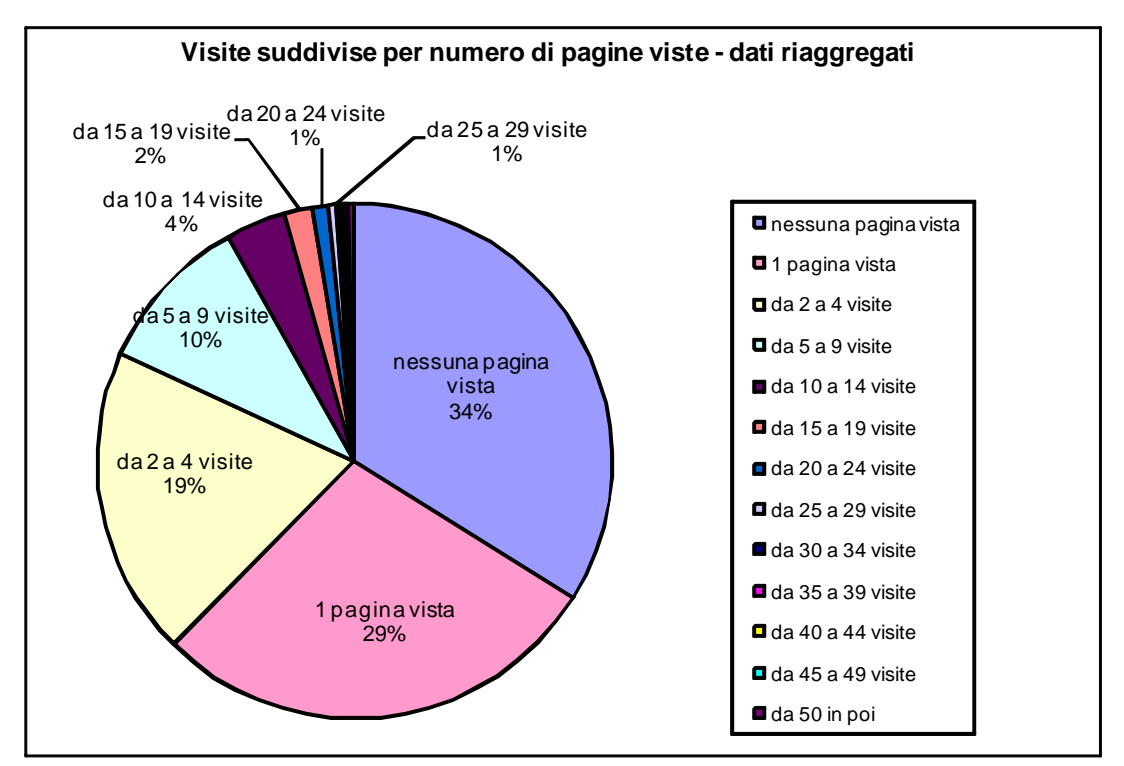

**Figura 3.7:** *visite per numero di pagine viste* 

### **3.2 ANALISI DELLE SEZIONI**

#### 3.2.1 PREMESSA

Questa parte di analisi ha l'obiettivo di verificare quali sono le sezioni del sito che hanno ricevuto complessivamente più richieste di accesso, permettendo di valutarne l'importanza reciproca.

Ha interessato un periodo di 2 anni (dal 1 luglio 2006 al il 30 giugno 2008) ed è stata ripetuta ogni 3 mesi. I trimestri presi in esame sono i seguenti:

- luglio-settembre 2006;
- ottobre-dicembre 2006;
- ennaio-marzo 2007:
- aprile-giugno 2007;
- luglio-settembre 2007;
- ottobre-dicembre 2007;
- gennaio-marzo 2008;
- **aprile-giugno 2008.**

#### 3.2.2 ESTRAZIONE ED ELABORAZIONE DEI DATI

L'estrazione dei dati è stata effettuata a partire dalla pagina html prodotta dal report relativo alle prime 10.000 pagine più viste per ogni trimestre. Il file prodotto è esportato in file di testo, ripulito del codice sporco e convertito in formato Excel.

All'interno di Excel i dati vanno ordinati e sommati, in modo che le pagine siano raggruppate secondo la suddivisione delle sezioni e relative sottosezioni in cui è suddiviso il sito ISPRA ex-APAT. Per ogni sezione e sottosezione si prosegue, successivamente, facendo la sommatoria delle *Pagine Viste* e calcolando, all'occorrenza, il *Numero Medio di Accessi per Pagina* per sezione e sottosezione per ogni trimestre considerato.

Quest'ultimo indicatore si ottiene dalla suddivisione delle *Pagine Viste* per il totale delle pagine di una singola sezione, allo scopo di dare una misura dell'interesse dell'utenza verso particolari sezioni del sito. Permette di confrontare quantitativamente le sezioni: sezioni con un numero maggiore di pagine hanno, di norma, un numero maggiore di accessi. Risulta allora fondamentale verificare il numero di pagine di cui è composta ogni sezione al fine di confrontarle con precisione ed obiettività.

Nella tabella 3.2 sono riportate le sezioni e le sottosezioni in cui è suddiviso il sito in esame.

| <b>SEZIONI</b>                   | <b>SOTTOSEZIONI</b>                                        |
|----------------------------------|------------------------------------------------------------|
| Home page                        |                                                            |
| Sito in lingua inglese           |                                                            |
| Sito in lingua spagnola          |                                                            |
| Sito in lingua francese          |                                                            |
| <b>APAT</b>                      | <b>Field Trip Guidebooks</b>                               |
|                                  | Home page - altro                                          |
|                                  | Agenzia europea                                            |
|                                  | Attivita' Internazionali                                   |
|                                  | Concorsi                                                   |
|                                  | X Conferenza/ IX Conferenza                                |
|                                  | Gare e Appalti                                             |
|                                  | $L'$ Agenzia                                               |
|                                  | Organizzazioni Ambientali                                  |
|                                  | Sistema Agenzie                                            |
|                                  | Struttura e Attivita'                                      |
| Pubblicazioni                    |                                                            |
| Area stampa                      | Comunicati stampa                                          |
|                                  | Rassegna stampa                                            |
| Eventi                           |                                                            |
| <b>Notizie</b>                   |                                                            |
| <b>IdeAmbiente</b>               |                                                            |
| Modulistica e software           |                                                            |
| Progetti                         |                                                            |
| <b>Area Riservata</b>            |                                                            |
| Servizi del sito                 |                                                            |
| Servizi per l'ambiente           | Elenco                                                     |
|                                  | Ambiente in Internet                                       |
|                                  | Annuario                                                   |
|                                  | Biblioteca                                                 |
|                                  | Biblioteche e centri di documentazione                     |
|                                  | Bollettino Giornaliero della Marea a Venezia               |
|                                  | Buone pratiche (GELSO)                                     |
|                                  | Cartografia geologica                                      |
|                                  | Qualità dell'Aria                                          |
|                                  | Dati meteomarini                                           |
|                                  | Dati meteoclimatici                                        |
|                                  | Formeducambiente                                           |
|                                  | Grandi impianti di combustione                             |
|                                  | Inventario delle emissioni                                 |
|                                  | IPPC – Prevenzione e riduzione integrate dell'inquinamento |
|                                  | Monitoraggio DL 180                                        |
|                                  | Portale geografico                                         |
|                                  | Prodotti fitosantari                                       |
|                                  | Registi emissioni industriali (INES)                       |
|                                  | <b>Registo Emissions Trading</b>                           |
|                                  | Reti di monitoraggio meteomarine                           |
|                                  | <b>URP</b>                                                 |
|                                  | Siti contaminati                                           |
|                                  | Stato delle coste                                          |
| Temi                             |                                                            |
| Collezioni geologiche e storiche |                                                            |
| <b>Altro</b>                     |                                                            |

**Tabella 3.2:** *elenco delle sezione e sottosezioni in cui è suddiviso il Portale www.apat.gov.it* 

Analisi successive relative alle *Pagine Viste* e al *Numero Medio di Accessi per Pagina* per ogni sezione e sottosezione, hanno portato ad accorpamenti di sottosezioni in base al peso numerico degli stessi parametri rispetto al valore delle *Pagine Viste* e del *Numero Medio di Accessi per Pagina Pagine Viste* riferito a tutto il Portale. A questo criterio si è aggiunto quello dell'appartenenza a stesse aree tematiche.

Emerge, da questa successiva rielaborazione, un quadro diverso che riportiamo in tabella 3.3.

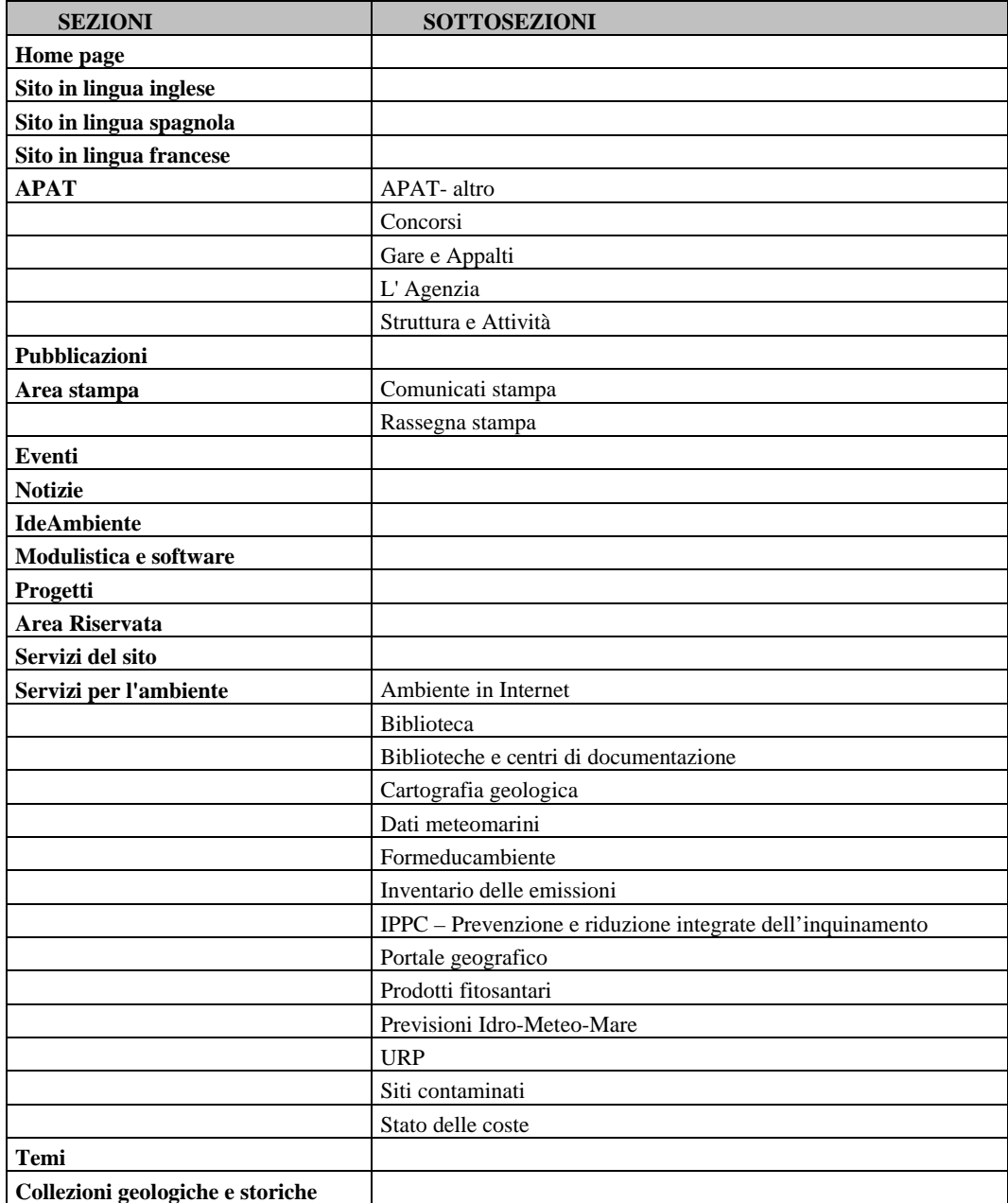

**Tabella 3.3:** *elenco delle sezione e sottosezioni conseguente all'accorpamento delle stesse* 

Nella sottosezione "*APAT – altro"* sono state, per esempio, sommate le pagine viste relative alle sottosezioni *Field Trip Guidebooks*, *Agenzia europea*, *Attività Internazionali*, *X e IX Conferenza*, *Organizzazioni ambientali* e *Sistema Agenzie*. Ulteriori semplificazioni sono state compiute nella sezione *Servizi per l'Ambiente*; in particolare sono state eliminate dalle analisi successive quelle sezioni il cui numero di *Pagine Viste* era inferiore a 1500 durante tutti i trimestri considerati.

Le stesse sezioni e sottosezioni sono state ulteriormente accorpate in sottogruppi (tabella 3.4) per favorire e facilitare le elaborazioni grafiche e numeriche.

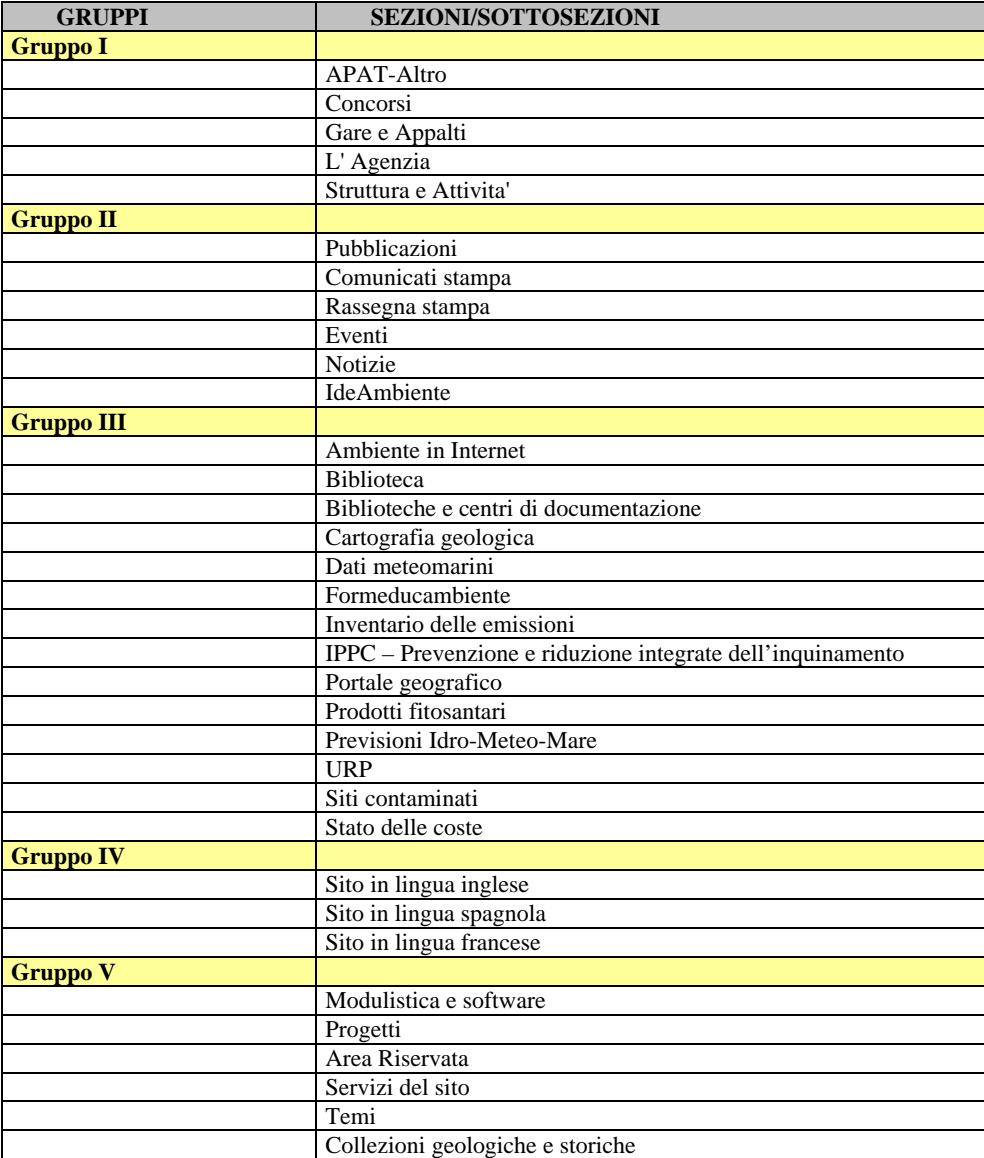

**Tabella 3.4***: elenco delle sezione e sottosezioni accorpate ai fini delle elaborazioni grafiche* 

Nel paragrafo seguente saranno analizzati gli andamenti nel tempo dei parametri in esame per ogni gruppo considerato. Tutti i dati elaborati sono riportati in appendice nella tabella 7.3.

#### 3.2.3 ANALISI DEI DATI

#### *3*.2.3.1 Gruppo I

Analizzando gli andamenti riportati in figura 3.8 si può notare, per tutti, una flessione negativa del numero di *Pagine Viste* nel trimestre luglio – settembre 2007. Questa evidenza è probabilmente attribuibile al periodo dell'anno (Estate) caratterizzato da una diminuzione fisiologica di accessi al Portale.

Si nota, invece, un picco molto evidente nella sezione "*l'Agenzia*" nei trimestri ottobre – dicembre 2006 e ottobre – dicembre 2007. Nello stesso periodo anche la sezione "*Struttura e Attività*" mostra un aumento nelle numero di *Pagine Viste*, anche se questo aumento è meno evidente.

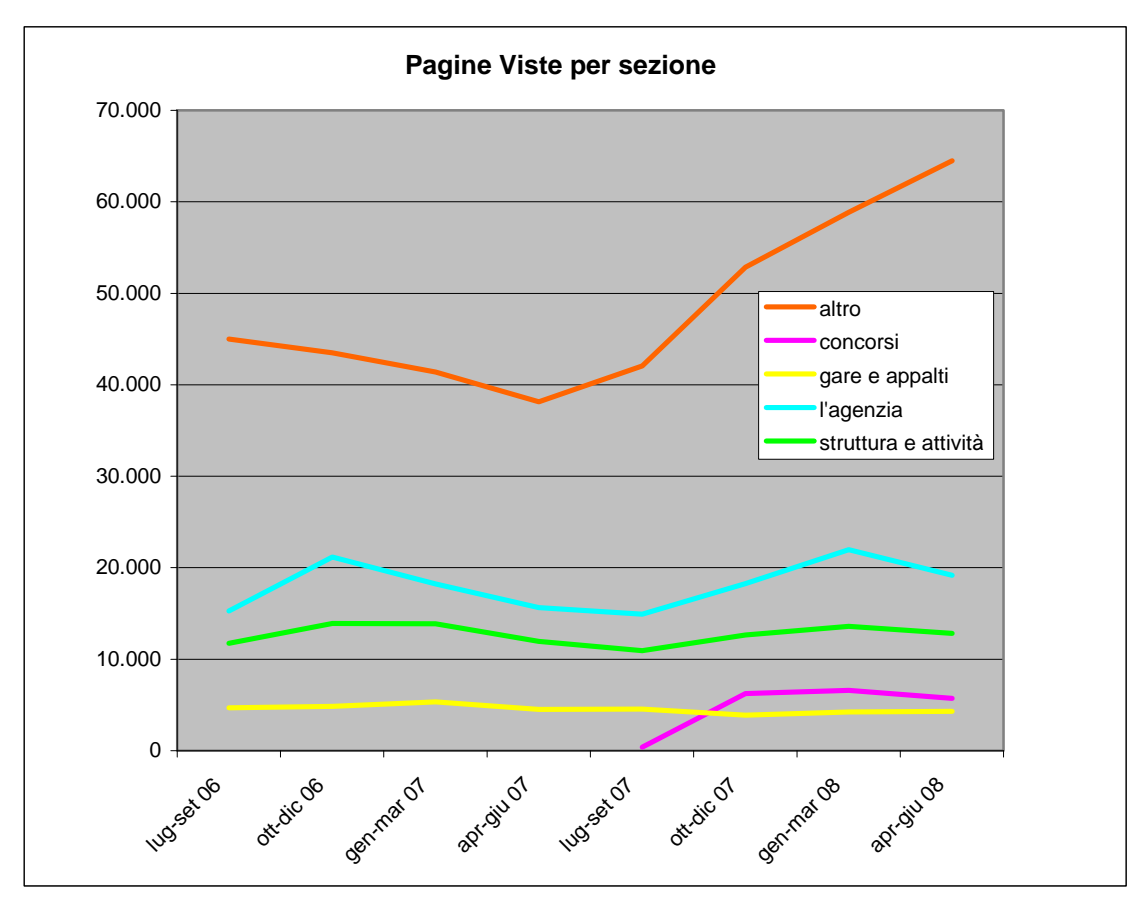

**Figura 3.8:** *Pagine Viste per le sezioni appartenenti al Gruppo I* 

Facendo riferimento al calendario degli eventi ISPRA ex-APAT riportati in appendice, si può registrare la presenza di eventi importanti quali: la *Presentazione* 

*dell'Annuario dei dati ambientali*, la *1a Conferenza nazionale sul regolamento REACH* e il *Workshop sul Progetto IFFI* che si sono svolti in tali periodi. Tali eventi hanno, probabilmente, stimolato l'interesse dell'utenza verso l'*Agenzia* e la sua *Struttura.*.

La sezione *"Concorsi"* è stata creata il 14 agosto 2007, in occasione dell'uscita del bando per la stabilizzazione del personale a tempo determinato presso l'APAT. Da questo momento la sezione registra un aumento di accessi che si stabilizzerà nel trimestre aprile-giugno 2008.

L'andamento della sezione *"APAT - Altro"* è di difficile interpretazione.

Anche per la sezione *"Gare e Appalti"*, la giustificazione dell'evoluzione di entrambi i parametri (figura 3.8 e 3.9) risulta difficoltosa in quanto, negli archivi del Portale, non rimane traccia delle gare e degli appalti pubblicati. Gli andamenti e, quindi gli accessi, sono probabilmente attribuibili alla pubblicazione di alcune gare.

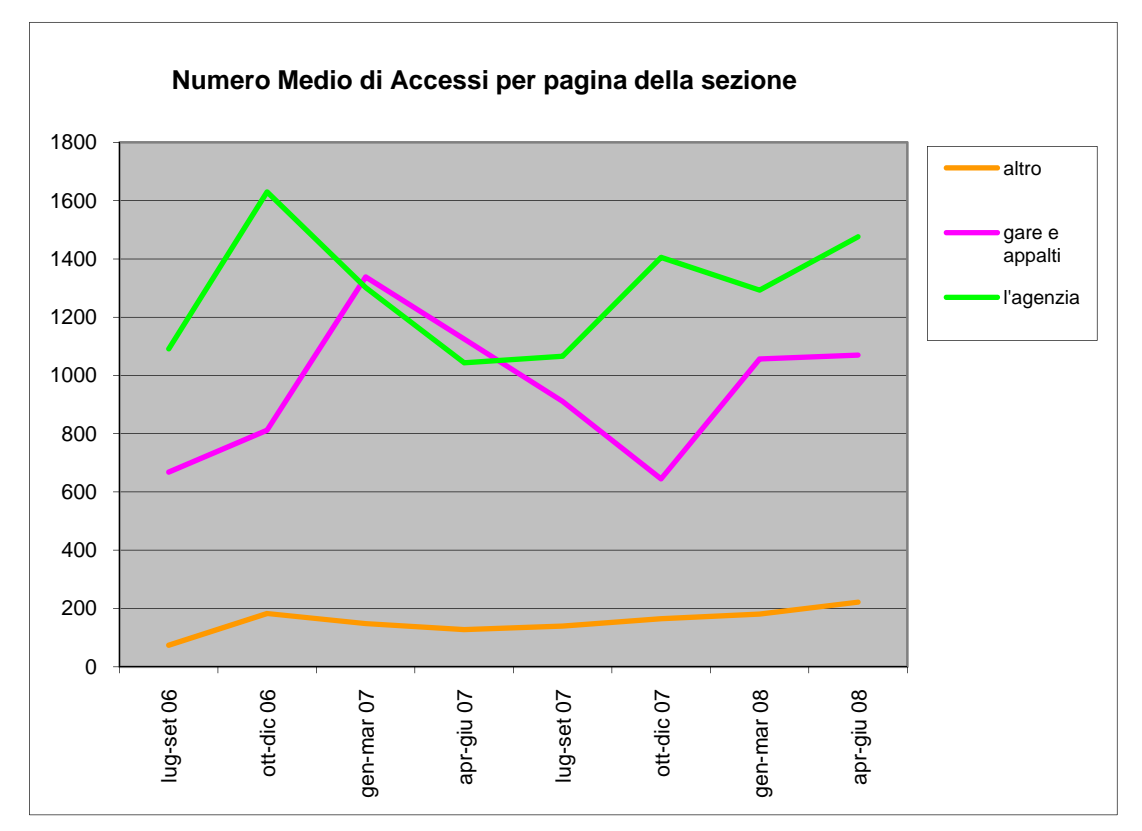

**Figura 3.9:** *Numero Medio di Accessi per pagina per le sezioni appartenenti al Gruppo I* 

#### 3.2.3.2 Gruppo II

Nel grafico di figura 3.10 sono riportati i valori delle *Pagine Viste* relativi al periodo Luglio 2006 - Giugno 2008. Di seguito riportiamo un commento dei dati relativi ad alcune sezioni ritenute di particolare interesse.

#### *Sezione Eventi*

L'andamento delle visite alla sezione degli Eventi è stato nel biennio osservato abbastanza stabile; i picchi delle visite si sono osservati sempre nei periodi (ott-dic 07 e gen-marzo 08) in cui ISPRA ex-APAT presenta le sue pubblicazioni di maggior interesse: *Annuario*, *Rapporto Rifiuti* e *Rapporto sulla Qualità dell'ambiente urbano*. Il valore delle *Pagine Viste* è cresciuto nell'anno 2007/2008.

#### *Comunicati stampa*

Nell'arco dei due anni di riferimento il numero di *Pagine Viste* per la sezione comunicati stampa è andato progressivamente crescendo. Il *Numero Medio di Accessi per pagina* (vedere in appendice tabella 7.3) è diminuito nell'anno 2007/2008, ad eccezione di picchi nel periodo gennaio-marzo 2007, in cui ISPRA ex-APAT ha presentato il *Rapporto Rifiuti* e il *Rapporto sulla Qualità dell'ambiente urbano*, e aprile-giugno 2007, quando si sono tenuti i primi workshop di preparazione alla *Conferenza Nazionale sui Cambiamenti Climatici*.

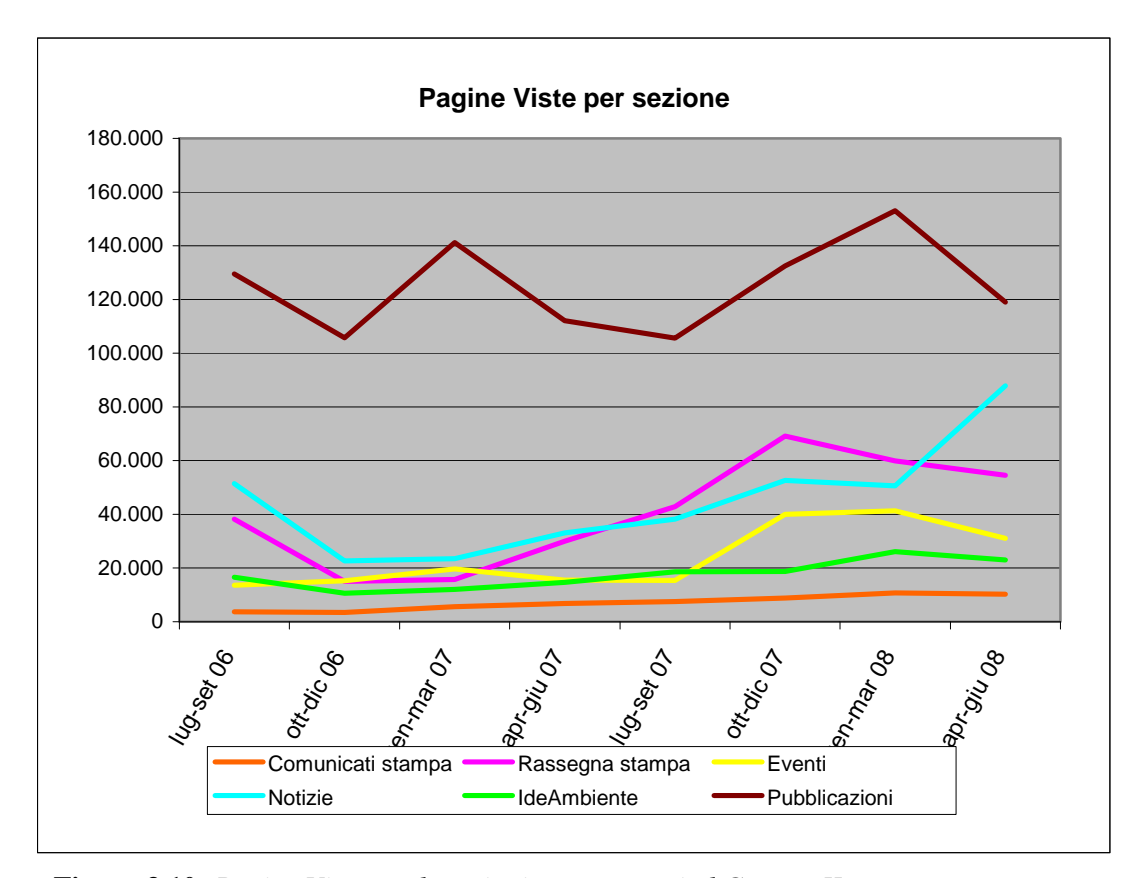

**Figura 3.10:** *Pagine Viste per le sezioni appartenenti al Gruppo II* 

Per quanto riguarda le pubblicazioni il numero delle *Pagine Viste* ha avuto i maggiori picchi in concomitanza delle presentazione del *Rapporto Rifiuti* e del *Rapporto sulla Qualità dell'ambiente urbano* (gennaio-marzo 2007 e gennaio-marzo 2008).

#### *Notizie*

Le *Pagine Viste* relative alla sezione *Notizie* hanno avuto una crescita costante nell'arco dei due anni di riferimento, in particolare può dire che le notizie riguardanti le pubblicazioni dell'ex APAT, il corso *sui Siti Contaminati*, il ciclo di *seminari sui funghi*, la riforma dell'ex-APAT e il *Testo Unico dell'Ambiente* sono state le notizie che maggiormente hanno attirato l'attenzione degli utenti.

#### 3.2.3.3 Gruppo III

Il gruppo III è relativo alla sezione *"Servizi per l'ambiente"* ed è composta da molte sottosezioni. Di queste saranno prese in esame le sottosezioni con maggior traffico. Per un'analisi più dettagliata consideriamo anche i valori delle pagine di ingresso e di uscita da queste sottosezioni. Sarà utile confrontare questi dati con:

- il numero totale delle visite di ciascuna sottosezione nel periodo luglio 2007 giugno 2008;
- la percentuale di pagine di entrata e di uscita rispetto alle pagine viste totali, che in entrambi i casi è del 18,5%. Questo è il dato che emerge dividendo il numero totale delle pagine d'entrata (1.108.986) e d'uscita (1.109.530) con il numero delle pagine viste (5.998.054).

Confrontando il rapporto *pagine entrata/pagine viste* di ogni singola sottosezione esaminata con lo stesso rapporto relativo all'intero Portale (18,5%) è possibile dire che:

se la percentuale di pagine di entrata è più bassa del 18,5% significa che più frequentemente gli utenti accedono a quella sottosezione dall'home page o comunque dal menù di sinistra;

 nel caso la percentuale sia più alta prevale, invece, l'accesso diretto da altre fonti le più frequente delle quali sono i motori di ricerca.

Riguardo le pagine di uscita, percentuali minori della percentuale media, sono da considerarsi tendenzialmente come rivelatrici di una sezione di passaggio, in quanto la sessione di visita non si conclude all'interno di quella sezione. Percentuali maggiori possono invece indicare la provenienza da motori. Chi entra provenendo da un motore di ricerca tende molto di più a chiudere la sessione non appena individua l'informazione. Il grafico seguente mostra il confronto tra il totale delle pagine viste, le pagine di ingresso e quelle di uscita per le 4 sottosezioni prese in esame.

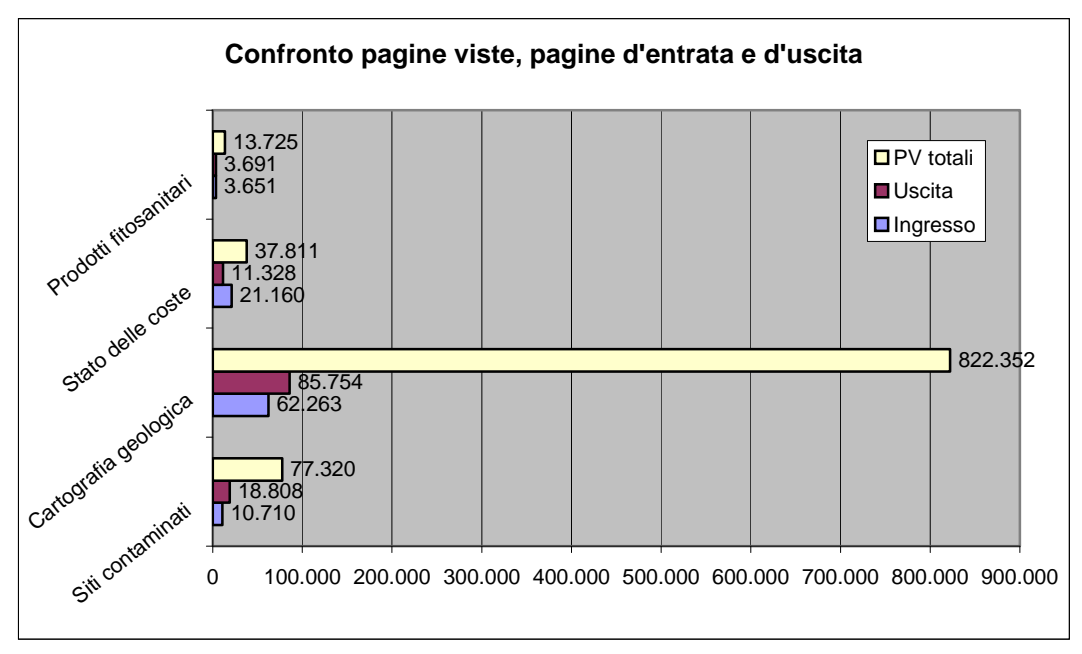

**Figura 3.11:** *Confronto tra le Pagine Viste, le pagine di entrata e le pagine di uscita per le sottosezioni esaminate* 

#### *Siti contaminati*

Questa sezione è composta da 4 pagine. Si tratta di una sezione informativa sui siti contaminati e le procedure di bonifica. Ha una frequenza di aggiornamento piuttosto bassa, ma nonostante questo, il suo andamento nell'arco dei due anni presi in esame è crescente. La media delle *Pagine Viste* segue pedissequamente quelle totali, visto che il numero delle pagine è fisso. Di seguito si riportano i valori dei parametri presi come riferimento per l'analisi e appena descritti:

- pagine di ingresso 10.710 (13,8%);
- pagine di uscita  $18.808 (24,3\%)$ ;
- totale *Pagine Viste* 77.320.

Se i valori di ingresso e di uscita sono bassi rispetto al totale delle pagine viste significa che il resto delle pagine sono frutto di navigazione all'interno del Portale. Il numero di pagine di uscita è, inoltre, molto più alto di quelle di entrata. Questo può essere interpretato in modo ambivalente. L'utente potrebbe essere uscito frequentemente dai siti contaminati sia perché soddisfatto delle informazioni acquisite, sia perché non reputa il Portale in grado di rispondere alle proprie curiosità.

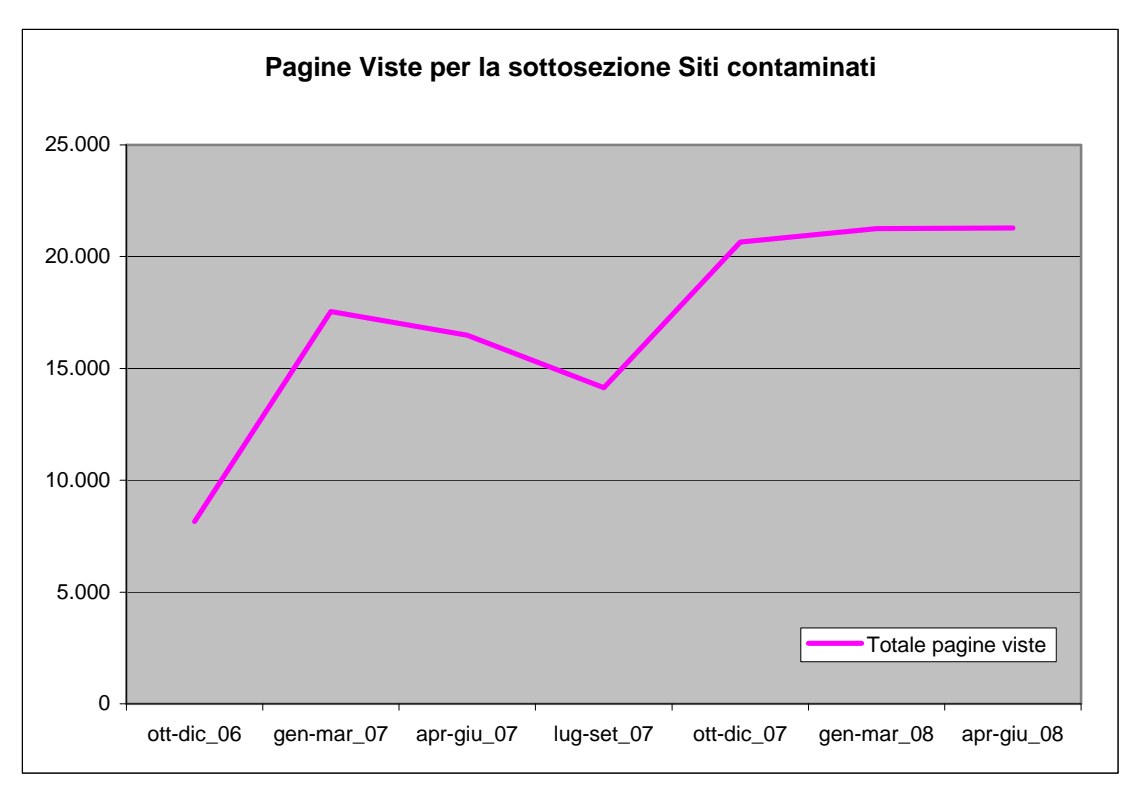

**Figura 3.12:** *Pagine Viste per la sottosezione Siti Contaminati*

## *Cartografia geologica*

La cartografia è in assoluto il servizio che riceve più attenzione da parte dell'utenza per quanto riguarda il numero di *Pagine Viste*. Il grafico mostra invece che la *Media degli Accessi per Pagina* ha un andamento più altalenante perché il numero delle pagine della sezione cresce continuamente. Questo significa che i numeri di questa sezione crescono sia perché cresce la quantità di informazioni (e di pagine) che essa contiene, sia perché cresce l'interesse dell'utenza. A seguire i valori relativi i parametri in esame:

- pagine d'entrata 62.263 (7,6%)
- pagine d'uscita 85.754 (10,4%)
- totale *Pagine Viste* 822.352

La bassa percentuale di pagine d'entrata e d'uscita evidenzia che la sezione è molto navigata. Si verifica frequentemente il passaggio da una pagina all'altra. Questo dato è spiegato anche dal fatto che la sezione è in realtà un database di carte e che gli utenti navigano da una carta all'altra prima di uscire dal Portale.

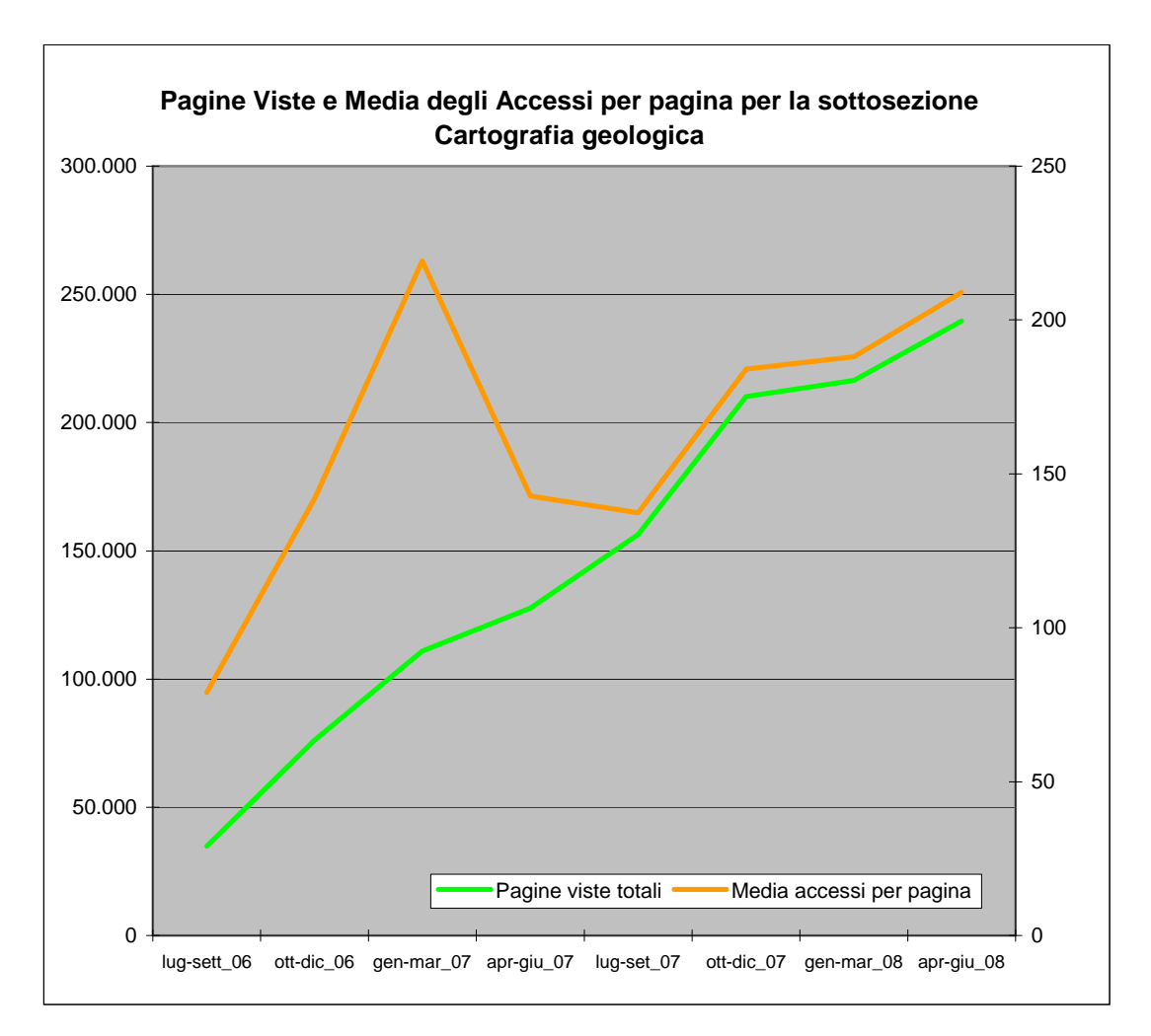

**Figura 3.13:** *Pagine Viste e Media degli Accessi per pagina per la sottosezione Cartografia geologica*

### *Stato delle Coste*

La sottosezione *"Stato delle coste"* contiene al suo interno la versione in pdf *dell'Atlante delle Coste* e le pagine relative alla *Previsioni dello stato del mare*, un database on-line aggiornato continuamente da cui è possibile consultare le previsioni sullo stato del mare. È composto quindi da un numero ampio di pagine. Il *Numero Medio di Accessi per Pagina* è molto basso proprio a causa della velocità con cui i dati vengono aggiornati.

L'andamento nel tempo evidenzia una flessione dell'interesse dell'utenza nell'arco dei due anni presi in considerazione. Dopo un iniziale interesse nel periodo di luglio – settembre 2006 i numeri della sezione si sono stabilizzati dal 2007 in poi attorno alle 17.000 pagine viste per trimestre, con una media di 5 accessi per pagina.

Si nota anche un andamento stagionale in quanto il numero di pagine viste è più alto nel periodo estivo.

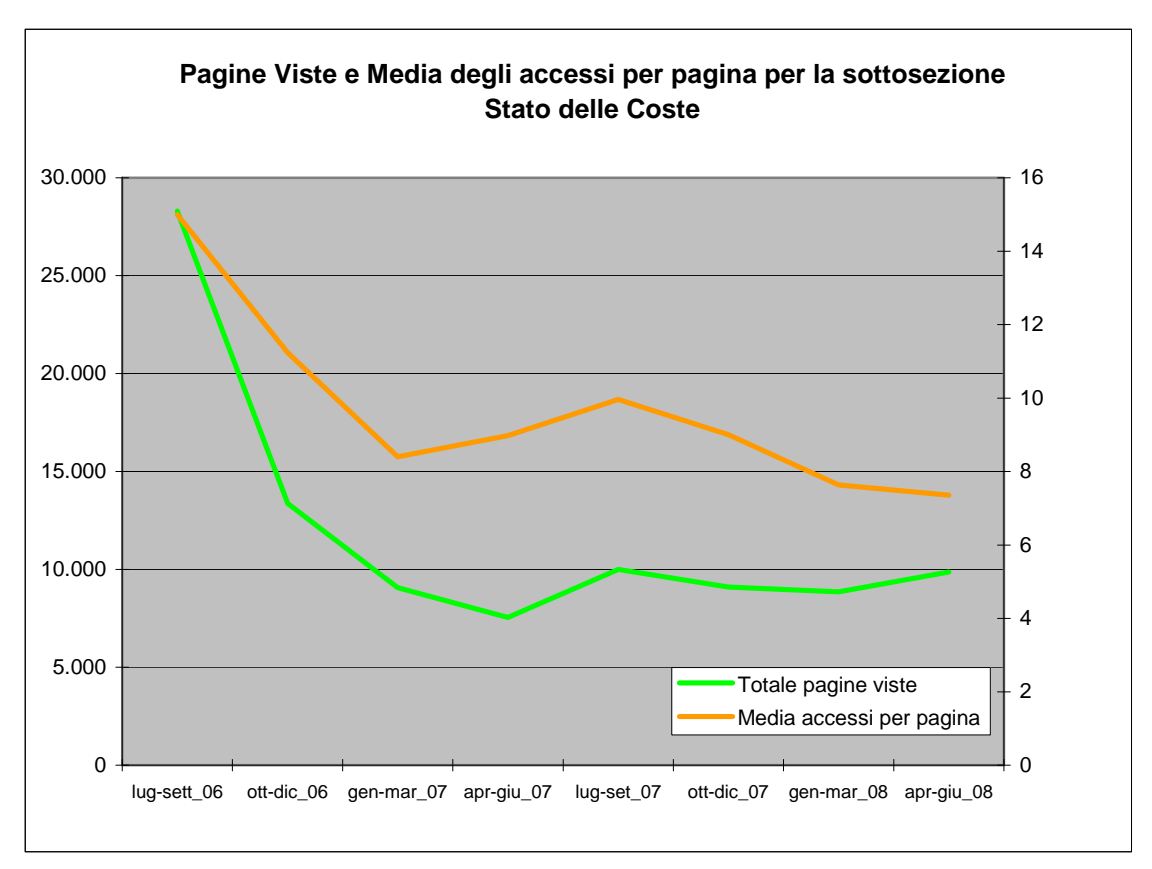

**Figura 3.14:** *Pagine Viste e Media delle Pagine Viste per la sottosezione Stato delle Coste* 

Questo andamento viene confermato anche da *Google Trends* (figura 3.15): il grafico mostra l'andamento delle richieste a *Google* delle parole "previsioni mare", ed è evidente il picco che si verifica tutti gli anni nel mese di agosto. Il numero totale delle *Pagine Viste* è, invece, abbastanza rilevante. L'andamento nel tempo evidenzia comunque una flessione dell'interesse dell'utenza.

Di seguito si riportano i parametri in esame.

- pagine d'entrata 21.160 (56%);
- pagine d'uscita  $11.328$  (30%);
- totale *Pagine Viste* 37.811.

In linea di massima le alte percentuali di pagine di entrata e di uscita ci fanno ipotizzare che questa sottosezione generi traffico che non sviluppa navigazione Il database *Previsioni dello stato del mare* viene aggiornato frequentemente e, quindi, è probabile che generi poche pagine viste e alte visite.

Gli utenti guardano solamente la pagina delle previsioni del mare relative al giorno dopo e non sono interessati ad usufruire di altre informazioni.

Confrontando invece tra loro le pagine di entrata e di uscita possiamo dire che gli utenti entrano in questa sezione più frequentemente di quanto escano. Questo significa che navigano all'interno del Portale. Accedono, inoltre, da fonti esterne al Portale e poco dalla home page anche perché, dalla stessa, non sono presenti link diretti alla sottosezione *Stato delle Coste*.

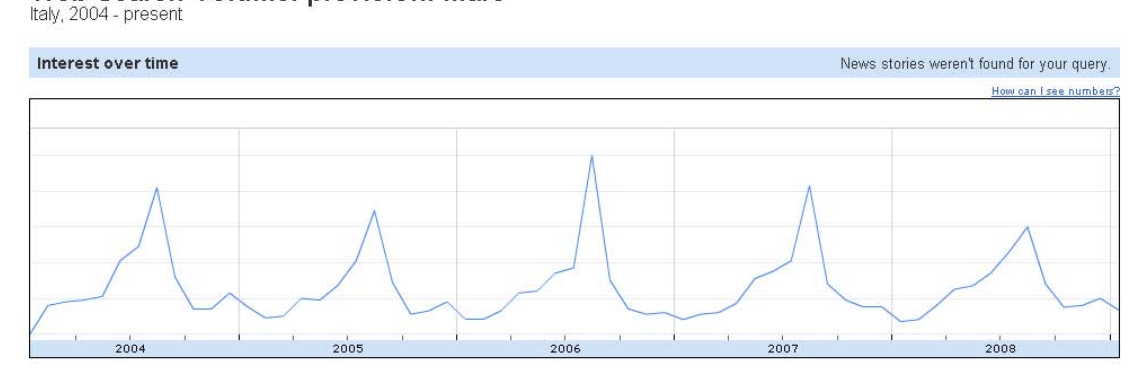

Web Search Volume: previsioni mare

**Figura 3.15:** *Andamento delle richieste a Google delle parole "previsioni mare"* 

#### *Prodotti Fitosanitari*

La sottosezione *Prodotti Fitosanitari* è composta da un numero consistente di pagine ma che non variano nel tempo. La quantità di P*agine Viste* è elevate e cresce. Rispetto al 2006 i valori trimestrali sono raddoppiati.

Di seguito i dati sui parametri considerati:

- pagine d'entrata 3651 (26,6%);
- pagine d'uscita 3691 (26,9%);
- totale *Pagine Viste* 13.725.

In questo caso la percentuale di pagine di entrata e di uscita sono abbastanza alte e sono simili. Questa sezione genera traffico con poca navigazione da una pagina all'altra.

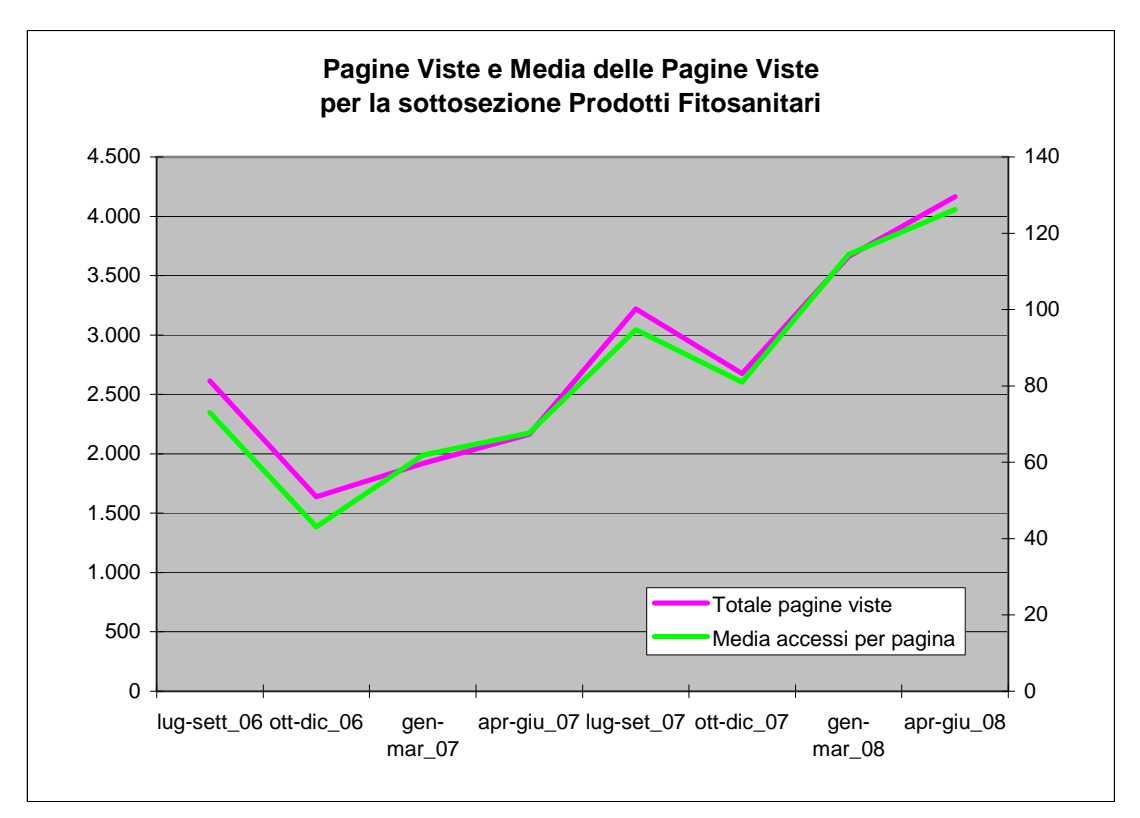

**Figura 3.16:** *Pagine Viste e Media delle Pagine Viste per la sottosezione Prodotti Fitosanitari* 

Gli altri servizi per l'ambiente muovono poco traffico. Quello con più *Pagine Viste* supera di rado le 8.000 pagine viste per trimestre. In questo ambito non approfondiremo il traffico sviluppato da queste sottosezioni ma potrebbe essere utile, in successivi approfondimenti, analizzare il rapporto esistente fra gli utenti attualmente presenti e quelli potenziali.

#### 3.2.3.4 Gruppo IV

Il grafico evidenzia, a partire dal picco negativo registrato ad ottobre-dicembre 2006, un progressivo incremento delle visite alle pagine in lingua inglese. In particolare, le pagine più visitate sono in ordine: l'home page, la form per la richiesta di pubblicazioni e "*The new Geological Map of Italy, 1: 250.000 scale*". Per quanto riguarda le versioni francese e spagnolo, i dati disponibili non sono sufficienti per evidenziare particolari comportamenti in quanto si riferiscono ai soli primi due trimestri del 2008, periodo in cui è stato avviato il progetto del Portale multilingue.

L'andamento delle pagine viste in inglese evidenzia una flessione per il trimestre ottobre-dicembre per entrambi gli anni presi in considerazione in questa analisi. Si

suppone che essa si sovrapponga allo stesso decremento nelle visite al Portale, in prossimità delle vacanze di Natale.

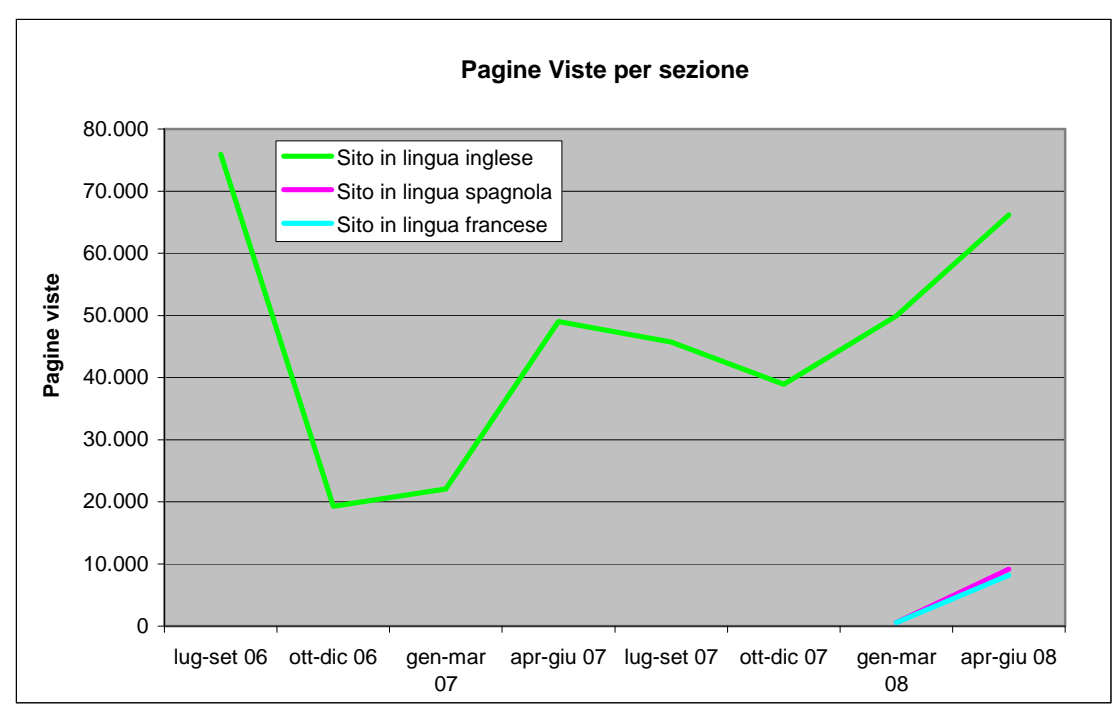

**Figura 3.17:** *Pagine Viste per le sezioni appartenenti al Gruppo IV* 

#### 3.2.3.5 Gruppo V

Esaminando il grafico della figura 3.18 si nota immediatamente un elevato numero di *Pagine Viste* per l'*Home Page* che risulta essere una delle pagine di maggior accesso al Portale. Questa evidenza sarà confermata anche in alcuni dei paragrafi successivi. Si notano, come per altre sezioni, ancora due picchi positivi nei trimestri gennaio-marzo 2007 e gennaio-marzo 2008 in concomitanza delle presentazione del *Rapporto Rifiuti* e del *Rapporto sulla Qualità dell'ambiente urbano* e un picco negativo nel trimestre luglio-settembre 2007. Abbiamo già messo in relazione questo abbassamento dell'attività sul Portale con il periodo dell'anno (Estate).

Andamento simile all'home page, ma con numero di *Pagine Viste* circa il doppio, è seguito dalla sezione *Temi*. E' importante far notare, a questo proposito, che la sezione temi ha un numero di pagine molto più grande dell'home page che, in pratica,

ne ha una. È utile, allora, prendere in esame il grafico della figura 3.19 relativo al *Numero Medio di Accessi per Pagina* per sezione che mostra un andamento simile ma con valori decisamente inferiori. L'interesse dell'utenza verso le sezioni appena descritte è molto chiaro ed emerge anche dall'analisi delle *Pagine di Entrata* riportata nel paragrafo 3.5.3.

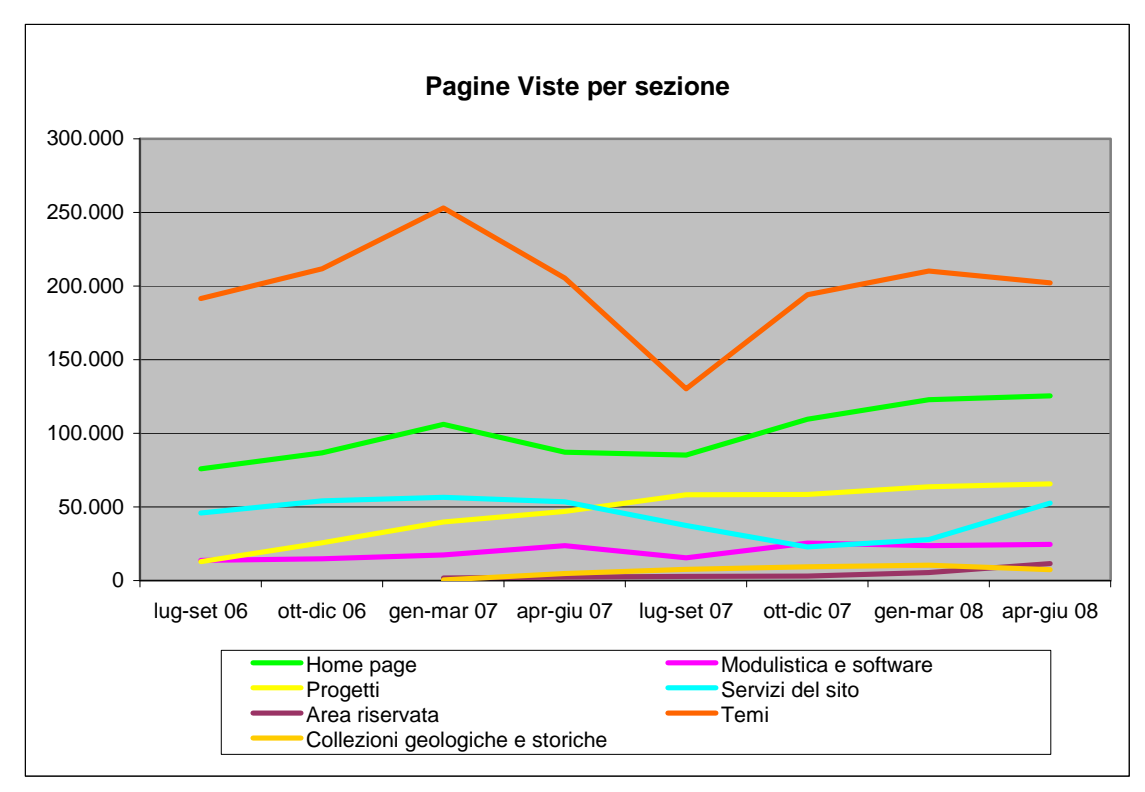

**Figura 3.18:** *Pagine Viste per le sezioni appartenenti al Gruppo V*

La sezione *Progetti* mostra una crescita importante con un numero di *Pagine Viste* nel trimestre aprile-giugno 2008 che è cinque volte quello del trimestre lugliosettembre 2006. Anche per la sezione *Area Riservata* si evidenzia, figure 3.18 e 3.19, un aumento importante: il numero di *Pagine Viste* cresce, infatti, da 1.673 a 11.419 e il *Numero Medio Accessi per Pagina* da 558 a 2.284 (da tabella 7.3 in appendice). Questo dato attesta l'aumento di interesse dell'utenza verso questo servizio del sito.

Consideriamo, infine, la sezione *Modulistica e Software*. In essa sono contenuti i moduli e i software utilizzati dall'utenza per l'invio di dichiarazioni inerenti rifiuti, qualità dell'aria, materiale radioattivo, ecc. L'andamento dei due parametri esaminati è giustificabile, allora, con le scadenze associabili a tali dichiarazioni. Il 30 aprile di ogni anno scadono, per esempio, i termini relativi all'invio del *Modello Unico di*
*Dichiarazione Ambientale (MUD)*. Tale dichiarazione deve essere presentato utilizzando il *software MUD* scaricabile dal Portale alla sezione *Modulistica e Software*. Notiamo, in concomitanza di questa scadenza una flessione positiva nell'andamento dei parametri.

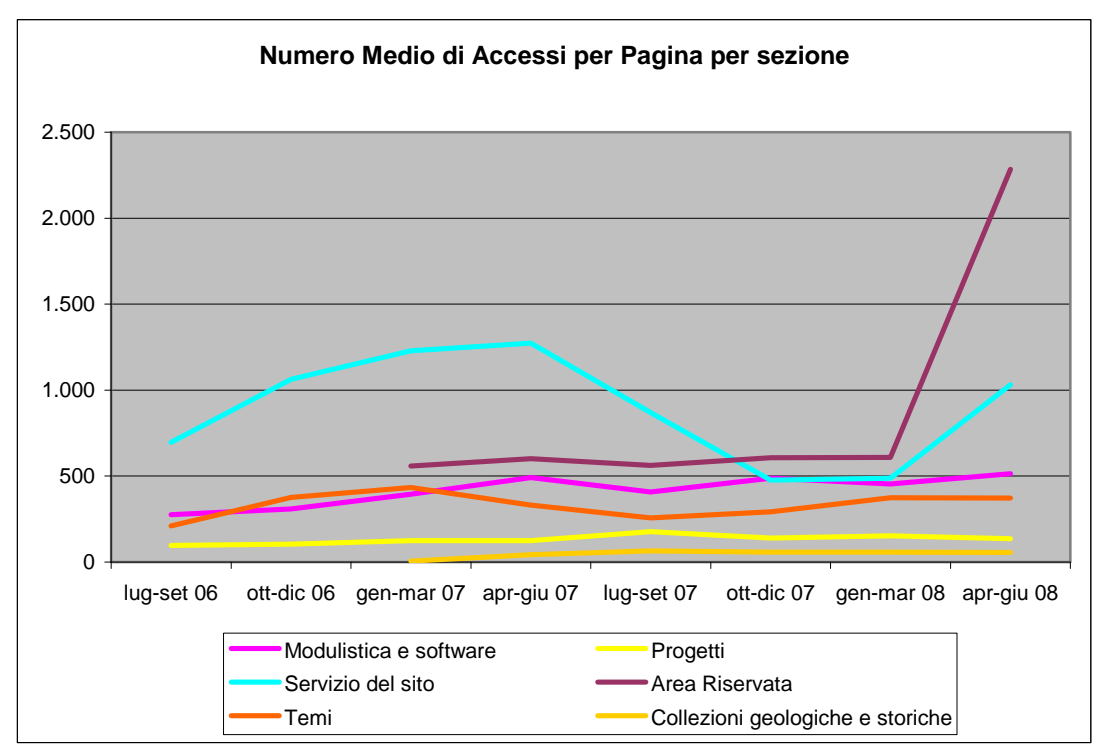

**Figura 3.19:** *Numero Medio di Accessi per Pagina per le sezione appartenenti al Gruppo V* 

#### **3.3 SITI DI PROVENIENZA**

Sono stati individuati i 250 siti di provenienza che hanno portato più visite al Portale ISPRA-ex APAT nel periodo luglio 2007 – giugno 2008. Questi sono stati considerati un campione sufficientemente rappresentativo del totale dei siti di provenienza.

Successivamente sono stati suddivisi in 14 categorie (tabella 3.5) in modo da capire meglio quali sono le tipologie di siti che portano accessi al Portale.

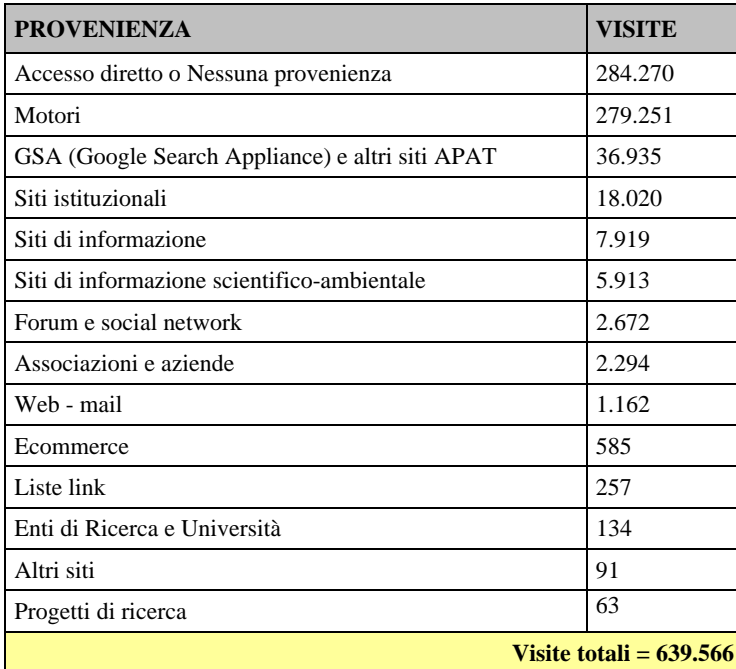

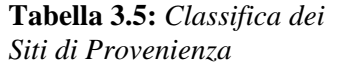

L'analisi del report *Siti di Provenienza,* sintetizzata nel grafico della figura 3.20, mostra come la gran parte degli accessi provenga da fonti non identificabili (nessuna provenienza o anche accesso diretto pari al 45% del totale) e da motori di ricerca (anche in questo caso 44%).

Come già accennato nel capitolo introduttivo l'elevata percentuale di contatti a cui è associata l'etichetta "nessuna provenienza" o "accesso diretto" sta a significare che un utente si è collegato direttamente ad una risorsa su un sito, senza esserci arrivato attraverso collegamenti.

Alcuni dei casi in cui questo può avvenire sono:

- l'utente accede a una pagina del Portale dalla lista dei propri link preferiti;
- l'utente accede al Portale dalla newsletter ISPRA ex-APAT e dagli RSS-feed;
- l'utente accede alla pagina da altri programmi (client di posta, file Word, Excel, etc.);
- l'utente accede ad una pagina del Portale dopo la scadenza della sessione precedente (la durata della sessione è di 15 minuti);

 l'utente conosce l'indirizzo esatto della pagina richiesta e lo inserisce manualmente nella barra degli indirizzi del proprio browser.

Il risultato di 44% di visite ad acceso diretto è un valore molto alto, sicuramente legato anche al tempo di timeout dei log del server. Infatti un settaggio troppo basso può causare una sovrastima delle visite ad accesso diretto.

Va comunque sottolineato che, nonostante la reale sovrastima dovuta al timeout dei log, un accesso diretto pari al 44% di visite è sicuramente indicatore di un importante grado di fedeltà dell'utente al Portale.

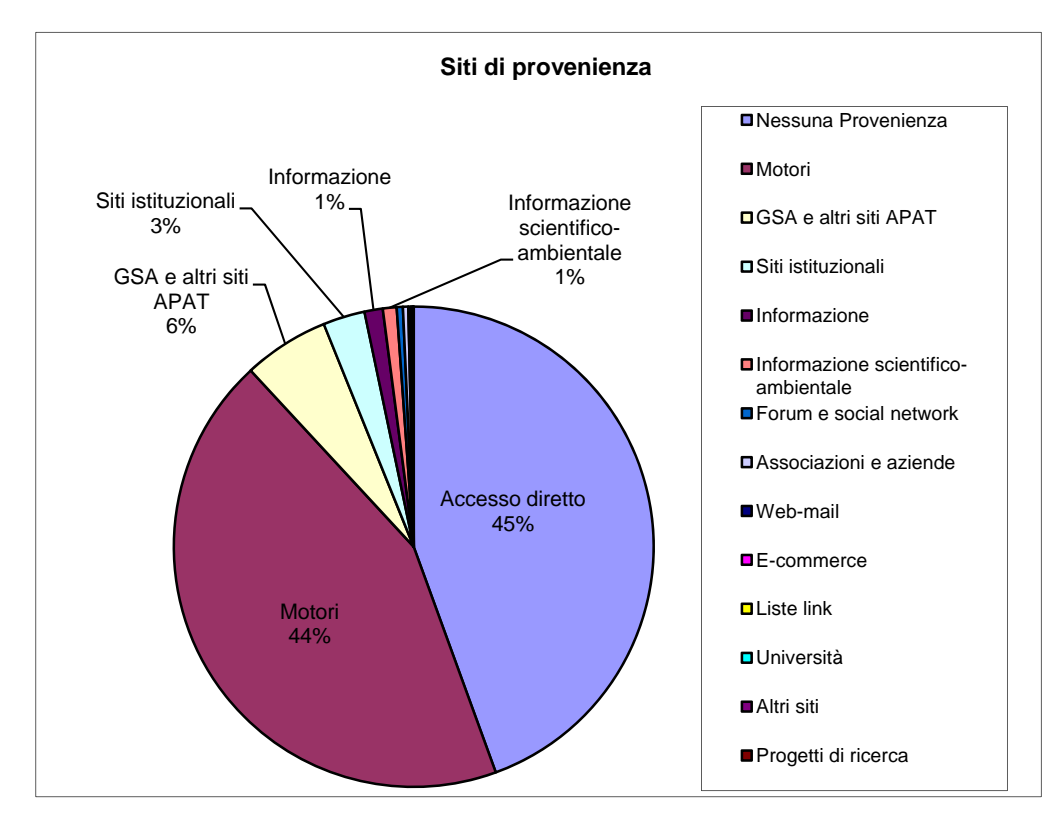

**Figura 3.20:** *Analisi dei siti di provenienza* 

Il dato relativo alla provenienza da motori è in linea con il tipo di navigazione che si va sempre più affermando, quello tramite motori di ricerca. (Nielsen: Web Usability 2.0). Il comportamento di navigazione più diffuso è proprio quello di delegare ai motori di ricerca il compito di trovare il sito più attinente alle informazioni che cerchiamo. Fino a qualche anno fa il tipo di navigazione dell'utente medio era meno dinamico. Attualmente l'utente medio è più consapevole del fatto che se non trova subito un informazione, può trovarla su un altro sito. Inoltre il miglioramento delle tecnologie di connessione (ADSL) ha favorito ulteriormente questa tendenza.

Dopo gli accessi diretti al sito e ai motori troviamo gli accessi provenienti da altri siti appartenenti all'area ISPRA ex-APAT, come www.dichiarazioneines.it, http://cerca.apat.it, etc. La percentuale di questi siti rispetto al totale è del 6%.

Il restante 6% riguarda siti che linkano al Portale per attinenza tematica. Nonostante sia una fetta molto piccola può essere interessante capire che tipo di siti inviano utenti al Portale.

Il 47% di accessi al Portale relativo a questo 6% (Figura 3.21) provengono da siti istituzionali. Si tratta comunque di una categoria eterogenea, che comprende siti di Ministeri, Comuni, Camere di Commercio, Comunità Europea.

Il 20% è composto da siti di informazione (Blog di Beppe Grillo, *Il Messaggero*). Solo il 15% delle visite proviene da siti di informazione scientifico-ambientale; si tratta di siti di nicchia, spesso poco aggiornati e che generano poco traffico.

Le ultime due categorie degne di rilievo sono quella composta da associazioni e aziende (6%) e quella forum e altri siti di social network (7%).

L'analisi di questi dati induce a riflessioni sul comportamento di navigazione degli utenti del Portale ISPRA ex-APAT. Solo una piccolissima fetta accede tramite link da altri siti. Il grosso trova risposte dai motori. Si tratta di un utenza non fidelizzata, che accede al Portale perché trova dei contenuti attinenti alle parole chiave ricercate. Di solito dopo aver scorso la pagina, l'utente che accede alla pagina stessa esce. È compito dell'algoritmo di funzionamento del motore associare in modo significativo pagine web a parole chiave, in modo che i risultati più attinenti vengano presentati come primi della lista, secondo un criterio di indicizzazione.

L'analisi delle parole chiave, che verrà presentata più avanti, permette di capire quali sono le chiavi di ricerca che portano utenti al Portale.

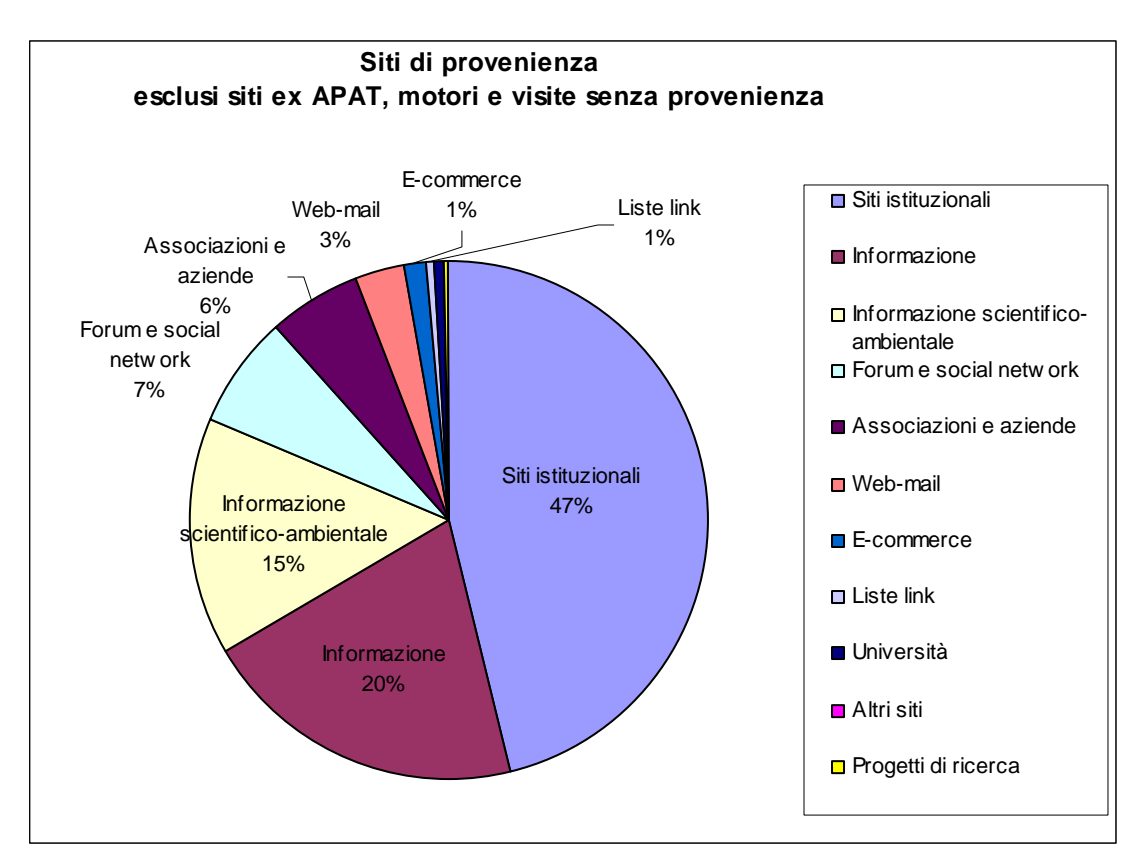

**Figura 3. 21:** *Siti di provenienza esclusi siti ex APAT, motori e visite senza provenienza* 

## **3.4 ANALISI DELL'UTENZA DEL PORTARE ATTRAVERSO GLI IP**

### 3.4.1 PREMESSA

Si sono analizzati i 500 IP che hanno effettuato il maggior numero di accessi al Portale nel periodo considerato. Al fine di identificare gli IP che rappresentano gli utenti effettivi rispetto agli spider, per ciascun IP è stato calcolato il *Rapporto Hits/Pagine viste*. Il comportamento di un utente, infatti, implica il download per ciascuna pagina di un numero di file di circa 10-20 per pagina. Si ritiene che tale rapporto, qualora superiore a 3, sia indice della presenza di utenti. In base a tale criterio, gli IP presi in considerazione per l'analisi dell'utenza sono diventati 358 su 500 iniziali; i restanti 142 IP, infatti, restituendo un *Rapporto Hits/Pagine viste*  inferiore a 3 sono attribuibili a spider.

I 358 IP sono stati suddivisi in base alle seguenti tipologie:

- pubbliche amministrazioni;
- università ed enti di ricerca;
- arpa/appa;
- associazioni;
- aziende private;

### utenti non identificati.

Successivamente, per ogni categoria, è stato individuato un indirizzo IP, primo per numero di accessi. I 6 IP così individuati e riferibili a ARPA Veneto, Legambiente, Enea, BT Italia, Ministero dell'Ambiente e della Tutela del Territorio e del Mare, sono stati oggetto dell'analisi riportata nel paragrafo 3.4.3.

### 3.4.2 DISTRIBUZIONE DEGLI IP PER CATEGORIA DI UTENZA

Dalla figura 3.22, che rappresenta la distribuzione degli IP per categorie di utenza, emerge una chiara difficoltà ad individuare la categoria di utenza per un'ampia percentuale di IP, in quanto gli indirizzi riconducono a provider (Telecom, Fasteweb, Infostrada, ecc). Per quanto riguarda la restante parte, gli utenti della categoria *Aziende private e liberi professionisti* è al primo posto (26%), seguita dalla categoria *Pubbliche amministrazioni centrali e locali* che, aggregando il dato *ARPA/APPA*, raggiunge il 23%, seguita a sua volta da *Università e Enti di ricerca.* 

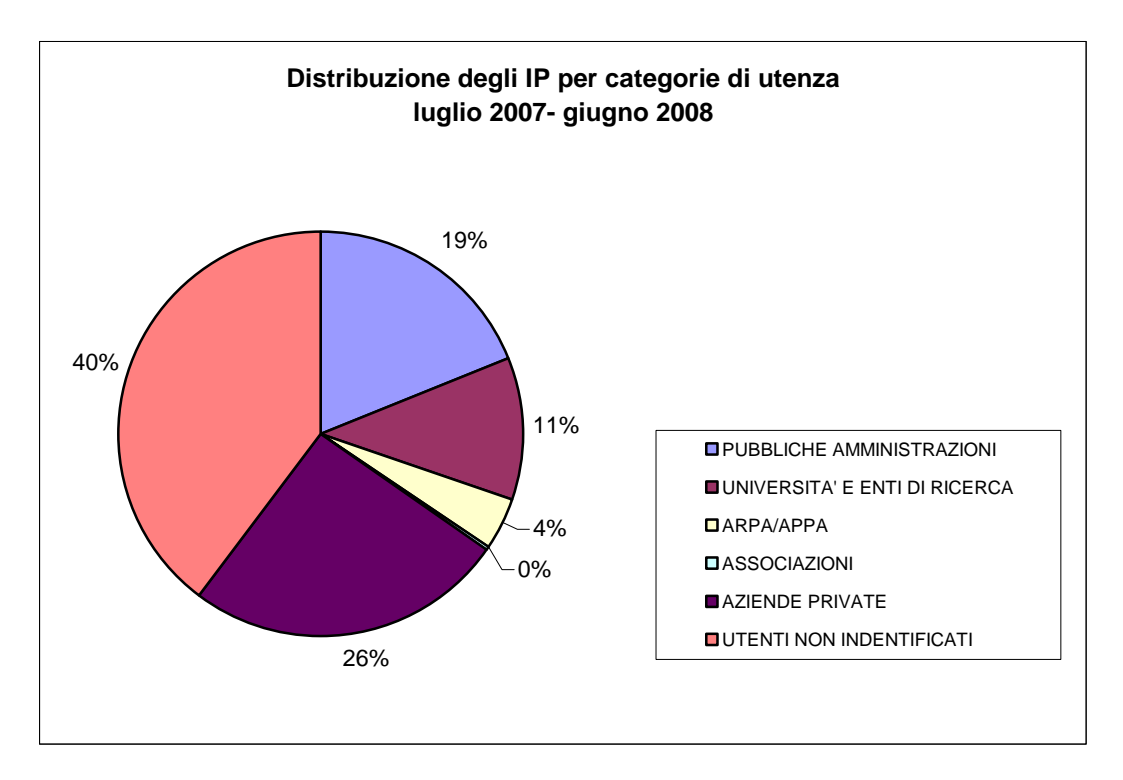

**Figura 3. 22:** *Distribuzione degli IP per categoria di utenza (luglio 2007 – giugno 2008)* 

## 3.4.3 PAGINE VISTE IN PERCENTUALE RISPETTO AL TOTALE PER CIASCUN IP.

Per ciascuno dei 6 IP introdotti nel paragrafo 3.4.2, è stato richiesto al software *Smartest Start* l'elenco dei primi 500 file più scaricati, con l'esclusione di formati di immagini, filmati e animazioni.

Le pagine ottenute sono state aggregate secondo le sezioni del Portale; per ciascun IP è stato poi calcolato il rapporto percentuale pagine viste relative alla sezione/ pagine viste totali.

La stessa elaborazione è stata fatta per le pagine viste da tutti i 358 IP. I dati così ottenuti sono stati confrontati allo scopo di verificare come si differenzia il traffico di questi IP specifici rispetto a quello generato dalla totalità dei visitatori.

La tabella 3.6 permette di mettere a confronto le percentuali calcolate per i 6 IP e di valutare quali sono le differenze rispetto all'utenza generica.

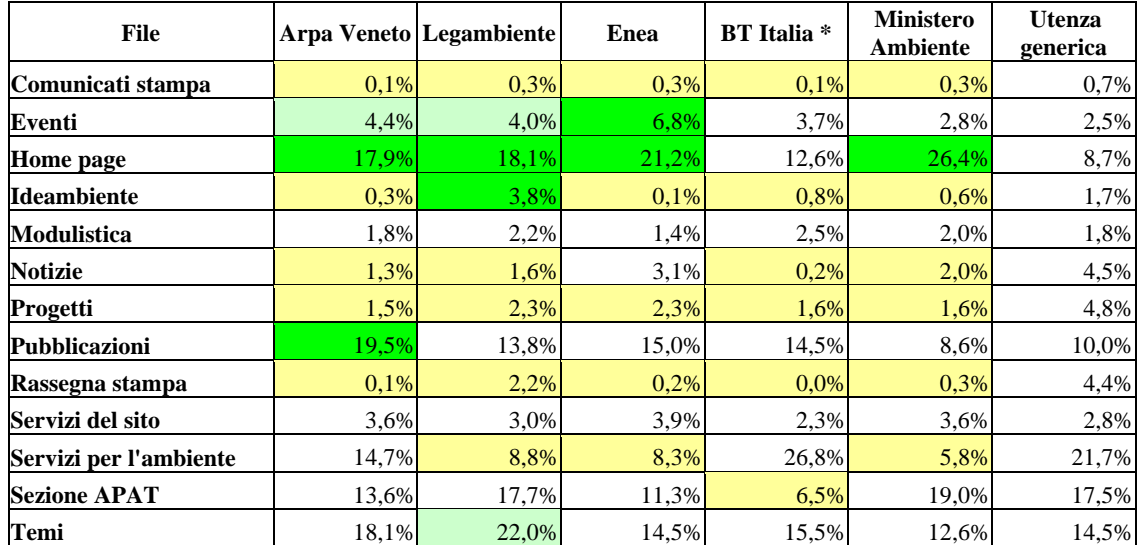

\* Società di servizi e soluzioni di comunicazione dedicato alle imprese e alla pubblica amministrazione

Legenda: Percentuale moderatamente minore Percentuale molto minore Percentuale moderatamente maggiore Percentuale molto maggiore

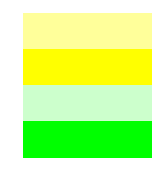

**Tabella 3.6:** *Analisi dell'interesse di alcuni IP rispetto alle sezioni del Portale* 

Dalla tabella si può notare una tendenza generale, comune a tutti i 6 IP, che consiste in una maggior percentuale di pagine viste dell'home page rispetto all'utenza generica.

Questo dato può indurre a pensare che questi IP svolgano delle sessioni di navigazione all'interno del sito a partire dalla home page, senza passare quindi da motori di ricerca.

Se così fosse significherebbe che questi IP sono utenti maggiormente fidelizzati rispetto all'utenza complessiva.

Altre linee di tendenza trasversali sono:

maggior attenzione agli **eventi** e alle **pubblicazioni**;

 minore attenzione alle **notizie**, **comunicati stampa**, **rassegna stampa** e **progetti**.

#### 3.4.4 ANALISI DEL TRAFFICO RELATIVO AD ALCUNI IP

In questa sezione è analizzato il traffico dei 6 indirizzi IP scelti per la loro particolare rilevanza.

**ARPA Veneto**: le sezioni a cui gli utenti dell'Arpa Veneto dedicano maggior attenzione sono le *Pubblicazioni* e i *Temi*, mentre i *Servizi per L'ambiente* e la sezione *APAT* sono più bassi rispetto alla tendenza generale. Una percentuale non trascurabile è riservata all'accesso alle stanze di lavoro.

**Legambiente**: anche in questo caso notiamo molte visite all'home page, alla sezione temi e alle pagine delle pubblicazioni. A differenza degli altri IP ci sono molti accessi alle pagine di Ideambiente; è ipotizzabile che questi provengano dagli iscritti alla newsletter. Si nota un discreto interesse per la sezione *Servizi per l'Ambiente*.

**Enea**: gli utenti Enea sono molto interessati agli *Eventi* e alla *Home Page*. Notiamo uno scarso interesse per la sezione *Servizi per l'Ambiente* e per quella *APAT.* 

**BT Italia**: questa società si occupa di telecomunicazioni per aziende e pubblica amministrazione. Questo IP ha scaricato molto le pubblicazioni e le pagine dei *Servizi per l'Ambiente*. Scarso l'interesse per la sezione APAT.

**Ministero dell'Ambiente e della Tutela del Territorio e del Mare**: gli utenti del ministero da cui dipende l'ISPRA hanno un comportamento di navigazione che fa supporre un grado di fidelizzazione molto elevato; gran parte del traffico passa, infatti, dall'home page.

La maggior parte delle altre sezioni invece è, in percentuale, meno visitata rispetto ad un utenza generica. Gli utenti provenienti dal Ministero dell'Ambiente consultano meno le pagine delle seguenti sezioni:

• comunicati stampa

- IdeAmbiente
- notizie
- progetti
- rassegna stampa
- servizi per l'ambiente

# **3.5 COMPORTAMENTO DEI VISITATORI DEL SITO**

### 3.5.1 VARIAZIONI SETTIMANALI DELLE PAGINE VISTE E DELLE VISITE

Nella tabella 3.7 si riporta la distribuzione media delle *Pagine Viste* e delle *Visite* rispetto ai giorni della settimana. Il calcolo è fatto su tutto l'anno di analisi (1 luglio 2007 – 30 giugno 2008) e i valori indicati riportano, per tanto, la media annuale di tutte le *Pagine Viste* e le *Visite* relative a ciascun giorno della settimana.

| Giorno della settimana | <b>Pagine Viste</b> | <b>Visite</b> |
|------------------------|---------------------|---------------|
| domenica               | 8.181               | 2.418         |
| lunedì                 | 19.159              | 5.525         |
| martedì                | 20.953              | 5.634         |
| mercoledì              | 20.462              | 5.669         |
| giovedì                | 19.863              | 5.476         |
| venerdì                | 17.499              | 4.955         |
| sabato                 | 8.700               | 2.542         |

**Tabella: 3.7:** *Andamento delle pagine viste e delle visite durante la settimana* 

È evidente come la maggior parte del traffico si concentri nei giorni lavorativi della settimana. Si assiste, infatti ad una leggera flessione negativa nel giorno di venerdì che diventa più importante nei giorni di sabato e domenica. Il trend descritto indica che l'utenza fruisce dei contenuti del Portale prevalentemente in giornate lavorative. L'ipotesi è avvalorata anche dall'andamento delle Visite e Pagine Viste nel corso dell'anno, che evidenzia picchi bassi nei mesi estivi e in prossimità di festività (dicembre e marzo/aprile).

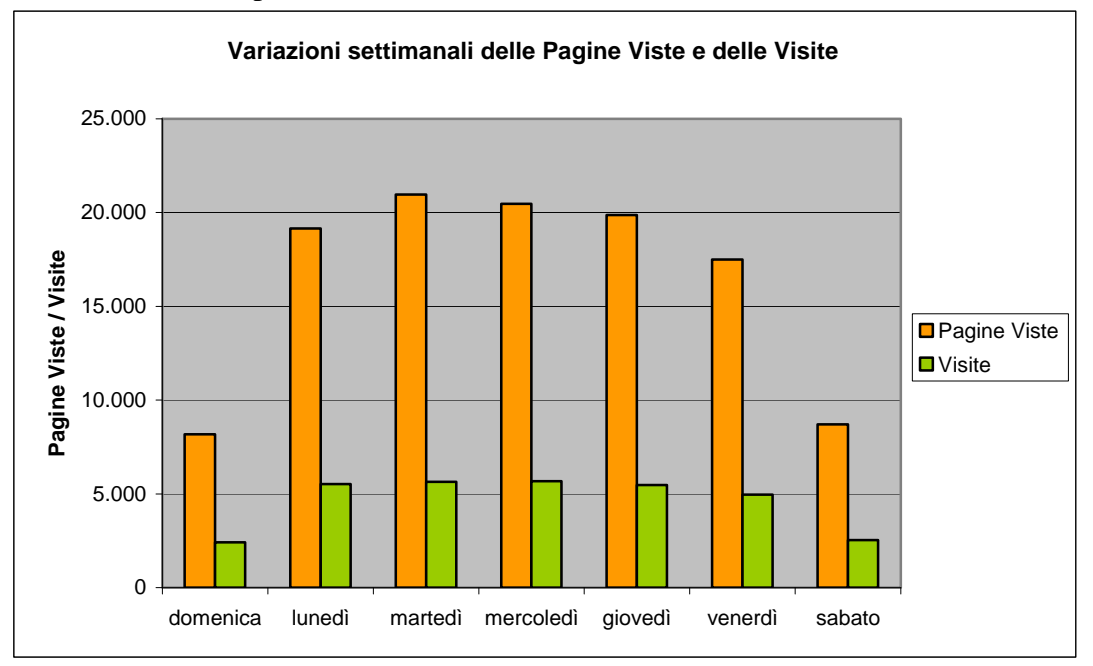

**Figura 3.23:** *Variazioni settimanali delle pagine viste e delle visite*

#### 3.5.2 VARIAZIONI GIORNALIERE DELLE PAGINE VISTE E DELLE VISITE

In questo paragrafo è affrontato l'aspetto relativo alla distribuzione giornaliera media delle *Pagine Viste* e delle *Visite*. Anche in questo caso il calcolo viene fatto da luglio 2007 a giugno 2008. Nella tabella 3.8 seguente sono riportati i valori medi dei parametri in esame.

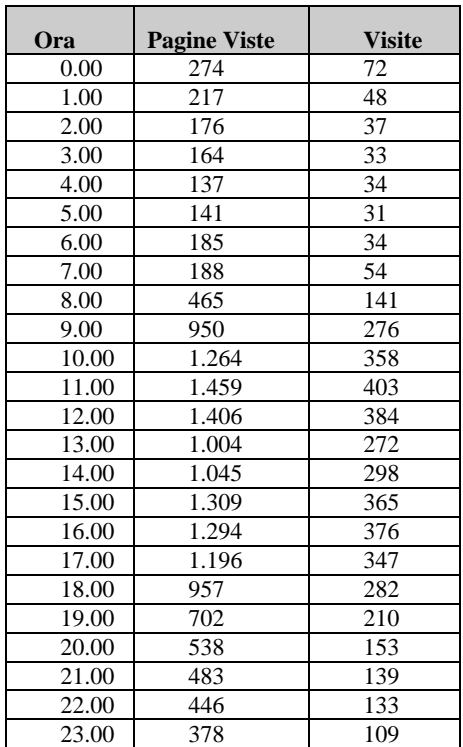

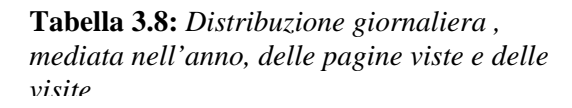

Nel grafico di figura 3.24 si notano due picchi di accessi in corrispondenza della fascia oraria 10.00-12.00 e 15.00-17.00. Si tratta, chiaramente, di attività legate ad utenza da ufficio.

Si riscontra un'attività molto bassa, associabile con una certa sicurezza a traffico non umano (spider) dalle 0.00 alle 7.00; dalle 18.00 in poi si assiste ad un abbassamento del traffico di accesso anche se è importante evidenziare una certa attività anche nella fascia oraria 19.00-23.00. Si tratta, probabilmente, di utenti privati che accedono al Portale da postazioni non lavorative.

I dati per fascia oraria sono stati ulteriormente elaborati nel grafico di figura 3.25, in cui vengono riportati il numero medio di pagine viste per visita e il numero medio di dati scaricati per ciascuna pagina vista.

Si nota con una certa evidenza la differenza tra la fase diurna e quella notturna.

 Durante il giorno questi valori medi rimangono tendenzialmente costanti, mentre tra le 24 e le 8 vediamo un attività caratterizzata da una bassa quantità di dati scaricati e un alto numero di pagine viste per visita. Probabilmente con la riduzione delle visite effettuate da utenti fisici, prevale l'attività svolta dai motori di ricerca.

La figura 3.25 evidenzia il comportamento di questi spider, che effettuano una veloce scansione di grandi quantità di pagine all'interno di un'unica sessione di accesso e scaricano solamente i file più leggeri, evitando tutti quei file a corredo della pagina html, come immagini, css e altri file funzionali alla struttura grafica del Portale.

Per quanto riguarda la fase diurna si nota l'assenza di variazioni sostanziali tra le 9 e le 20.

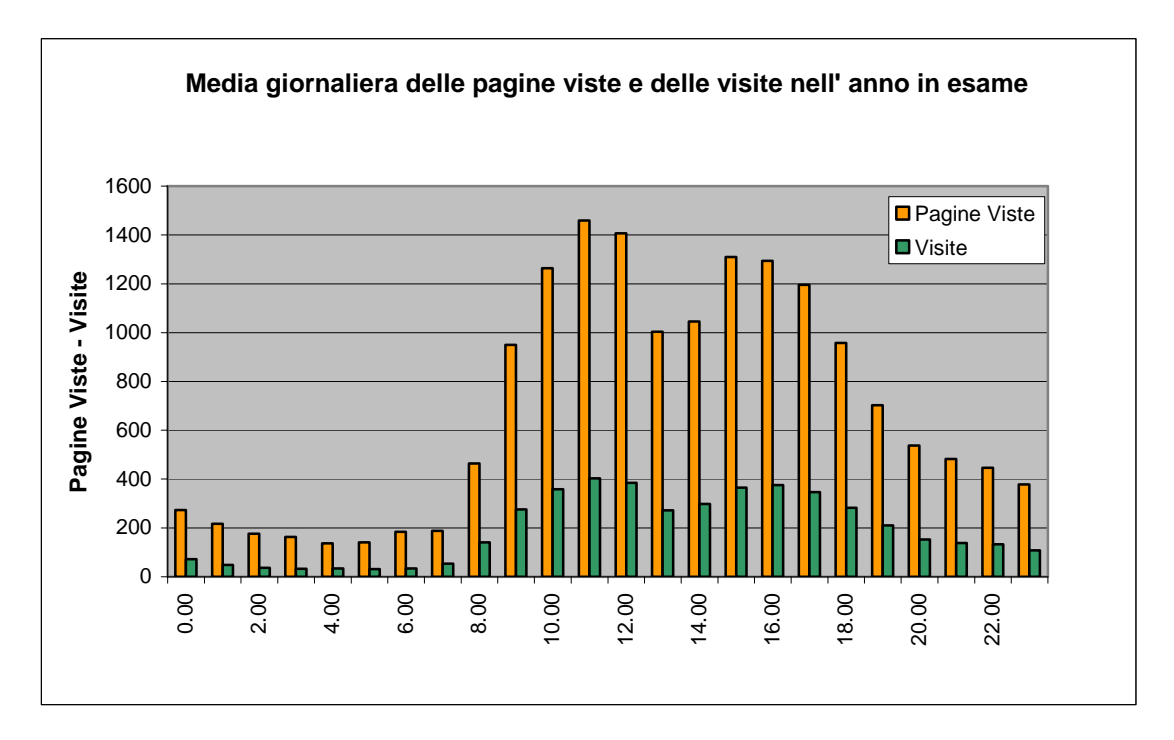

**Figura 3.24:** *Media giornaliera delle pagine viste e delle visite nell'anno in esame*

Le figure 3.26 e 3.27 riportano le distribuzioni giornaliere dei parametri in esame nel mese di novembre 2007 e nella settimana che va dal 9 al 15 luglio 2007. Sono periodi presi come campione per verificare la congruenza annuale degli andamenti giornalieri medi delle Pagine Viste e delle Visite.

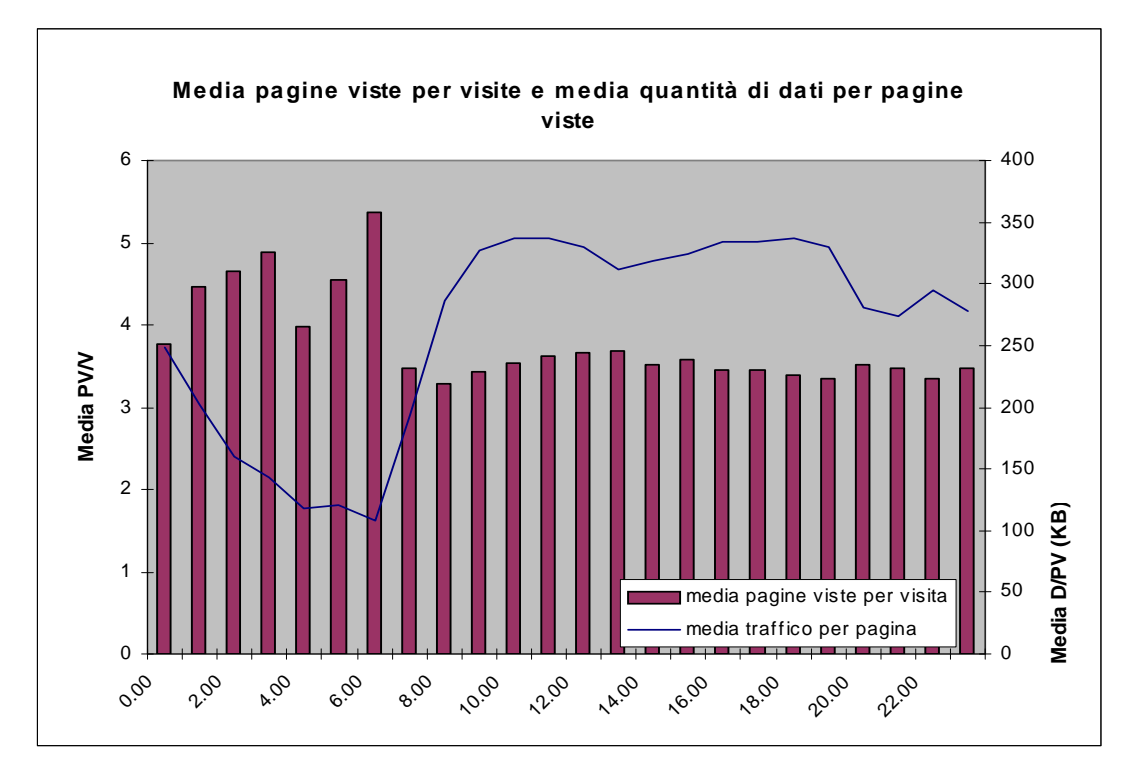

**Figura 3.25:** *Media delle pagine viste e media della quantità di dati per pagine viste nell'anno in esame* 

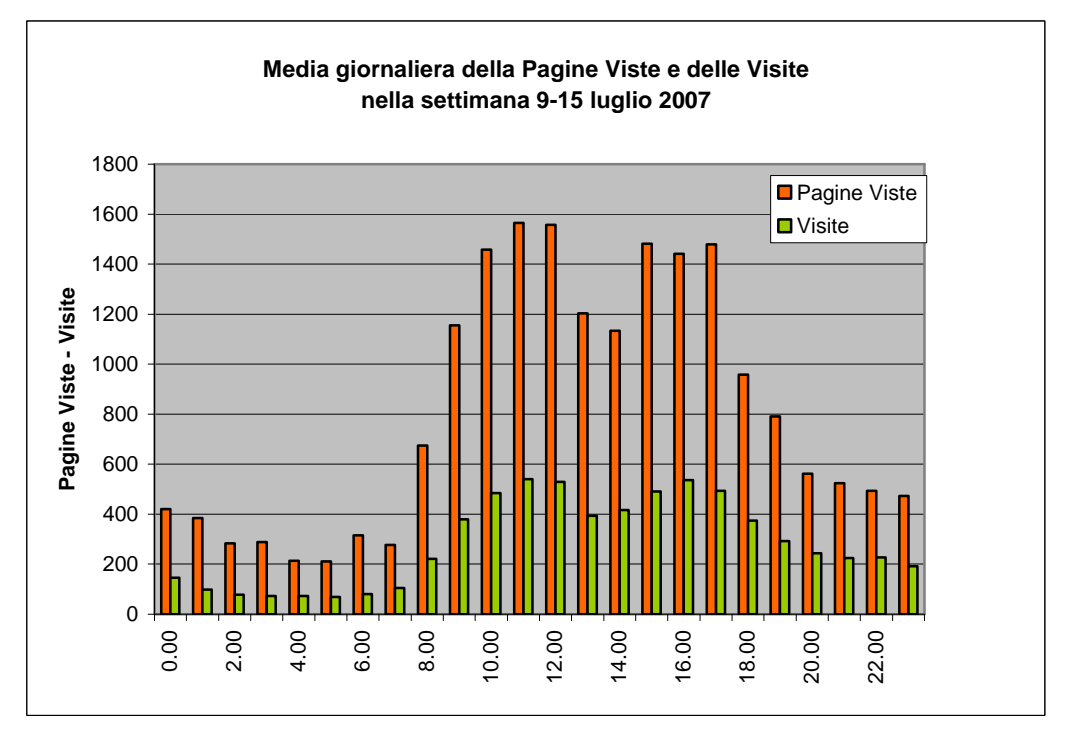

**Figura 3.26:** *Media giornaliera delle pagine viste e delle visite nel periodo 09-15 luglio*

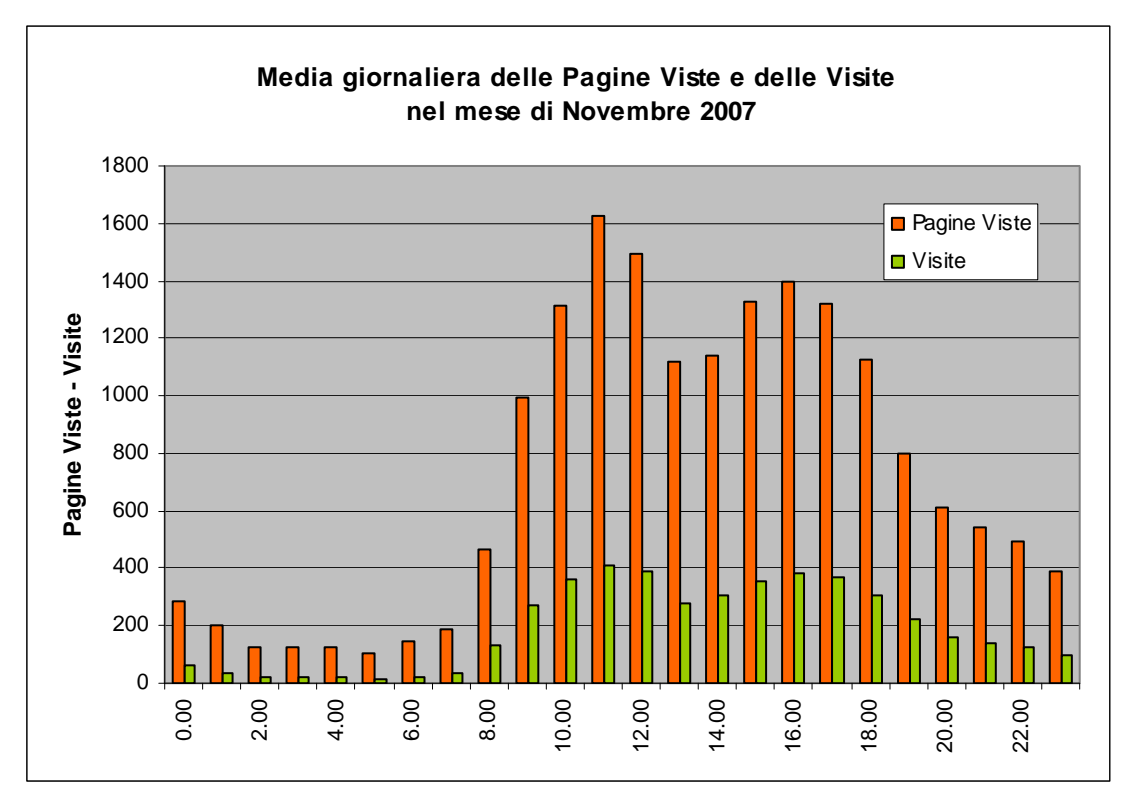

**Figura 3.27:** *Media giornaliera delle pagine viste e delle visite nel mese di novembre 2007*

### 3.5.3 PAGINE DI ENTRATA

L'analisi è stata effettuata sulle prime 100 pagine che sono state classificate sulla base delle sezione del sito:

- Home page
- Apat
- $T$ emi
- Servizi per l'ambiente
- $Servizi$  del sito
- **Progetti**
- Pubblicazioni
- Museo
- Modulistica e software
- Sito in lingua
- Area stampa

Di seguito presentiamo la tabella 3.9 in cui si riporta il numero di entrate (visite) per ciascuna sezione.

La figura 3.28 mostra la percentuale delle pagine di entrata aggregate per sezione.

| <b>Sezioni</b>         | <b>Visite</b> |
|------------------------|---------------|
| Home page              | 314.008       |
| Temi                   | 137.644       |
| Apat                   | 63.826        |
| Servizi per l'ambiente | 57.688        |
| Progetti               | 39.510        |
| Pubblicazioni          | 37.623        |
| Servizi del sito       | 14.260        |
| Sito in lingua         | 6.681         |
| Modulistica e software | 4.355         |
| Area stampa            | 3.515         |
| Museo                  | 3.177         |
| totale visite 684.168  |               |

**Tabella 3.9:** *Classifica delle pagine di entrata riaggregate per sezioni* 

Normalmente, per tutti i siti web, al vertice della classifica delle pagine di entrata c'è la home page. Anche nel caso del Portale www.apat.gov.it la home page risulta, con il 46%, essere la prima tra le pagine di entrata. E' probabile che i visitatori inseriscano sui motori di ricerca la parola Apat, oppure si tratta di utenti fidelizzati che hanno inserito il link al Portale tra i Preferiti. Questo dato viene in parte ridimensionato dal fatto che il 37,2% (116.882) di questi accessi si limitano alla visione della sola home page.

Se invece gli utenti accedono ad una pagina specifica del Portale può trattarsi di traffico qualificato, ovvero di utenti realmente interessati ad un dato argomento, che inseriscono una determinata parola all'interno di un motore di ricerca o che hanno salvato la url tra i Preferiti.

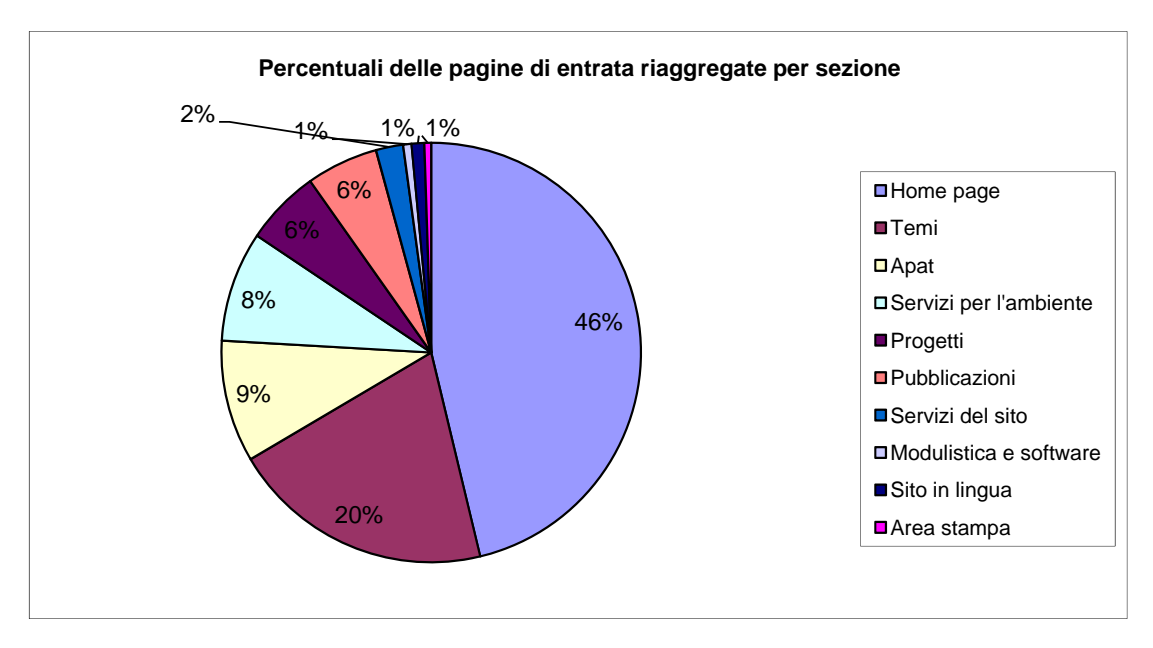

**Figura 3.28:** *Distribuzione delle pagine di entrata riaggregate per sezioni del Portale* 

Al secondo posto tra le pagine di entrata ci sono le pagine appartenenti alla sezione dei Temi (20%), in particolare la pagina dedicata alla Valutazione di Impatto Ambientale risulta essere la prima pagina dei Temi attraverso la quale gli utenti accedono al Portale.

Al terzo posto si trovano le pagine dedicate all'ex-Apat (9%) e alla sua organizzazione. Ricordiamo che in questa sezione sono state incluse anche le pagine di accesso alle Agenzie Ambientali e a Gare e appalti.

#### 3.5.4 PAGINE USCITA

Le pagine di uscita, il cui numero di visite per sezione è riportata in tabella 3.10 e rappresentata graficamente di seguito, sono le ultime pagine di una visita. Le pagine di uscita possono essere interpretate in due modi opposti. Da una parte ci possiamo aspettare che gli utenti escano perché non trovano quello che cercano. Dall'altra potrebbero uscire perché hanno trovato quello che cercavano e non hanno motivo di proseguire la navigazione all'interno del Portale.

L'home page con il 33% (figura 3.29) è al primo posto della classifica. Si può ipotizzare che l'utente esca dall'home page del Portale perché accede ad uno dei siti esterni che hanno in home page il link (Biblioteca, Educazione e Formazione, Certificazioni, ecc…) oppure, dopo aver dato uno sguardo all'home page, non trovando quanto si aspetta, ne esca senza tentare alcuna navigazione all'interno del sito.

Le pagine della sezione dei Temi (21%) si collocano al secondo posto tra le pagine di uscita più frequenti.

| <b>Servizi</b>         | <b>Visite</b>         |  |
|------------------------|-----------------------|--|
| Home page              | 167.340               |  |
| Temi                   | 106.794               |  |
| Apat                   | 57.548                |  |
| Servizi per l'ambiente | 56.172                |  |
| Pubblicazioni          | 43.974                |  |
| Servizi del sito       | 28.534                |  |
| Progetti               | 15.359                |  |
| Modulistica e software | 13.031                |  |
| Sito in lingua         | 6.745                 |  |
| Area stampa            | 4.535                 |  |
| Museo                  | 2.881                 |  |
|                        | totale visite 502.913 |  |

**Tabella 3.10:** *Classifica delle pagine di uscita riaggregate per sezione*

![](_page_52_Figure_3.jpeg)

**Figura 3.29:** *Distribuzione delle pagine di uscita riaggregate per sezioni del Portale*

### 3.5.5 DOCUMENTI PIÙ SCARICATI

La tabella 3.11 riporta i primi 20 documenti scaricati dal Portale ISPRA-ex APAT nel periodo di riferimento luglio 2007 – giugno 2008. Al primo posto si trova il file relativo all'organizzazione della struttura dei dipartimenti dell'ex Apat; a seguire il bando di stabilizzazione del personale con rapporto di lavoro a TD. Tra le documentazioni più richieste dall'utenza ci sono: il *Rapporto Rifiuti 2006 e 2007*, le *Linee Guida VIA*, oltre ai documenti relativi all'analisi dei siti contaminati (*Manuale per le indagini ambientali nei siti contaminati, Criteri metodologici per l'applicazione dell'analisi assoluta di rischio ai siti contaminat*i e *Documenti utili per gestione siti contaminati*) e al documento *Propagazione per seme di alberi e arbusti della flora mediterranea*.

![](_page_53_Picture_118.jpeg)

**Tabella 3.11:** *Classifica dei 20 documenti più scaricati*

Nella figura 3.30 sono indicate le aree tematiche a cui appartengono i primi 100 documenti più scaricati. Il tema Suolo e Territorio è sicuramente quello che suscita maggiore interesse nell'utenza.

Rilevante è anche la richiesta di normativa tecnica e di documenti riguardanti la Valutazione di Impatto Ambientale, compresi nel tema Sviluppo sostenibile.

![](_page_54_Figure_2.jpeg)

**Figura 3.30:** *Aree tematiche a cui appartengono i primi 100 documenti più scaricati* 

#### 3.5.6 ANALISI DELLE QUERY DA MOTORI DI RICERCA ESTERNA

L'utilizzo dei motori di ricerca per il reperimento di contenuti specifici è tra le modalità di accesso al Portale più praticato: il 44% delle visite al sito ISPRA proviene da motori di ricerca esterni (vedi paragrafo 3.3 Siti di provenienza) e la maggior parte di questi utenti ha utilizzato Google (94%) mentre solo il 6% ha interrogato altri motori di ricerca (Figura 3.31). Per questa ragione si è deciso di prendere Google come riferimento per l'analisi delle *query* 1 da motori di ricerca esterni, intendendo per *query* l'esatta frase di ricerca digitata dall'utente.

![](_page_55_Figure_2.jpeg)

**Figura 3.31:** *Motori di ricerca utilizzati dagli utenti del Portale*

 $\overline{a}$ 

L'analisi che segue è volta ad evidenziare le modalità attraverso cui gli utenti approdano al Portale interrogando i motori di ricerca. Si sono considerate le prime 100 query registrate nel periodo luglio 2007- settembre 2008, riportando per intero le prime 20 query nella Tabella 3.12 (esse rappresentano il 71% del totale delle visite scaturite dalle prime 100 query). Si è deciso inoltre di catalogare le prime 100 query per argomento2 (Tabella 3.13).

<sup>1</sup> Per query si intende una o più parole utilizzate per la ricerca di contenuti specifici all'interno di motori di ricerca per il web

<sup>2</sup> Gli argomenti presi in considerazione sono: Normativa, Rifiuti, Acqua, Suolo, Sviluppo sostenibile (AG21, VIA, Ambiente urbano), Natura e biodiversità, Inquinamento acustico, elettromagnetico e radioattivo, Protezione dell'atmosfera, Emergenze, APAT (Concorsi, Gare, Organizzazione, ARPA/APPA), Industria, Energia, Certificazioni, Comunicazione (Annuario, Formazione, Museo, Area Stampa), e la categoria di chiusura Non classificabile.

|                                             |               |               | <b>Indice Google</b> |
|---------------------------------------------|---------------|---------------|----------------------|
| Prime 20 frasi di ricerca da motori esterni | <b>Visite</b> | $\frac{0}{0}$ | <b>Trends</b>        |
| apat                                        | 19.372        | 42,5          | 1                    |
| valutazione impatto ambientale              | 1.535         | 3,4           | 0,28                 |
| ecolabel                                    | 1.168         | 2,6           | 0,09                 |
| valutazione ambientale strategica           | 1.004         | 2,2           | 0,28                 |
| energia rinnovabile                         | 867           | 1,9           | 0.35                 |
| emas                                        | 828           | 1,8           | 0.39                 |
| <b>VAS</b>                                  | 695           | 1.5           | 0.94                 |
| decreti ministeriali                        | 678           | 1,5           | 0,07                 |
| mud 2008                                    | 648           | 1,4           | 0,24                 |
| carte geologiche                            | 640           | 1,4           | $\theta$             |
| lca                                         | 576           | 1,3           | 0,4                  |
| fitodepurazione                             | 549           | 1,2           | $\theta$             |
| acqua                                       | 546           | 1,2           | 31,2                 |
| arpa emilia romagna                         | 532           | 1,2           | 0,66                 |
| carta geologica                             | 518           | 1,1           | 0,01                 |
| energie rinnovabili                         | 476           | 1,0           | 0.68                 |
| inquinamento acustico                       | 445           | 1,0           | 0.33                 |
| arpa veneto                                 | 434           | 1,0           | 1,11                 |
| prodotti fitosanitari                       | 388           | 0.9           | $\mathbf{0}$         |
| codice NACE                                 | 383           | 0,8           | $\theta$             |
| Altre query da 21 a 100                     | 13248         | 29,1          |                      |
|                                             | 45.530        | 100,0         |                      |

**Tabella 3.12:** *Classifica delle prime 20 frasi di ricerca da motori esterni* 

| Prime 100 <i>query</i> suddivise per categoria di argomento<br>(luglio 2007-settembre 2008) |               |                |
|---------------------------------------------------------------------------------------------|---------------|----------------|
| Argomenti                                                                                   | <b>Visite</b> | $\%$           |
| Apat                                                                                        | 24288         | 53             |
| Sviluppo sostenibile                                                                        | 5213          | 11             |
| Suolo                                                                                       | 4336          | 10             |
| Certificazioni                                                                              | 4160          | 9              |
| Acqua                                                                                       | 2536          | 6              |
| Energia                                                                                     | 1433          | 3              |
| Rifiuti                                                                                     | 1098          | $\overline{2}$ |
| Inquinamento acustico, elettromagnetico e                                                   |               |                |
| radioattività                                                                               | 972           | $\overline{2}$ |
| Normativa                                                                                   | 766           | $\overline{c}$ |
| Industria                                                                                   | 399           |                |
| Emergenze                                                                                   | 329           |                |
| 45530<br>Totali<br>100                                                                      |               |                |

**Tabella 3.13:** *Classifica delle prime 100 query riaggregate per argomento* 

Ci sembra opportuno precisare in questa sede il senso di questi dati, che non rispecchiano l'interesse dei navigatori (e quindi dell'utenza potenziale) rispetto ai temi ambientali (ossia i temi ambientali più ricercati nel web), bensì descrivono come gli utenti effettivi hanno raggiunto il Portale, ossia le interrogazioni che danno come risultato significativo almeno un link ad una pagina del Portale e che il navigatore ha deciso di cliccare. Per chiarire ulteriormente, facciamo un esempio: i navigatori che interrogano Google con la *query* "dati monitoraggio ambientale" potrebbero essere migliaia, ma nessuno o pochissimi raggiungerebbero il nostro sito attraverso questa modalità. La *query* infatti posiziona il sito ISPRA ex-Apat su Google solo alla fine della settima pagina e con i dati Sinanet, ossia con una pagina di un sito collegato al Portale.

Si è deciso di utilizzare *Google Trends*<sup>3</sup> per attribuire un valore (*Google rate*) alle prime 20 *query* della Tabella 3.12, prendendo il volume della *query* "APAT" come unità di misura e confrontando con essa le altre *query*. I dati, di cui la figura 3.32 fornisce una rappresentazione grafica, evidenziano ordini di grandezza diversi: la *query* "Acqua", ad esempio, ha un ordine di grandezza 30 volte maggiore rispetto alla *query* "APAT". Tra le prime 20 *query* solo due equivalgono o superano la *query* "APAT" (che ricordiamo essere stata scelta quale unità di misura): Acqua e Arpa Veneto. Come si nota in figura 3.32, il traffico di utenti che raggiunge il Portale attraverso la *query* "Acqua", ad esempio è una percentuale bassa (1,2%).

![](_page_57_Figure_2.jpeg)

**Figura 3.32:** *Confronto tra la percentuale delle visite generate dalle prime 20 query e il Google Trends rate delle stesse query*

 $\overline{a}$ 

<sup>3</sup> Google Trends è una delle applicazioni del pacchetto Google Labs.

Il dato, interpretato in modo frettoloso, potrebbe farci giungere a conclusioni errate. Benché la *query* Acqua risulti "popolare" sul web, infatti, trattasi di un termine molto generico sotto cui rientrano una serie di argomenti più specifici: chi digita la *query* Acqua potrebbe cercare o un contenuto generico oppure contenuti più specifici che una *query* tanto generica non riesce, comunque, ad individuare. Non si può frettolosamente concludere (né escludere) che il nostro sito sia povero di contenuti individuabili tramite la *query* Acqua o altre *query* più specifiche correlate. Procediamo per questo ad una serie di tentativi per verificare il posizionamento del Portale ISPRA ex-APAT rispetto alle seguenti 14 *query* correlate al tema Acqua inserendole in Google, riportando tra parentesi il Google Trends Rate e mantenendo il volume di ricerche per APAT come unità di misura, con il valore zero attribuito alle *query* il cui traffico generato è al di sotto della soglia minima che Google Trends prende in considerazione. Le query sono riportate in ordine crescente di posizionamento:

- *query* Acque marine: Portale ISPRA ex-APAT si colloca in prima pagina, prima posizione (0)
- *query* Acque dolci: Portale ISPRA ex-APAT si colloca in prima pagina, prima posizione (0,16)
- *query* Gestione risorse idriche: Portale ISPRA ex-APAT si colloca in prima pagina, prima posizione (0)
- *query* Qualità acque: Portale ISPRA ex-APAT si colloca in prima pagina, prima posizione (0)
- *query* Acque reflue: Portale ISPRA ex-APAT si colloca in prima pagina, terza posizione (0,35)
- *query* Risorse idriche: Portale ISPRA ex-APAT si colloca in prima pagina, terza posizione (0)
- *query* Acque sotterranee: Portale ISPRA ex-APAT si colloca in prima pagina, terza posizione (0)
- *query* Fitodepurazione: Portale ISPRA ex-APAT si colloca in prima pagina, quinta posizione (0,05)
- *query* Acqua: Portale ISPRA ex-APAT si colloca in prima pagina, decima posizione (31,6)
- *query* Acque di falda: Portale ISPRA ex-APAT si colloca in quarta pagina, prima posizione (0)
- *query* Inquinamento idrico: Portale ISPRA ex-APAT si colloca in quinta pagina, quinta posizione (0)
- *query* Inquinamento delle acque: Portale ISPRA ex-APAT non compare tra i risultati delle prime dieci pagine (0)
- *query* Depuratori: Portale ISPRA ex-APAT non compare tra i risultati delle prime dieci pagine (0,53)
- *query* Depurazione acque: Portale ISPRA ex-APAT non compare tra i risultati delle prime dice pagine (0,18)

I risultati ottenuti sono tutto sommato buoni:

ben 4 *query* su 14 posizionano ISPRA al primo posto in assoluto; 9 *query* su 14 posizionano ISPRA in prima pagina, mentre le ultime tre *query* che riguardano l'inquinamento delle acque e la depurazione non danno risultati significativi, e possono indicare un "buco di contenuti" che, qualora si ritenga opportuno, può essere colmato.

Al secondo posto troviamo la ricerca di contenuti riconducibili al tema *Sviluppo sostenibile*, con l'11% delle prime 100 *query* riconducibili a questa categoria tematica (tabella 3.13). Alcune delle *query* specifiche sono "Valutazione impatto ambientale", "Valutazione impatto strategica", "VAS", "Danno ambientale", "Sviluppo sostenibile" (cfr. tabella 3.12 e in Appendice tabella 7.1).

Al terzo posto troviamo l'argomento *Suolo* (tabella 3.13). Le *query* specifiche riguardano soprattutto la cartografia: "Carte geologiche", "Carta geologica", "Carta geologica d'Italia", "Carta d'Italia", "CARG", "Subsidenza", "Sinkhole", "Carta Geologica d'Italia", "Progetto CARG", ecc (cfr. Tabella 3.12 e in Appendice tabella 7.1).

A seguire i temi *Certificazioni* (con *query* specifiche "Ecolabel", "Emas", "Codice NACE", "Certificazione ambientale", "Certificazione Emas", ecc), *Acqua* (con *query* specifiche "Acqua", "Acque reflue", "Risorse idriche"), *Energia* (con la *query* specifica "Energia rinnovabile")

Solo al settimo posto troviamo l'argomento *Rifiuti*. Si sottolinea, riguardo a quest'ultimo tema, che l'utenza può raggiungere il nostro sito solo con *query* molto specifiche ("MUD 2008", "Software MUD 2008") ricercando la modulistica per la dichiarazione MUD (la ricerca MUD 2008 in Google ci posiziona attualmente al secondo posto dopo la Camera di Commercio), mentre il sito si posiziona in seconda pagina con la ricerca della parola "Rifiuti" e non produce alcun risultato, ad esempio, con la *query* "Discariche".

A seguire troviamo i temi *Inquinamento acustico*, *elettromagnetico* e *radioattività* (con le *query* "Campi elettromagnetici", "Radiazioni", "Inquinamento acustico", ecc...), *Normativa* (con le *query* "Decreti ministeriali", "Normativa rumore"), *Industria* (con le *query* "CORINAIR", che tuttavia potrebbe afferire al tema *Atmosfera*, e "LCA", che potrebbe afferire al tema *Certificazioni*), *Emergenze* (con *query* quali "Analisi di rischio").

Si sottolinea anche l'assenza di *query* relative all'argomento *Protezione dell'atmosfera*, se si esclude la già citata "CORINAIR": in effetti, a solo titolo di esempio, la ricerca della parola "IPCC" in Google posiziona l'ISPRA ex-APAT in quarta pagina (!), la parola "Atmosfera" posiziona il Portale in terza pagina, mentre una *query* quale "Inquinanti dell'atmosfera" non produce risultati che possano condurre l'utente al sito ISPRA.

Si noti anche l'assenza di *query* riguardanti il tema *Natura e biodiversità*: in effetti la ricerca, ad esempio, di "Parchi e Aree protette" non produce risultati per ISPRA ex-APAT, anche perché in generale sono presenti siti dedicati a parchi ed aree protette. La stessa cosa dicasi , ad esempio, per la parola "Biodiversità". Mentre interrogazioni più specifiche, come "Carta della Natura" e "OGM", producono risultati, ma evidentemente non sono particolarmente richieste.

A questo punto dell'analisi sarebbe molto interessante avere un'idea di quali sono i temi ambientali e le *query* più richieste a livello nazionale per evidenziare quali sono le richieste più frequenti da parte dei cittadini e come si classifica il Portale ISPRA ex-APAT rispetto a tali interrogazioni. Per contro, anche le *query* riportate in Tabella 3.12 ed in Appendice tabella 7.1 possono essere valutate in base allo stesso criterio, in modo da poter predisporre un piano strategico di rielaborazione dei contenuti del Portale.

Questa analisi, che verrà condotta nel prossimo paragrafo, oltre ad essere di supporto alla predisposizione di adeguati contenuti di comunicazione sul Portale atti ad attrarre un numero crescente di visitatori, potrebbe anche indirizzare la programmazione di alcune attività, in base ad una valutazione di costo-opportunità basata sulla quantificazione dell'effettiva richiesta da parte dei cittadini di un determinato argomento/servizio.

### 3.5.7 ALCUNI STRUMENTI DI GOOGLE LABS: GOOGLE TRENDS E GOOGLE INSIGHTS FOR SEARCH

*Google Trends* è una delle applicazioni di Google in fase iniziale di sviluppo: fa parte infatti del pacchetto *Google Labs*. L'azienda avverte che le applicazioni di *Google Labs* possono subire variazioni nel tempo o essere del tutto eliminate. Per le stesse ragioni i dati non hanno un'attendibilità costante e sono pertanto indicativi di una realtà che tuttavia, altrimenti, sarebbe del tutto ignorata.

Premesso ciò, *Google Trends* al momento, permette di quantificare le ricerche che i navigatori hanno fatto attraverso Google per mezzo di una determinata *query*. Grazie a questo strumento è possibile scoprire e comparare i trend di ricerca su Google e vedere come e quando uno specifico argomento è stato coperto con determinate news o informazioni. Si possono, di fatto, inserire vari termini e comparare le loro popolarità su Google, ottenendo dei diagrammi rappresentativi del livello di interesse che gli utenti hanno rispetto a determinati argomenti selezionati.

I risultati sono esposti nella Figura 3.32 intitolata "Search volume index" (Indice del volume di ricerca) che riporta in basso anche riferimenti al numero di volte che la stessa *query* è apparsa in *Google news stories*. È possibile ottenere grafici che mettono in relazione fino ad un massimo di 5 *query*. La normalizzazione del dato permette il confronto tra realtà socio-demografiche diverse (tra un piccolo centro ed una metropoli ad esempio).

I numeri nei grafici non rappresentano il dato assoluto di traffico: *Google trends* prende infatti come riferimento il traffico medio nel periodo stabilito riferito alla prima *query* inserita, ponendo il suo valore uguale ad 1. Gli altri termini otterranno un punteggio in relazione a questo valore. Abbiamo utilizzato questo strumento per attribuire un valore alle *query* che raggiungono il nostro Portale (vedi tabella 3.12 e figura 3.33).

Chiariamo con un ulteriore esempio, uno dei possibili utilizzi di questo strumento, andando a verificare l'andamento delle *query* "APAT" e "ISPRA" nei primi 10 mesi del 2008.

Il grafico evidenzia una tendenziale diminuzione delle *query* APAT e un tendenziale aumento delle *query* ISPRA, evidente anche nei contenuti news di Google. Posto il valore del traffico di APAT ad 1, il valore medio della *query* ISPRA è al momento (dicembre 2008) per l'anno 2008 pari a 0.71

![](_page_61_Figure_1.jpeg)

**Figura 3.33***: Indice del volume di ricerca per le query ISPRA e APAT*

 Un altro strumento interessante è *Google Insights for Search*, che permette di analizzare la popolarità di una determinata parola o chiave di ricerca producendo un grafico intitolato "*Interest over time*" in scala 0-100. I totali sono indicati accanto per ciascun termine e rappresentati visivamente con una barra. Inoltre sono visualizzati le "*top searches*", ossia le *query* più "gettonate" che contengono la parola di nostro interesse, e le "*top rising seaches*", ovvero altri termini riferiti alla parola o chiave di ricerca di nostro interesse, che hanno registrato una crescita significativa in un periodo dato, rispetto al periodo precedente (se ad esempio i dati sono riferiti all'anno 2006, la comparazione sarà fatta con l'anno 2005; se la ricerca è riferita al mese di agosto 2005, la comparazione sarà fatta con il mese di luglio 2005).

I dati sono riferibili anche a nazioni, regioni e città. *Google Insights for Search* utilizza dati aggregati di milioni di utenti ed è supportato da algoritmi informatici che mostrano risultati per i soli termini che ottengono un minimo di traffico e per questo i dati relativi ai termini al di sotto di una certa soglia non danno risultati: conseguentemente non potremo avere un rate per termini o *query* che si collocano al di sotto di questa soglia. *Google Insights for Search* permette inoltre di definire esattamente il periodo su cui effettuare l'analisi e mostra anche alcune delle news di Google correlate alle query.

 Chiariamo con un esempio il funzionamento e le potenzialità di questo strumento, andando a verificare le informazioni aggiuntive disponibili sulle stesse *query* APAT e ISPRA sempre relativamente ai primi 10 mesi del 2008 (Figura 3.32).

Fermo restando l'andamento nel tempo espresso dal grafico della Figura 3.32 ottenuto da *Google Trends*, l'informazione è arricchita dai dati di *Google Insights for Search* come segue:

- la popolarità della *query* APAT rispetto alle città italiane vede Roma al primo posto, seguita da Napoli, Palermo, Bari, Firenze, Bologna, Torino, Padova e Milano;
- la parola APAT si ritrova principalmente nella *query* "APAT rifiuti"
- non è possibile individuare le *query* associate ad APAT la cui popolarità è in crescita
- la popolarità della *query* ISPRA rispetto alle città italiane vede Milano al primo posto, seguita da Torino e Roma.
- la parola ISPRA si ritrova principalmente nelle *query* "Ispra Varese", "Ispra Jrc", "Ispra comune", dato che conferma il fatto che gran parte del pubblico non conosce l'ente sotto la denominazione ISPRA. Per la gran parte del pubblico ISPRA è il nome del comune in provincia di Varese e la città in cui ha sede il JRC (Joint Research Centre), un centro di ricerca europeo.
- non è possibile individuare le *query* associate ad ISPRA la cui popolarità è in crescita

 Un'altra informazione importante che questo strumento ci fornisce riguarda l'associazione dei picchi di popolarità a notizie specifiche.

Ad esempio, la *query* Apat raggiunge il massimo della popolarità a fine marzo 2008 in concomitanza con una notizia presa dai dati del Quarto Rapporto sulla qualità dell'ambiente urbano, intitolata: "Rapporto APAT: Roma la città con più auto. Verona sempre più verde". Un secondo picco a luglio 2008 è associato alla notizia ANSA intitolata "Ambiente: APAT, perse otto Italie di foreste in soli 20 anni".

 Il primo picco di popolarità per ISPRA, a fine marzo 2008 (quando ancora la denominazione dell'istituto era APAT), riguarda invece una notizia sulla squadra di nuoto del Comune di ISPRA. Le notizie di *Google News* evidenziano, tuttavia, che negli ultimi tre mesi del 2008 il pubblico inizia a conoscere l'istituto sotto la denominazione ISPRA, soprattutto grazie alle notizie relative al precariato (picco A). Altre tre notizie riguardano: l'istituzione dell'ISPRA, il precariato e la VIA/VAS.

In questa sede è stato possibile solo accennare alle potenzialità di questi strumenti di *Google Labs* che possono essere utilizzati per individuare le *query* significative e per migliorare, attraverso una rielaborazione dei contenuti del sito, il posizionamento del Portale ISPRA ex APAT rispetto a queste stesse *query*. Ci proponiamo in questo senso di realizzare prossimamente una ricerca ad hoc.

![](_page_63_Figure_0.jpeg)

**Figura 3.34:** *Risultati ottenuti con Google Insight for Search per le query APAT e ISPRA* 

## 3.5.8 APPLICAZIONE DI GOOGLE INSIGHTS FOR SEARCH AL CONFRONTO TRA LE QUERY DA MOTORI DI RICERCA ESTERNI E LE QUERY DI RICERCA ALL'INTERNO DEL SITO

Il motore di ricerca interno al sito è stato reso più efficiente dall'adozione nel 2007 di *Google Search Appliance* (GSA), un server dedicato all'indicizzazione dei contenuti del sito attraverso il software di Google, in quale è anche in grado di restituire i dati riguardanti le ricerche che gli utenti compiono all'interno del sito ISPRA. Sono state individuate, su base mensile per sei mesi, le prime 100 *query* che gli utenti hanno inserito nel motore di ricerca interno al sito ex-APAT e le prime 20 sono state riportate nella tabella 3.14.

| Prime 20 query da motore interno (GSA)<br>settembre 2007 - febbraio 2008 |            |                |
|--------------------------------------------------------------------------|------------|----------------|
| Query                                                                    | Ricorrenze | $\frac{0}{0}$  |
| rifiuti                                                                  | 881        | 22             |
| concorsi                                                                 | 685        | 17             |
| ines                                                                     | 251        | 6              |
| prtr                                                                     | 178        | 5              |
| rapporto rifiuti                                                         | 129        | 3              |
| Reach                                                                    | 104        | 3              |
| radon                                                                    | 65         | $\overline{2}$ |
| biogas                                                                   | 62         | $\overline{c}$ |
| annali                                                                   | 56         | 1              |
| mud                                                                      | 54         | 1              |
| apat                                                                     | 51         | 1              |
| terre e rocce da scavo                                                   | 49         | 1              |
| analisi chimiche inquinanti                                              | 48         | 1              |
| diossine                                                                 | 47         | 1              |
| linee guida                                                              | 45         | 1              |
| api                                                                      | 44         | 1              |
| mud 2008                                                                 | 43         | 1              |
| ingegneria naturalistica                                                 | 41         | 1              |
| rapporto rifiuti 2006                                                    | 41         | 1              |
| amianto                                                                  | 41         | 1              |
| Query da 20 a 100                                                        | 1031       | 26             |
| <b>Totale</b>                                                            | 3946       | 100            |

**Tabella 3.14:** *Classifica delle prime 20 query da motore di ricerca interno* 

Si è deciso inoltre di raggruppare le prime 100 *query* per argomento, come segue (tabella 3.15)

Possiamo supporre che le frasi e le parole chiave inserite nel motore di ricerca interno ci indichino i contenuti che gli utenti del Portale si aspettano di trovare, e che non sono facilmente reperibili in home page. L'elaborazione dei dati della GSA riferiti a sei mesi (settembre 2007 – febbraio 2008) evidenzia che l'utenza, una volta raggiunto il sito, è interessata principalmente ad ottenere informazioni relative al tema dei rifiuti (vedi tabella 3.14 e tabella 3.15).

| Prime 100 <i>query</i> suddivise per categoria di argomenti <sup>4</sup><br>settembre 2007 – febbraio 2008 |            |                |
|----------------------------------------------------------------------------------------------------|------------|----------------|
| <b>Argomento</b>                                                                                           | Ricorrenze | $\frac{6}{9}$  |
| Rifiuti                                                                                                    | 1196       | 30             |
| Apat                                                                                                    | 700        | 18             |
| Industria                                                                                                  | 650        | 16             |
| Suolo                                                                                                    | 392        | 10             |
| Pubblicazioni                                                                                              | 266        | 7              |
| Acqua                                                                                                    | 255        | 6              |
| Sviluppo sostenibile                                                                                       | 135        | 3              |
| Inquinamento acustico, elettromagnetico e radioattività                                                    | 100        | 3              |
| Natura e biodiversità                                                                                      | 89         | $\mathfrak{D}$ |
| Certificazioni                                                                                             | 75         | $\overline{c}$ |
| Energia                                                                                                    | 62         | $\mathfrak{D}$ |
| Emergenze                                                                                                  | 26         |                |
| <b>Totali</b>                                                                                              | 3946       | 100            |

**Tabella 3.15:** *Classifica delle prime 100 query suddivise per argomento* 

Al riguardo si rammenta che il tema e il relativo link in home page non sono più presenti sul sito dall'inizio del 2007, in quanto in attesa di aggiornamento e che attualmente sul Portale sono presenti esclusivamente contenuti relativi a MUD, tariffa rifiuti e Rapporto rifiuti. Nello specifico, l'interesse si concentra principalmente sui Rifiuti in generale, sul Rapporto rifiuti, quindi sul MUD. Si tratta di un dato che conferma la popolarità del termine, come emerge anche dai dati ricavati da Google Trends e Google Insights for Search, che verranno successivamente illustrati (figura 3.33).

La seconda *query* più ricorrente è Concorsi, inserito nella categoria tematica APAT, che in effetti si colloca in seconda posizione (tabella 3.14).

Al terzo posto troviamo la *query* Ines (Registo delle Emissioni inquinanti industriale): in effetti il tema Industria si colloca al terzo posto tra le prime 100 *query* (tabella 3.15*)*.

Il confronto tra le *query* da motori di ricerca esterni e le *query* di ricerca all'interno del sito e le informazioni che possono essere ottenute da Google Insights for Search e Google Trends, possono aiutare ad ottimizzare i contenuti del portale ISPRA facendo in modo che una fetta crescente di utenza potenziale raggiunga effettivamente il sito.

Ad esempio, ad ulteriore conferma della rilevanza della *query* Rifiuti, si è deciso di confrontarla la *query* APAT utilizzando Google Insights for Search per attribuire un Google Trends Rate (figura 3.35) visto che la *query* non compare in tab 3.12 e quindi non è stato ancora attribuito un valore Google Trends.

Il grafico evidenzia una realtà, peraltro scontata, di come la parola Rifiuti sia molto più ricercata su Google rispetto al termine APAT. A questo proposito, si invita il lettore a rileggere quanto già detto riguardo alla *query* generica Acqua (cfr. par.

 $\overline{a}$ 

<sup>4</sup> Agli argomenti applicati alle query dei motori di ricerca esterni (vedi nota 2) ci è sembrato opportuno aggiungere Pubblicazioni.

3.5.6, pag. 56-57), ragionamento ritenuto in linea di principio valido anche per la *query* generica Rifiuti.

Tuttavia la *query* Rifiuti ha una sua specificità connessa alle vicende che hanno avuto luogo nel periodo di riferimento considerato. Tra gennaio e giugno 2008 infatti è scoppiato lo scandalo dei rifiuti in Campania e questo emerge in maniera evidente dall'andamento del grafico.

Pur essendo la parola Rifiuti molto "gettonata", il report sulle frasi e le parole chiave di SmarterStats fa emergere invece che il 42,5% delle visite da motori è generato dal termine APAT, mentre tra le prime 20 *query* la parola Rifiuti non compare, e quindi non genera traffico (cfr. tabella 3.12). Evidentemente il pubblico cerca informazioni sui rifiuti (vista la popolarità della *query*) ma pochissimi approdano al Portale ISPRA ex-APAT, mentre si accede al sito soprattutto tramite la parola APAT stessa, che però ha una popolarità molto inferiore sul web.

![](_page_66_Figure_3.jpeg)

**Figura 3.35:** *Confronto tra le ricerche effettuate usando la parole APAT e la parola Rifiuti* 

Prima di discutere questo dato occorre fare una precisazione sulle modalità di navigazione da motori di ricerca. A volte gli utenti utilizzano i motori non per cercare un'informazione specifica, ma per accedere ad un determinato sito evitando di digitare la *url* esatta nel browser. In questi casi gli utenti scrivono il nome del sito, il suo indirizzo o parte di esso nel campo di ricerca di un motore, piuttosto che all'interno della barra di navigazione del browser. Si presuppone che una buona parte delle ricerche su Google della parola APAT appartengano a questa tipologia di navigazione. Il pubblico non utilizza tale *query* per avere informazioni riguardo all'istituto, ma per accedere al Portale. E' ovvio quindi che la parola APAT non ha la stessa valenza della parola rifiuti, che più difficilmente viene usata per accedere ad un sito specifico. L'algoritmo di Google tiene conto di queste diverse modalità di utilizzo dei motori di ricerca: se una parola è significativamente correlata ad uno specifico sito, Google posizionerà quel dato sito al primo posto. Questo discorso può essere esteso anche alla *query* Acqua (cfr. par. 3.5.6, pag. 56-57). Non sorprende quindi che una grossa fetta di accessi al Portale provenga dalla ricerca della parola APAT.

Sorprende invece che la fetta proveniente dalle ricerche sui rifiuti sia così piccola. Questi dati ci inducono a riflettere su come alcuni importanti temi ambientali siano trattati all'interno del Portale. In effetti, per quanto riguarda il tema rifiuti, attualmente sul Portale sono presenti esclusivamente contenuti relativi a MUD, tariffa rifiuti e Rapporto rifiuti. La ricerca della parola Rifiuti in Google posiziona il sito solo in 20° posizione con la pagina della lista di tutte le edizioni del Rapporto rifiuti. Inoltre le prime tre *query* in ordine di volume di ricerca per il 2008, correlate a Rifiuti (figura 3.33), posizionano il Portale come segue:

- 1. smaltimento rifiuti (Google non produce risultati per il Portale entro le prime 5 pagine);
- 2. rifiuti Napoli (Google non produce risultati per il Portale entro le prime 5 pagine);
- 3. raccolta rifiuti (Google non produce risultati per il Portale entro le prime 5 pagine).

Anche per quanto riguarda le *query* che hanno avuto un forte incremento di popolarità, il risultato è il medesimo:

- 1. rifiuti a Napoli (Google non produce risultati per il Portale entro le prime 5 pagine);
- 2. tema rifiuti (Google non produce risultati per il Portale entro le prime 5 pagine);
- 3. rifiuti Napoli (Google non produce risultati per il Portale entro le prime 5 pagine).

 Facciamo notare che attualmente la sfida per i siti web è quella della cosiddetta SEO (*Serch Engine Optimization*). I motori di ricerca, infatti, hanno ormai un potere considerevole, che li rende uno strumento potentissimo per l'utente ed un vincolo molto forte per chi vuole che i propri contenuti arrivino al pubblico, vista la loro capacità di gestire l'enorme quantità di informazioni del web. I contenuti pubblicati non devono quindi essere solo graditi al pubblico di navigatori, ma anche ai motori stessi e all'algoritmo che indicizza le pagine secondo le parole che contiene. Cioè devono essere ottimizzati per i motori di ricerca. La SEO è sicuramente uno degli elementi con cui il Portale ISPRA dovrà fare i conti in futuro, ma in questa sede non verrà approfondita ulteriormente. Possiamo solo dire che lo strumento di Google Insights for Search può risultare estremamente utile per adattare il linguaggio dei contenuti del Portale a quello degli utenti di Internet.

Ci proponiamo in questo senso di realizzare prossimamente una ricerca *ad hoc*.

 La GSA ci fornisce anche il dato sulle parole più ricorrenti nelle *query* inserite nel motore di ricerca interno. Ci è sembrato utile riportarle soprattutto per evidenziare l'interesse che l'utente ha verso i prodotti editoriali dell'istituto, testimoniato dalla ricorrenza di termini afferenti a pubblicazioni (*guida, rapporto, linee, manuale*).

| Prime 20 parole che ricorrono<br>nelle prime 100 query da motore interno<br>settembre 2007 - febbraio 2008 |                   |
|----------------------------------------------------------------------------------------------------|-------------------|
| Parole                                                                                                    | <b>Ricorrenze</b> |
| rifiuti                                                                                                    | 2901              |
| acque                                                                                                    | 1115              |
| guida                                                                                                    | 1096              |
| analisi                                                                                                    | 1092              |
| rapporto                                                                                                   | 794               |
| linee                                                                                                    | 766               |
| emissioni                                                                                                  | 757               |
| concorsi                                                                                                   | 673               |
| dati                                                                                                    | 518               |
| ines                                                                                                    | 505               |
| apat                                                                                                    | 504               |
| prtr                                                                                                    | 358               |
| mud                                                                                                    | 217               |
| rischio                                                                                                    | 166               |
| manuale                                                                                                    | 157               |
| inquinanti                                                                                                 | 116               |
| suolo                                                                                                    | 109               |
| aria                                                                                                    | 97                |
| inquinamento                                                                                               | 83                |

**Tabella 3.16:** *Prime 20 parole più ricorrenti all'interno delle prime 100 query effettuate tramite motore interno* 

 Si evidenzia che a fronte di un elevato numero di visite alle pagine relative alla cartografia geologica (cfr. figura 3.12), il termine cartografia non è presente tra le più utilizzate per la ricerca all'interno del sito. Una possibile spiegazione è ravvisabile nella presenza di due link relativi alla cartografia in home page, nelle sezioni Progetti e Servizi per l'ambiente. Evidentemente questo agevola il reperimento diretto dei dati.

In base a questa ipotesi e a quanto detto in merito al tema rifiuti, sarebbe opportuno accelerare i tempi di aggiornamento dei contenuti e ripristinare un link al tema rifiuti in home page. I termini associati ad APAT invece sono molto meno usati rispetto ai risultati dei motori esterni perché non c'è più l'esigenza da parte dell'utente di raggiungere il sito.

# **4. L'UTENZA DI ALCUNI SERVIZI OFFERTI DAL PORTALE ISPRA**

*Simona Benedetti, Daniela Genta* 

#### 4.1 PREMESSA

 Per arricchire ulteriormente l'analisi si è deciso di individuare gli utenti di alcuni servizi del Portale ISPRA ex-APAT, al fine di tracciare una mappa non solo dell'utenza effettiva del Portale, ma anche di chi, venendo in contatto con il sito usufruendo di un servizio specifico, possa essere interessato ad altri contenuti del sito.

Sono stati analizzati i dati relativi all'iscrizione alla newsletter, alle stanze di lavoro (sdl), alle form di registrazione agli eventi, alle e-mail ricevute dall'account webapat@apat.it e urp@apat.it.

Nel periodo che va da luglio 2007 a giugno 2008, 3418 utenti hanno utilizzato i servizi del Portale, iscrivendosi alla newsletter o ad eventi organizzati dall'ISPRA, mandando un'e-mail alla casella di posta elettronica webapat@apat.it o urp@apat.it, oppure ottenendo l'iscrizione ad una delle stanze di lavoro. Come mostra la figura 4.1, i servizi più utilizzati sono state le form di registrazione ai convegni (36%) e le form di iscrizione alla newsletter (36%). Il servizio delle stanze di lavoro, che è stato introdotto piuttosto recentemente, si posiziona al terzo posto con il 20% degli iscritti.

![](_page_69_Figure_6.jpeg)

**Figura 4.1:** *Distribuzione degli utenti in base alla tipologia di servizi del Portale* 

La figura 4.2 evidenzia la distribuzione dell'utenza dei servizi per categorie (PA centrali e locali, Università e Enti di ricerca, ARPA/APPA, Associazioni, Aziende private e liberi professionisti). Nella definizione delle categorie di utenza, si è deciso, a ragione del ruolo particolare che l'ISPRA riveste all'interno del Sistema Agenziale, di estrapolare il dato dell'utenza ARPA/APPA. In fase di analisi, tuttavia, si è ritenuto opportuno riaggregare i dati delle due categorie all'interno della categoria Pubbliche amministrazioni centrali e locali che, in questo modo, si posiziona al primo posto con il 25% degli utenti. Aziende private e i liberi professionisti con il 23% risultano essere la seconda categoria di utenza dei servizi del portale ISPRA, presumibilmente per necessità di aggiornamento professionale.

In terza posizione troviamo Università ed enti di ricerca (19%) che si ipotizza utilizzino i servizi per necessità di studio. Per il 30% dell'utenza non è stato possibile individuare la categoria di appartenenza, in quanto le informazioni in possesso non erano sufficienti. Pertanto è stato necessario introdurre la categoria di chiusura Utenza non identificabile.

![](_page_70_Figure_2.jpeg)

**Figura 4.2:** *Distribuzione dell'utenza del Portale per categoria* 

Di seguito presentiamo l'analisi dell'utenza dei singoli servizi.

### 4.2 FORM DI REGISTRAZIONE AGLI EVENTI ISPRA TRAMITE WEB

Nel periodo luglio 2007 – giugno 2008, 1246 utenti si sono iscritti ai convegni, seminari, workshop e corsi organizzati dall'ISPRA tramite la compilazione dell'apposita form di registrazione. Gli utenti che si sono iscritti agli eventi sono per la maggioranza appartenenti alla categoria Aziende private e liberi professionisti (34%). A seguire, gli utenti della categoria Pubbliche amministrazioni centrali e locali (alla quale ricordiamo sono stati aggiunti i dati relativi alle ARPA/APPA). Università ed enti di ricerca, con il 23%, rappresenta la terza categoria di utenza che utilizza le form.

![](_page_71_Figure_0.jpeg)

**Figura 4.3:** *Distribuzione degli iscritti agli eventi ISPRA per tipologia di utenza*

## 4.3 FORM DI ISCRIZIONE ALLA NEWSLETTER

Gli iscritti alla Newsletter ISPRA tra luglio 2007 e giugno 2008 sono stati 1235. Identificare l'utenza nella maggior parte dei casi non è possibile perché la form di registrazione alla newsletter prevede la compilazione dei soli campi: nome, cognome ed indirizzo e-mail, e spesso l'e-mail non è un dato utile per la classificazione dell'utenza. In questo caso tra gli utenti identificabili la categoria Aziende private e i liberi professionisti ricorre più sovente all'utilizzo del servizio di registrazione alla newsletter.

![](_page_71_Figure_4.jpeg)

**Figura 4.4***: Distribuzione degli iscritti alla newsletter ISPRA per tipologia di utenza*
### 4.4 STANZE DI LAVORO

La Stanza di Lavoro è un ambiente di lavoro virtuale riservato a gruppi di utenti abilitati e destinato allo sviluppo di progetti o attività che vedono direttamente coinvolto l'Istituto e altre agenzie ambientali, enti locali, enti di ricerca. Permette di effettuare operazioni di upload e download di documentazione tecnica e di scambiare informazioni di varia natura nelle diverse sezioni di cui è composta. Tra luglio 2007 e giugno 2008 ne sono state attivate 26 con un totale di 676 utenti iscritti, esclusi gli utenti APAT. Il 45% degli iscritti appartiene alla categoria Pubbliche amministrazioni centrale e locale. Poiché alcune aree di lavoro sono nate per la realizzazione di progetti del Sistema delle Agenzie, il 25% dell'utenza appartiene alle ARPA/APPA. Il 39% degli iscritti appartiene ad Università o ad enti di ricerca, che utilizzano queste aree per lo scambio di dati e materiale di ricerca. Per le stanze di lavoro, diversamente da quanto si è verificato per la newsletter e per la registrazione ai convegni, l'utenza appartenente ad aziende private rappresenta solo il 3%.

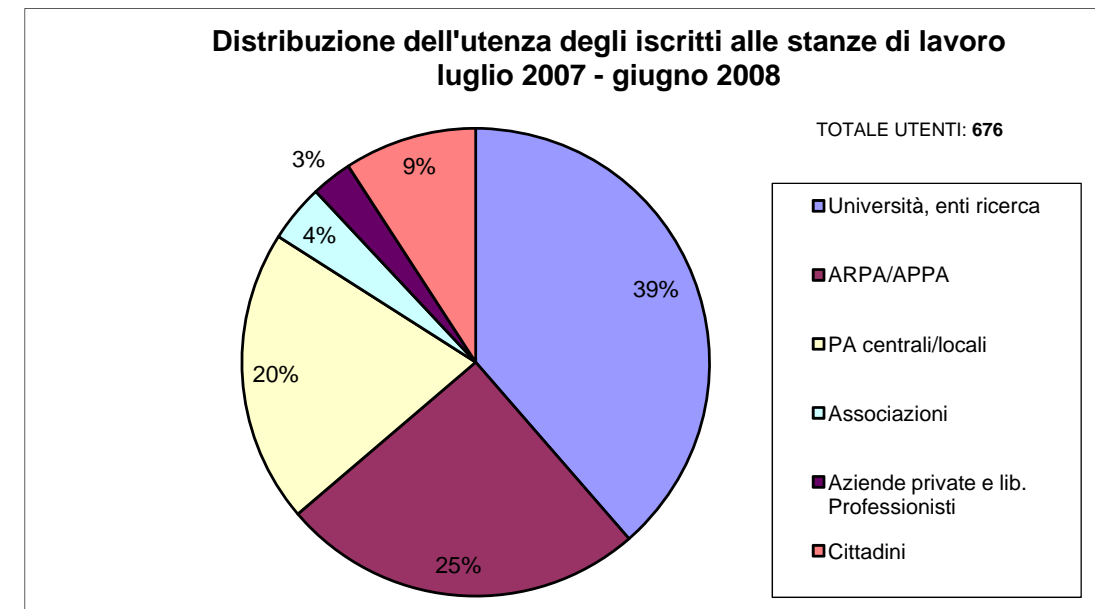

**Figura 4.5:** *Distribuzione degli iscritti alle stanze di lavoro per tipologia di utenza*

### 4.5 URP

Le richieste di informazioni inviate all'Ufficio Relazioni con il Pubblico dell'ISPRA all'indirizzo e-mail urp@apat.it presente nella pagina del portale ISPRA dedicata all'URP sono state 73. Il 44% delle richieste è arrivato dalla categoria Aziende private e liberi professionisti, e al secondo posto troviamo utenti della Pubblica amministrazione centrale e locale, con il 21% delle richieste. Università e enti di ricerca seguono con l'11 %.

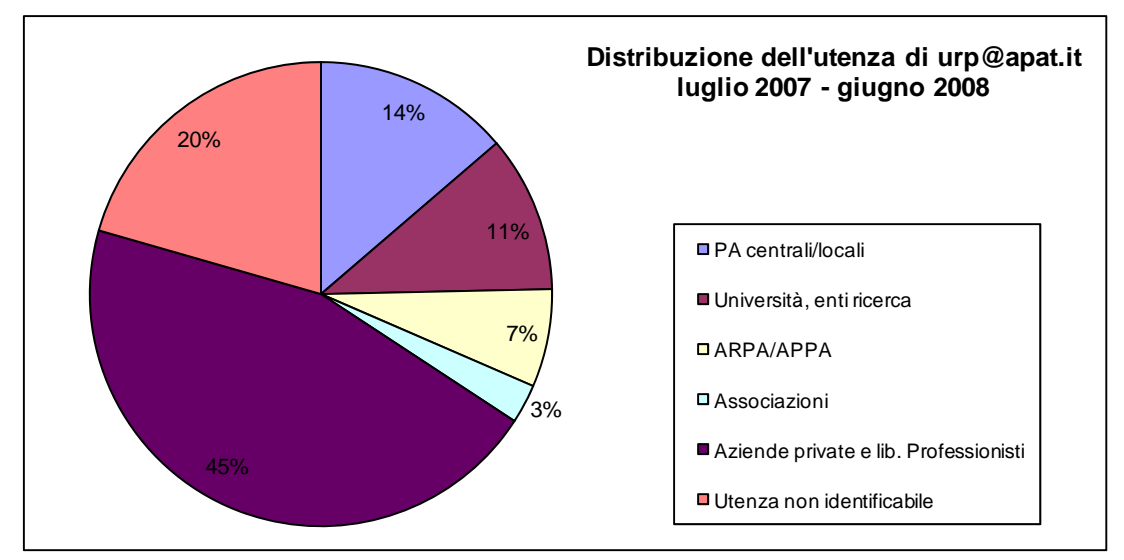

**Figura 4.6:** *Distribuzione delle richieste pervenute all'URP*

## 4.6 WEB APAT

All'indirizzo webapat@apat.it gli utenti inviano segnalazioni tecniche o richieste di informazioni, che riguardano soprattutto il reperimento della cartografia geologica, la ricerca di dati, l'utilizzo dei software o problemi di accesso o malfunzionamento di alcuni servizi. Tra luglio 2007 e giugno 2008 sono state inviate 195 richieste. Le Aziende private e i liberi professionisti hanno inviato il maggior numero di segnalazioni (37%). A seguire gli utenti della categoria Pubblica amministrazione centrale e locale.

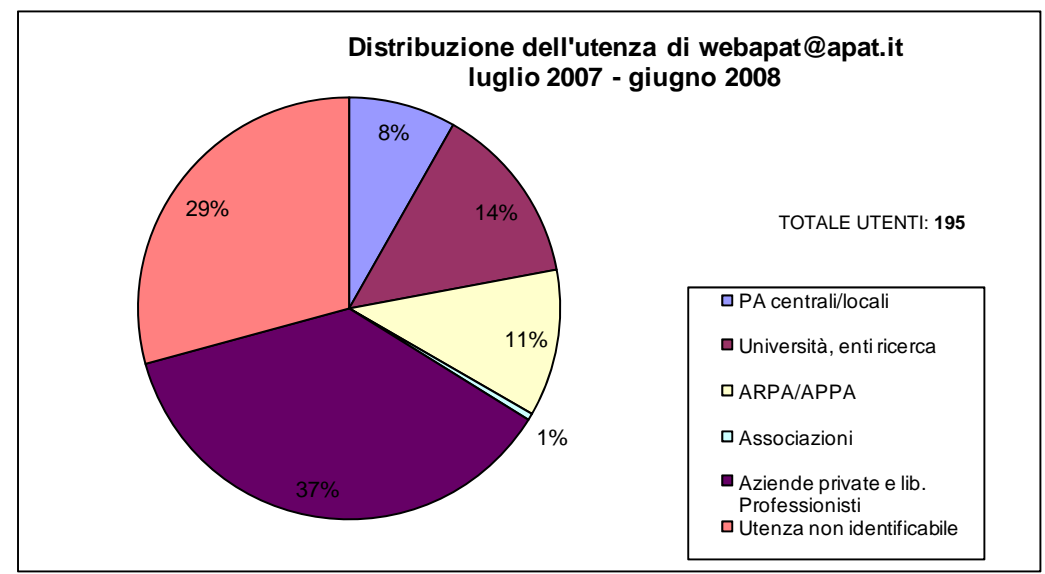

Figura 4.7: Distribuzione delle richieste pervenute all'indirizzo webapat@apat.it

# **5 ESTRAZIONE ED ELABORAZIONE MENSILE DEI DATI DI ACCESSO AL PORTALE**

*Leonardo Altobelli, Dora Ceralli* 

Al fine di monitorare costantemente l'attività svolta dagli utenti sul nuovo Portale www.isprambiente.gov.it, verranno estratti ed elaborati, con cadenza mensile, alcuni report. Questi ultimi si riferiscono a quei parametri ritenuti fondamentali per il conteggio e il controllo continuo degli accessi al sito.

Il software utilizzato è, anche in questo caso, *SmarterStats Professional Edition 3.3.2950*. Questo software svolge la funzione di elaborare i log di accesso generati dal server. A seguire l'elenco dei report che verranno analizzati:

- totale mensile delle pagine viste e delle visite;
- visitatori mensili;
- totale giornaliero:
- analisi da motori di ricerca;
- durata visita mensile:
- pagine principali;
- downloads principali;
- pagine di entrate;<br>
nagine di uscita;
- pagine di uscita;
- siti di provenienza;
- frasi e parole chiave.

L'estrazione dei dati viene effettuata a partire dalle pagine html prodotte direttamente dal software utilizzando la funzione di stampa messa a disposizione dallo stesso software. Il limite massimo di righe previste per ciascun report è di 25.

Saltuariamente, in occasione di eventi importanti organizzati dall'Istituto o in occasione della progettazione e creazione di nuove pagine all'interno del Portale, saranno realizzate analisi più approfondite allo scopo di monitorare la variazione degli accessi e la risposta dell'utenza a tali situazioni.

A seguire è riportato, come esempio di report mensile, quello elaborato per il mese di giugno 2008.

# **Totale mensile**

Date periodo esaminato: dal 01/06/2008 al 30/06/2008

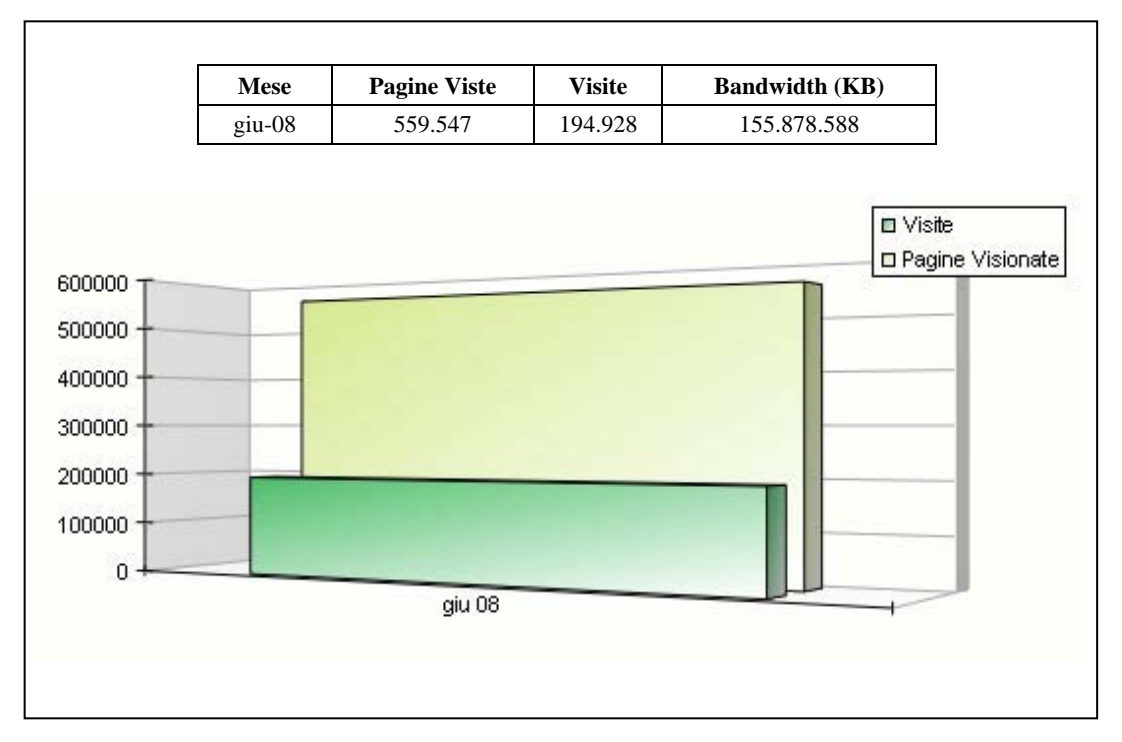

# **Visitatori mensili**

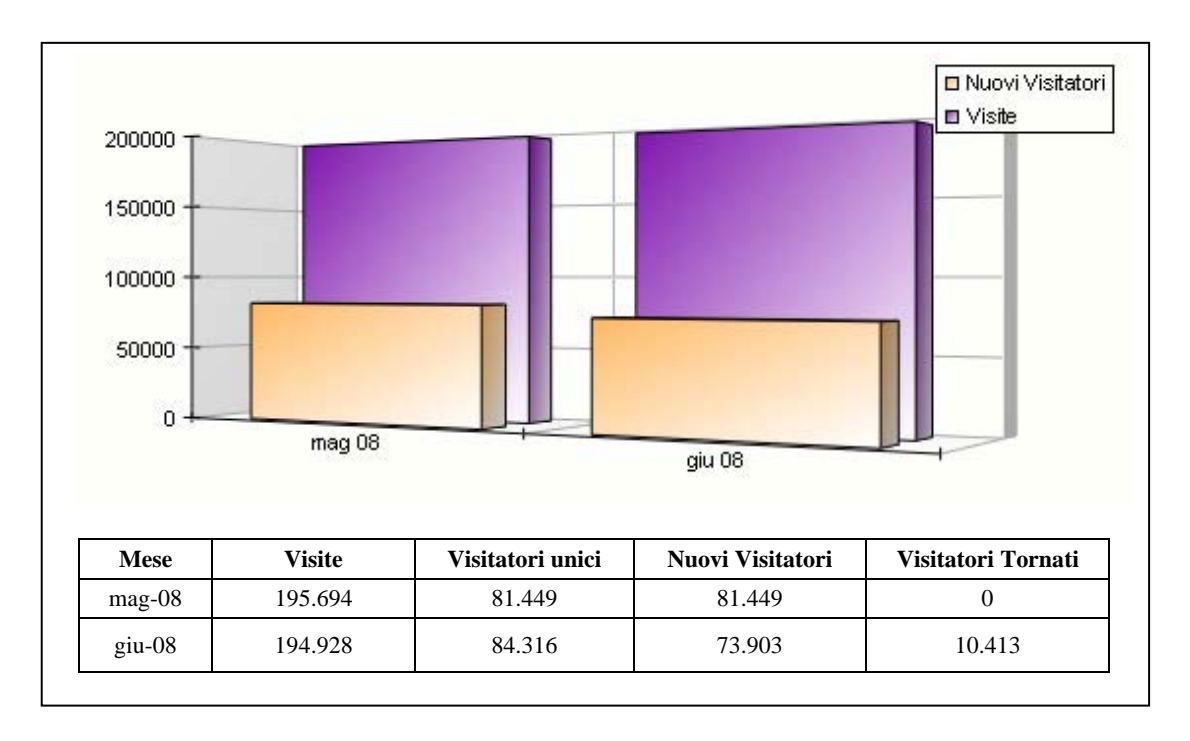

| Giorno        | <b>Pagine Viste</b> | Visite  | <b>Hits</b> | <b>Bandwidth (KB)</b> |
|---------------|---------------------|---------|-------------|-----------------------|
| 01/05/2008    | 9.219               | 3.632   | 78.187      | 2.075.848             |
| 02/05/2008    | 14.388              | 4.839   | 131.034     | 4.104.465             |
| 03/05/2008    | 8.995               | 3.407   | 78.762      | 2.246.480             |
| 04/05/2008    | 8.364               | 3.202   | 68.390      | 2.359.543             |
| 05/05/2008    | 21.739              | 7.859   | 258.026     | 6.961.206             |
| 06/05/2008    | 21.941              | 7.676   | 226.359     | 6.368.976             |
| 07/05/2008    | 21.353              | 7.696   | 220.331     | 6.757.576             |
| 08/05/2008    | 28.144              | 8.358   | 254.992     | 7.339.551             |
| 09/05/2008    | 20.886              | 6.943   | 222.317     | 6.331.715             |
| 10/05/2008    | 13.401              | 3.861   | 102.640     | 2.946.111             |
| 11/05/2008    | 10.763              | 3.591   | 81.922      | 2.386.291             |
| 12/05/2008    | 23.920              | 7.941   | 249.264     | 7.121.256             |
| 13/05/2008    | 31.393              | 8.402   | 270.529     | 9.013.110             |
| 14/05/2008    | 21.347              | 7.614   | 208.111     | 8.033.688             |
| 15/05/2008    | 22.621              | 7.717   | 238.948     | 6.438.023             |
| 16/05/2008    | 20.368              | 7.075   | 192.793     | 5.844.516             |
| 17/05/2008    | 13.894              | 4.301   | 111.028     | 3.148.040             |
| 18/05/2008    | 11.029              | 4.163   | 109.433     | 2.929.757             |
| 19/05/2008    | 27.676              | 7.664   | 266.069     | 7.491.173             |
| 20/05/2008    | 23.391              | 7.479   | 248.031     | 7.451.322             |
| 21/05/2008    | 23.851              | 8.030   | 234.661     | 7.160.532             |
| 22/05/2008    | 21.366              | 6.922   | 213.439     | 6.333.896             |
| 23/05/2008    | 17.389              | 5.843   | 178.760     | 5.770.709             |
| 24/05/2008    | 13.401              | 4.325   | 94.870      | 4.075.458             |
| 25/05/2008    | 10.228              | 3.861   | 84.251      | 2.542.696             |
| 26/05/2008    | 24.748              | 7.612   | 256.158     | 7.326.406             |
| 27/05/2008    | 23.156              | 7.722   | 228.039     | 6.599.725             |
| 28/05/2008    | 22.675              | 7.850   | 215.357     | 6.424.231             |
| 29/05/2008    | 26.507              | 7.828   | 243.534     | 7.383.173             |
| 30/05/2008    | 21.391              | 7.896   | 223.689     | 6.007.567             |
| 31/05/2008    | 11.380              | 4.385   | 96.093      | 2.863.177             |
| 01/06/2008    | 9.635               | 3.832   | 81.412      | 2.276.001             |
| 02/06/2008    | 12.326              | 4.776   | 115.543     | 3.390.699             |
| 03/06/2008    | 37.612              | 8.199   | 266.216     | 7.202.233             |
| 04/06/2008    | 25.502              | 8.716   | 251.428     | 7.663.515             |
| 05/06/2008    | 24.809              | 8.496   | 234.825     | 7.372.629             |
| 06/06/2008    | 20.725              | 7.330   | 207.757     | 6.500.515             |
| 07/06/2008    | 12.302              | 4.753   | 97.541      | 3.367.448             |
| 08/06/2008    | 12.690              | 4.504   | 84.929      | 2.618.503             |
| 09/06/2008    | 24.256              | 7.773   | 220.043     | 7.364.481             |
| 10/06/2008    | 23.352              | 7.598   | 212.066     | 6.458.629             |
| 11/06/2008    | 22.563              | 8.168   | 203.391     | 6.329.978             |
| 12/06/2008    | 23.927              | 8.062   | 217.087     | 6.306.987             |
| 13/06/2008    | 20.268              | 7.016   | 183.507     | 5.835.363             |
| 14/06/2008    | 9.898               | 4.358   | 91.033      | 2.605.938             |
| 15/06/2008    | 11.210              | 4.433   | 99.954      | 2.787.144             |
| 16/06/2008    | 23.979              | 8.285   | 234.699     | 7.024.544             |
| 17/06/2008    | 25.566              | 8.276   | 257.740     | 7.078.996             |
| 18/06/2008    | 19.706              | 7.522   | 203.144     | 5.966.132             |
| 19/06/2008    | 20.713              | 7.408   | 201.545     | 6.222.626             |
| 20/06/2008    | 18.720              | 6.672   | 184.349     | 5.362.256             |
| 21/06/2008    | 8.854               | 3.667   | 78.581      | 2.149.811             |
| 22/06/2008    | 7.934               | 3.489   | 67.296      | 2.094.575             |
| 23/06/2008    | 21.098              | 7.263   | 220.438     | 6.949.863             |
| 24/06/2008    | 24.137              | 7.488   | 224.855     | 6.542.953             |
| 25/06/2008    | 20.484              | 7.278   | 230.146     | 6.474.412             |
| 26/06/2008    | 18.593              | 6.951   | 192.416     | 5.403.434             |
| 27/06/2008    | 17.451              | 6.483   | 177.864     | 5.044.267             |
| 28/06/2008    | 8.576               | 3.825   | 74.121      | 2.445.641             |
| 29/06/2008    | 8.356               | 3.486   | 83.978      | 2.280.495             |
| <b>Totale</b> | 1.150.471           | 390.622 | 10.934.946  | 325.714.803           |
|               |                     |         |             |                       |

**Totale giornaliero -** Date periodo esaminato: dal 01/06/2008 al 30/06/2008

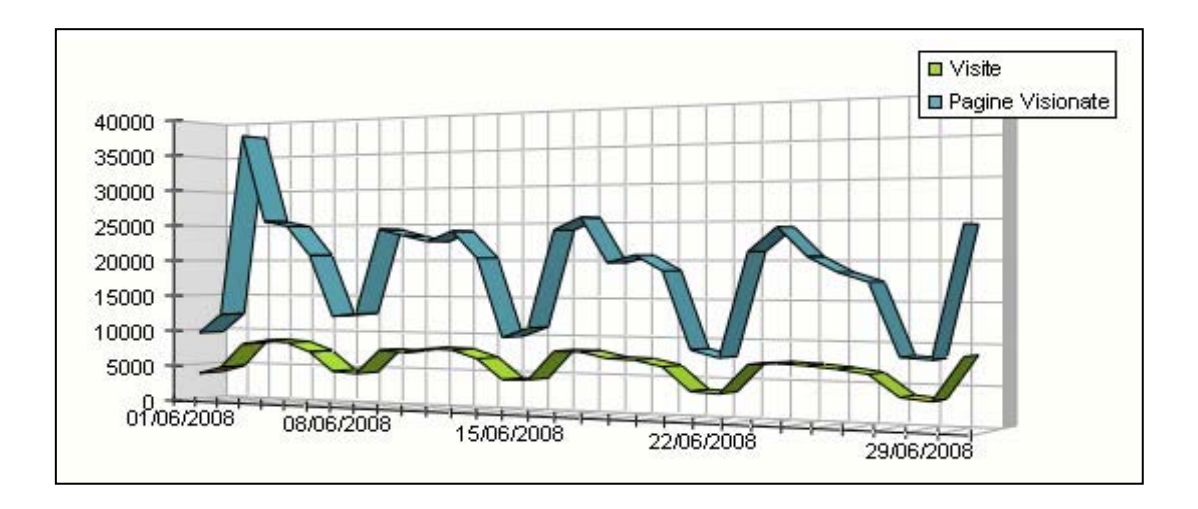

## **Analisi motori di ricerca**

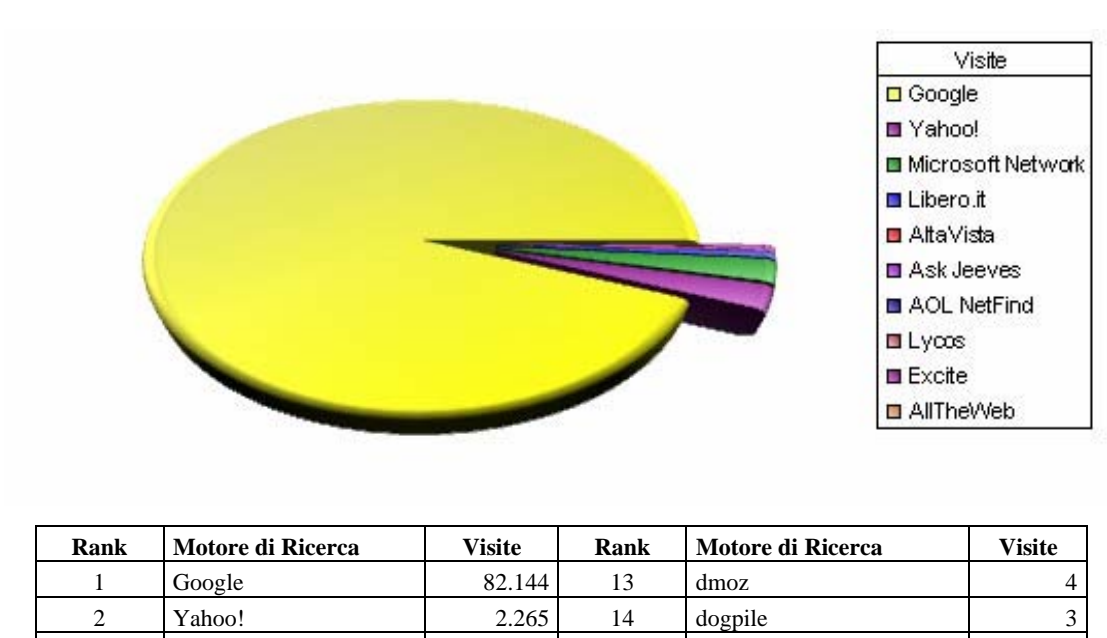

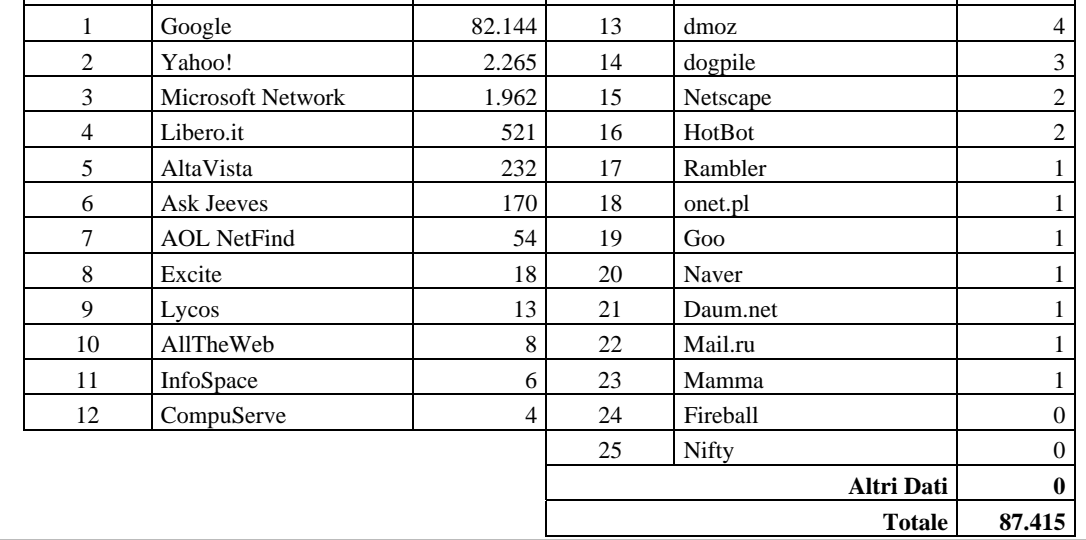

## **Durata visite mensile**

# Date periodo esaminato: dal 01/06/2008 al 30/06/2008

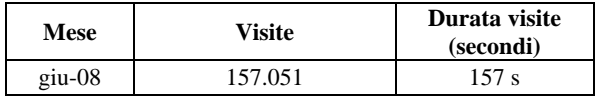

# **Pagine più viste**

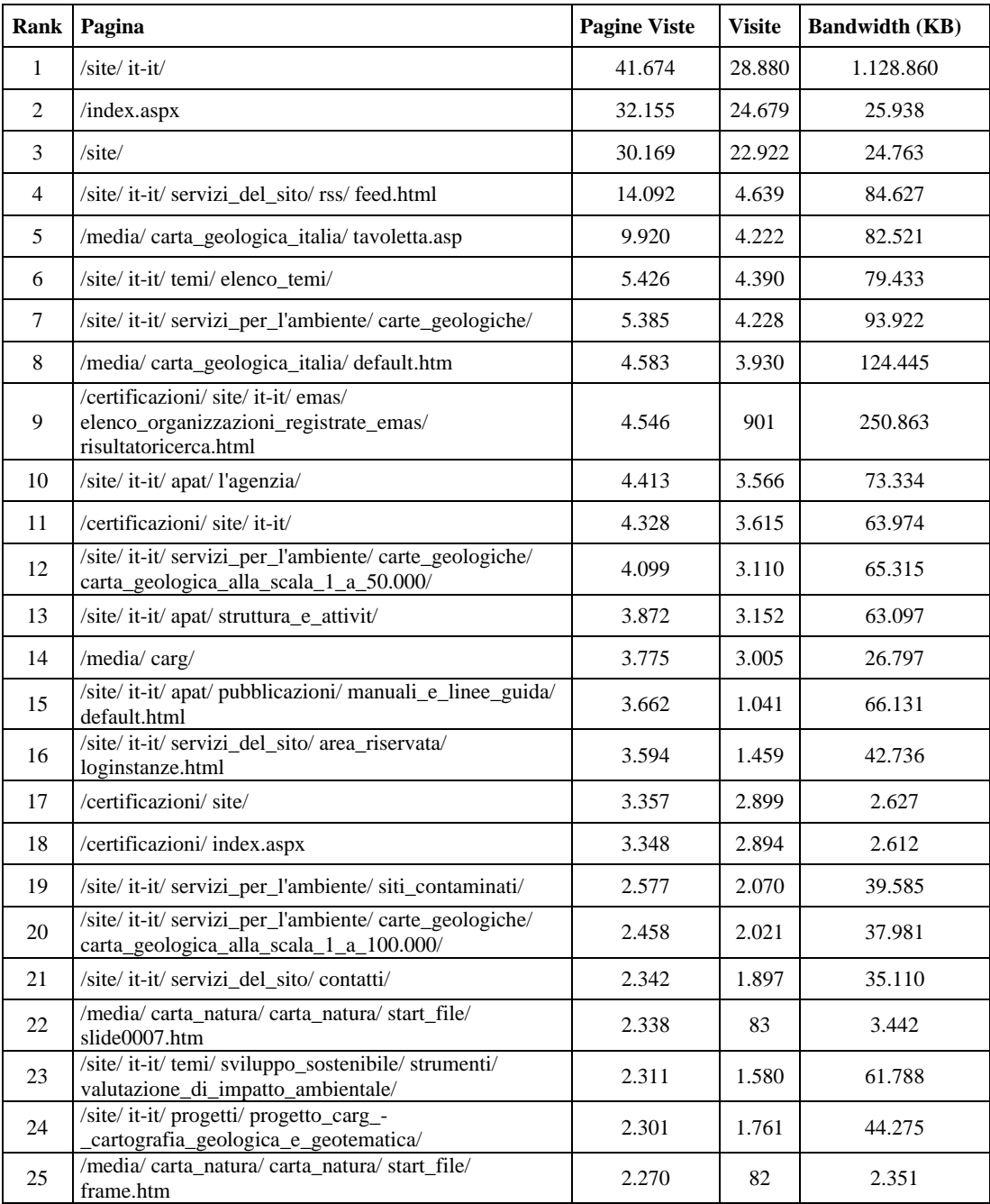

# **Downloads più numerosi**

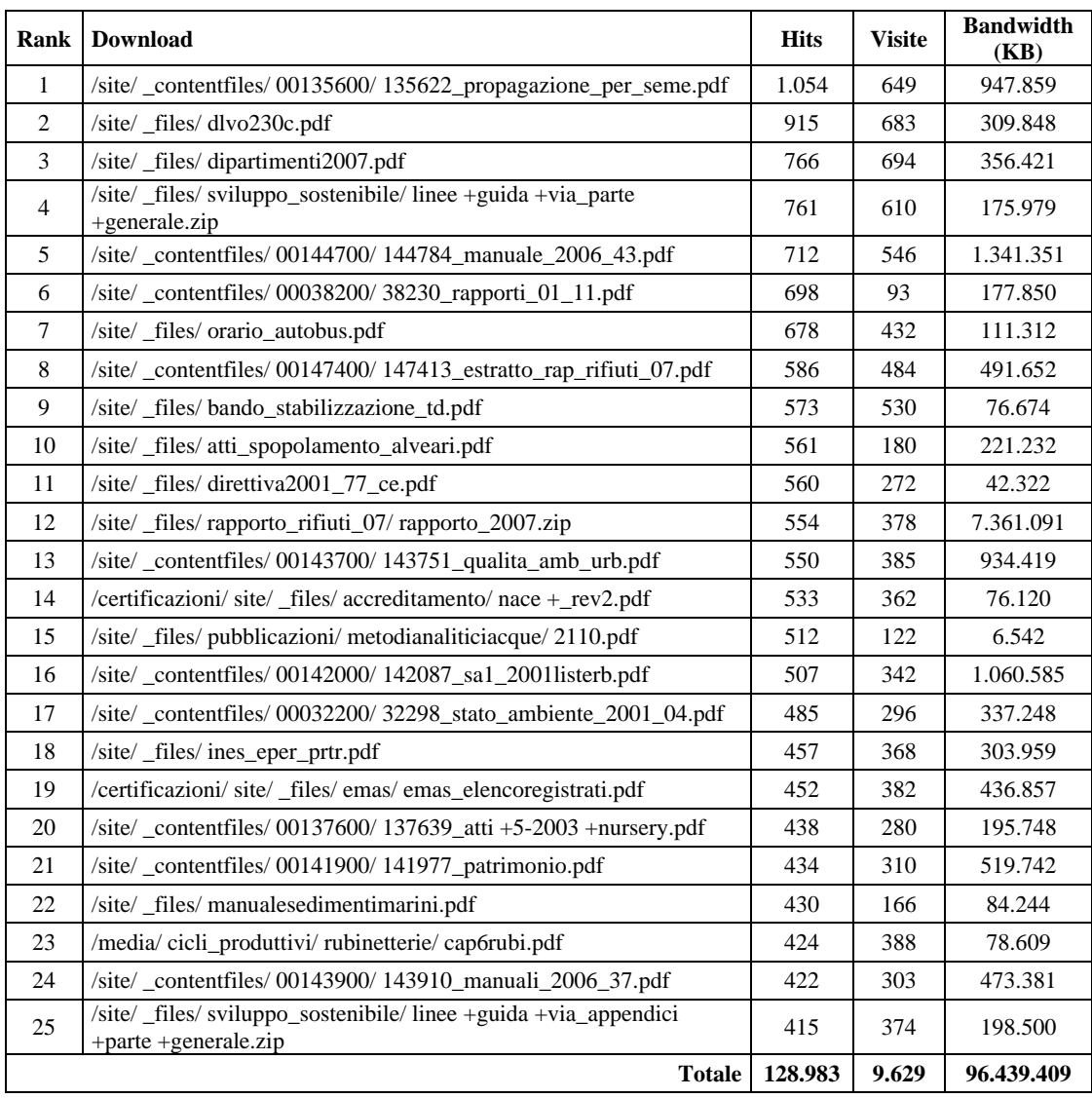

# **Siti di provenienza**

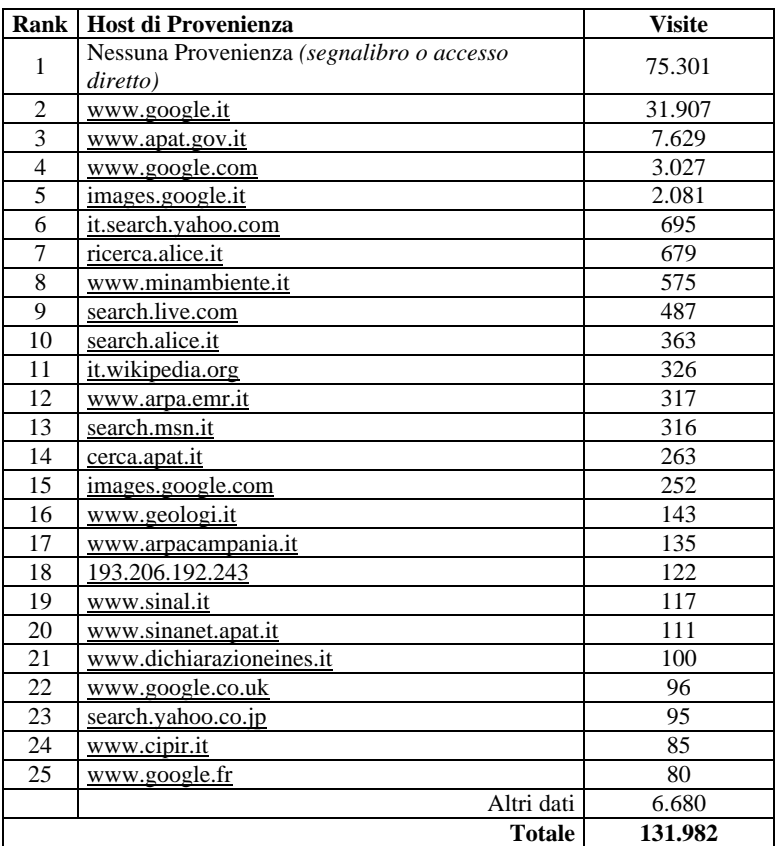

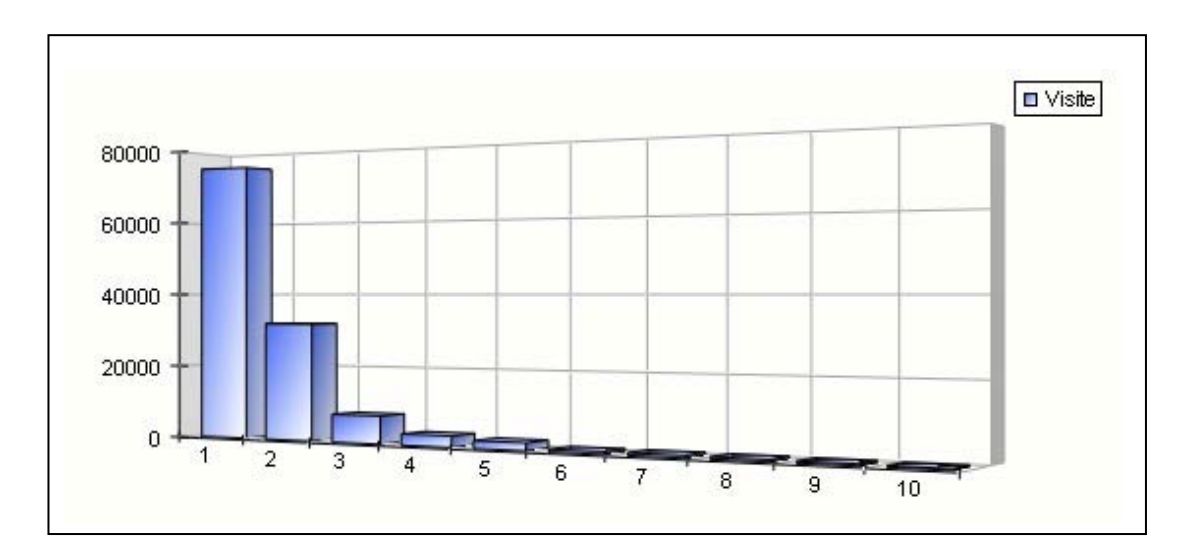

# **Pagine di entrata**

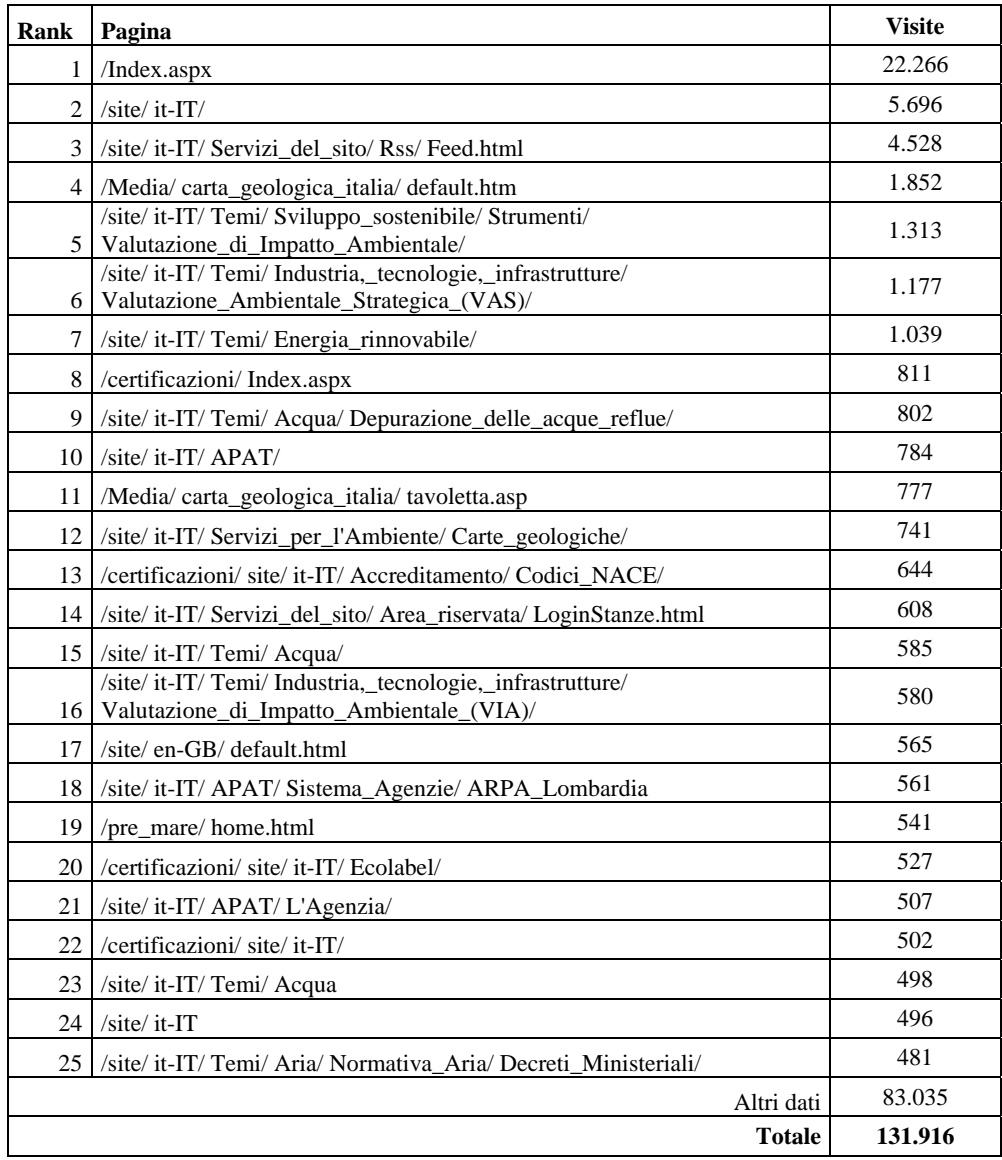

# **Pagine di uscita**

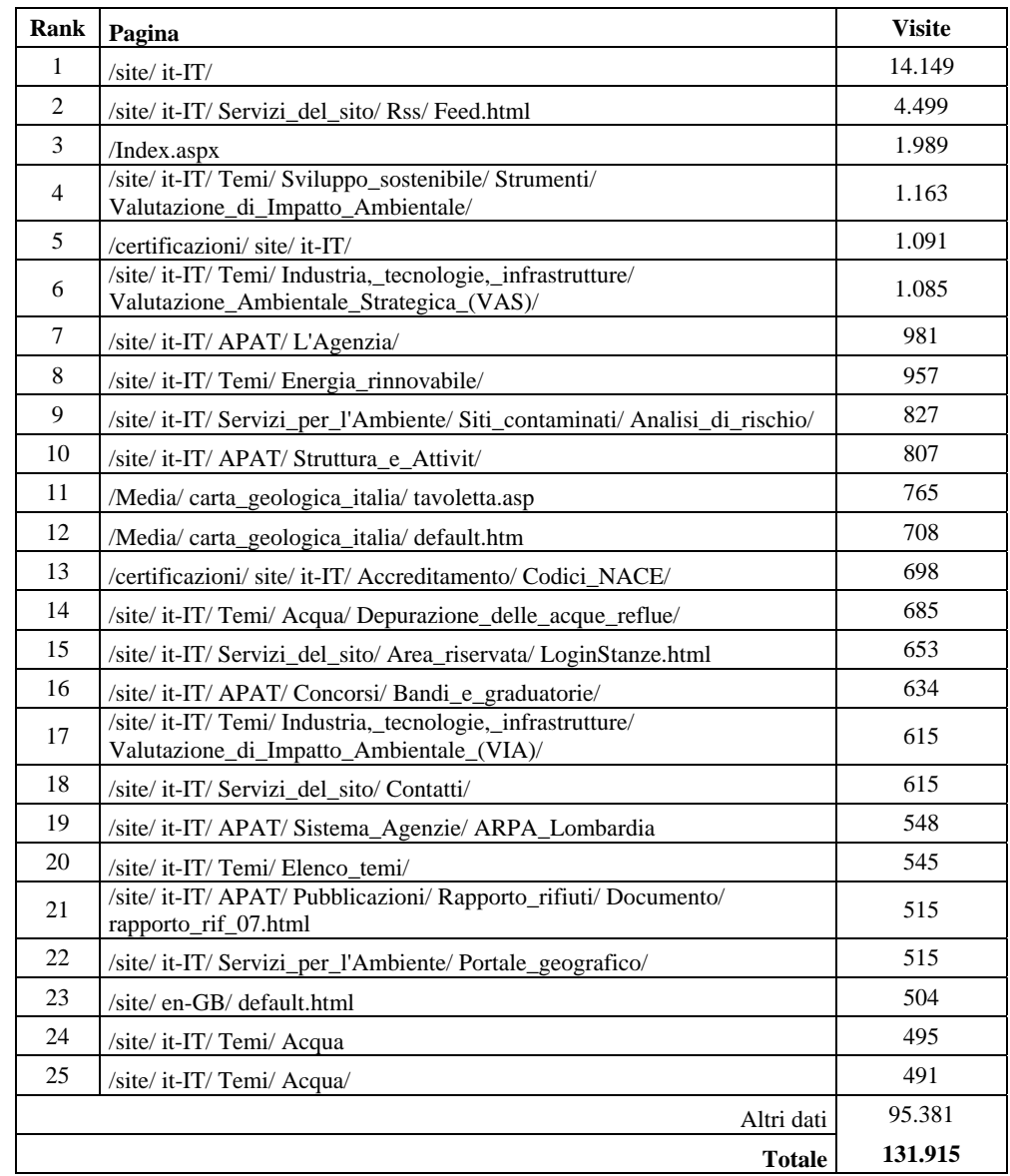

# **Query di accesso al Portale**

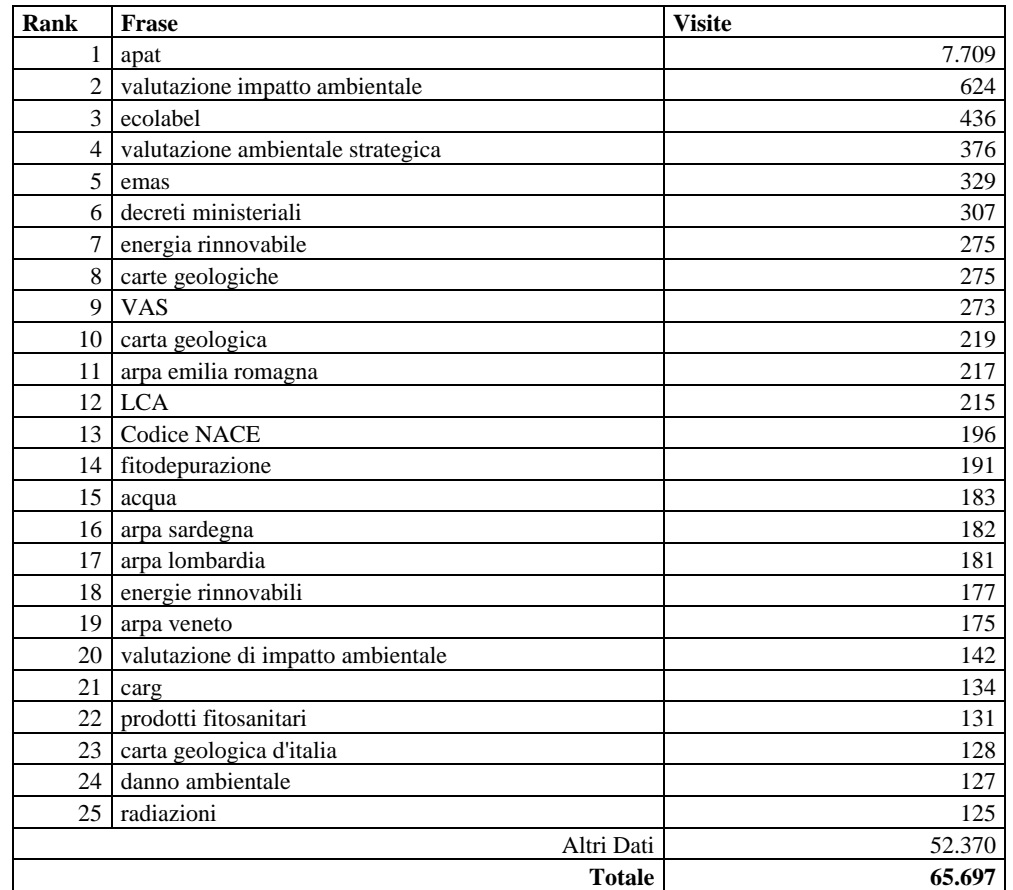

# **6. CONCLUSIONI**

### *Dora Ceralli, Daniela Genta*

Le analisi compiute sui dati statistici di accesso al Portale nell'ambito del progetto descritto nei capitoli precedenti, hanno permesso di ricavare informazioni sulla tipologia di utenza e sulle modalità di fruizione dei contenuti del Portale APAT stesso.

L'utenza del Portale è evidentemente un'utenza "d'ufficio". Questa affermazione è supportata dall'andamento del numero di visite che cala nettamente durante il fine settimana, i periodi di festa e il periodo estivo e dall'analisi degli accessi giornalieri che raggiungono i valori massimi negli orari che vanno dalle 10:00 alle 12:00 e dalle 15:00 alle 17:00.

L'esame dei file di log, presentata nel capitolo 3, ha permesso di delineare con dettaglio e precisione la tipologia di fruizione.

L'attività dell'utente medio sul Portale cambia nel corso del periodo preso in esame: a parità di numero di visitatori, aumenta il numero delle visite medie, ma diminuisce il numero delle pagine viste per sessione. Diminuisce anche la durata media delle visite.

Questi dati permettono di affermare che l'utente accede al Portale più frequentemente, ma guarda in media un numero di pagine minore e si ferma sul sito per un tempo minore. La linea di tendenza è quella della visita breve ma più frequente.

Conferma a questa evidenza viene data dall'analisi sui *Siti di Provenienza* da cui emerge che il 44 % delle visite proviene da motori di ricerca. Anche questo dato mostra, di fatto, che l'utente dopo aver cercato, attraverso un motore di ricerca, l'informazione, la trova ed esce dal Portale ISPRA ex APAT senza effettuare nessuna navigazione al suo interno.

Dalla stessa analisi sui *Siti di Provenienza* emerge anche che il 45% di visite è ad acceso diretto. Ricordiamo che, in questo caso, l'utente:

- accede a una pagina del Portale dalla lista dei propri link preferiti;
- l'utente accede al Portale dalla newsletter ISPRA ex-APAT e dagli RSS-feed:
- accede alla pagina da altri programmi (client di posta, file Word, Excel, etc.);
- accede ad una pagina del Portale dopo la scadenza della sessione precedente (la durata della sessione è di 15 minuti);
- l'utente conosce l'indirizzo esatto della pagina richiesta e lo inserisce manualmente nella barra degli indirizzi del proprio browser.

Sebbene questo valore possa essere sovrastimato in quanto legato al tempo di timeout dei log del server, potrebbe indicare l'esistenza di una parte di utenza fidelizzata.

L'esame del numero di visitatori in relazione alla quantità di visite effettuate nell'anno sembra confermare questo dato. Questa parte dell'analisi ha evidenziato, infatti, che lo 0,4 % di visitatori appartiene ad una utenza di tipo fidelizzato, in quanto in un anno ha effettuato più di 49 visite. Questa utenza, sebbene di ridotte dimensioni, è comunque estremamente significativa in quanto produce il 40,4% delle pagine viste.

Emerge, allora, molto chiaramente l'esistenza di due tipologie di fruizione contrapposte, quella saltuaria composta da molti utenti (il 78% ha effettuato una sola visita nell'anno) e quella fidelizzata, rappresentata da una piccola minoranza ma che effettua una fetta consistente del traffico.

Lo studio delle *Pagine Viste* relative alle sezioni e alle sottosezioni in cui si divide il Portale evidenzia che l'andamento di tale parametro è molto variabile nel tempo. Questa variabilità può essere associata, come nel caso del *Gruppo I*, dedicato all'area comunicazione, alla realizzazione di eventi dell'Istituto particolarmente rilevanti (presentazione *Rapporto Rifiuti*) o ad adempimenti normativi quali, per esempio, la presentazione della dichiarazione MUD.

Si evidenzia, inoltre, che la sezione *Cartografia* è in assoluto il servizio che riceve più attenzione da parte dell'utenza e che l'*Home Page* risulta essere una delle pagine di maggior accesso al Portale.

Anche l'analisi sulle *Pagine di Entrata* ha confermato quest' ultimo dato; la *Home Page* con il 46% risulta essere, infatti, la prima tra le pagine di entrata. Al secondo posto tra le pagine di entrata si trovano le pagine della sezione *Temi* ed in particolare le pagine appartenenti al tema della *Valutazione di Impatto Ambientale*.

Questi dati trovano conferma nella tabella 3.12, relativa alle prime 20 frasi di ricerca da motori esterni, in cui le parole *Apat* e *Valutazione di Impatto Ambientale* si trovano rispettivamente al primo e al secondo posto.

Per quanto riguarda i file più scaricati, si può sottolineare il fatto che la *Struttura dell'ISPRA ex-APAT* è in assoluto il documento più scaricato, al secondo posto troviamo *l'Avviso di stabilizzazione del personale con rapporto di lavoro a tempo determinato* e dalla terza posizione in poi ci sono le *Pubblicazioni* ed in particolare il *Rapporto Rifiuti* e la *Propagazione per seme di alberi e arbusti della flora mediterranea* (Area tematica natura e Biodiversità) e tutto ciò che riguarda la *VIA* e i *Siti Contaminati*. Le pubblicazioni maggiormente scaricate afferiscono ai temi *Suolo e territorio*, *Normativa* e *Sviluppo sostenibile*.

Come appena evidenziato, il 44% delle visite al Portale proviene da motori di ricerca. Il più utilizzato in assoluto è *Google* (94% degli utenti).

Le prime tre *query* con cui gli utenti raggiungono il sito sono "Apat", "Valutazione impatto ambientale" e "Ecolabel". Mentre le tra le ricerche effettuate dagli utenti all'interno del sito troviamo al primo posto la *query* "Rifiuti". Questo dato evidenzia almeno due problemi:

- 1. gli utenti non raggiungono facilmente il sito da *Google* attraverso la query "Rifiuti" (20° posizione) benché sia una ricerca molto "gettonata", come dimostra l'alto *Google Trend Rate*;
- 2. gli utenti dimostrano un grande interesse per il tema "Rifiuti" e, presupponendo o sapendo che ISPRA se ne occupa, ma non trovando nulla in home page al riguardo, effettuano numerose ricerche all'interno del sito. Non riescono, comunque, a trovare molto, in quanto, in questo momento, i contenuti relativi al tema sono in via di aggiornamento.

L'analisi delle parole più utilizzate nella ricerca all'interno del sito ha evidenziato un forte interesse dell'utenza per le pubblicazioni dell'Istituto.

È stata avviata una fase di sperimentazione relativa alla SEO (*Search Engine Optimization*) attraverso l'incrocio dei dati ottenuti dal software *SmarterStats* e i dati ottenuti da due strumenti di *Google Labs* (*Google Trends* e *Google Insight for Search*).

Tra i risultati di questa fase sperimentale, è interessante sottolineare che ISPRA si posiziona piuttosto bene con *query* afferenti al tema "Acqua", mentre si posiziona male con *query* afferenti il tema "Rifiuti" (ad eccezione del MUD). La popolarità della *query* "APAT" è in discesa mentre quella della *query* "ISPRA" è in crescita, a dimostrazione del fatto che l'utenza sta lentamente recependo il cambiamento di denominazione.

In generale è emersa la necessità di approfondire, tramite un'apposita ricerca da realizzare nel prossimo futuro, lo studio dei contenuti del sito in vista della loro ottimizzazione, previo individuazione delle *query* più richieste, in vista di una maggiore rispondenza dei contenuti alle richieste dell'utenza.

Infine, per quanto riguarda alcuni dei servizi offerti dal Portale ISPRA ex-APAT, i servizi maggiormente richiesti sono i *Form di registrazione ai convegni* e la *Newsletter*. Dall'analisi della distribuzione degli utenti degli stessi servizi, raggruppati per categoria di utenza, emerge un 30% di utenza non identificabile, un 25% di utenza appartenente alla Pubblica amministrazione ed un 23% di utenza appartenente alla categoria Aziende private e liberi professionisti, dato che si sovrappone a quello dell'utenza del Portale.

# **7. GLOSSARIO**

Le informazioni riportate nel seguente glossario sono state ricavate da http://www.diodati.org/scritti/2002/g\_stat/stat03.asp ("*Termini tecnici di riferimento"*)

## **CACHING**

È l'operazione eseguita da un server (un *proxy*, ad esempio) o da un computer cliente, consistente nel memorizzare una copia locale di una risorsa recuperata da Internet, con lo scopo di servire all'utente che ne fa richiesta *quella* copia locale, in luogo del documento originale presente su Internet.

#### CLASSIFICA DELLE PAGINE DI ENTRATA (TOP ENTRY PAGES)

È la classifica in ordine decrescente delle *pagine iniziali più richieste* per ciascuna visita al sito registrata in un certo arco di tempo. Generalmente, le pagine di accesso al sito, indicano quali pagine attirano l'attenzione dei motori di ricerca e dei siti esterni. Normalmente al vertice di questa classifica c'è la *home page*. Se così non è, diventa importante identificare i motivi per cui altre pagine funzionano meglio della *home page* come ingressi al sito. Ciò può essere fatto, ad esempio, analizzando i *referrer log* cioè i dati sulla provenienza delle visite, per capire se e da quali altri siti sono referenziate le pagine che si trovano al vertice della classifica delle *top entry.* 

### CLASSIFICA DELLE PAGINE DI USCITA (TOP EXIT PAGES)

È la classifica in ordine decrescente delle pagine più richieste in un certo arco di tempo come *pagine finali* di una visita ad un sito. È, in altre parole, l'elenco delle pagine che sembrano più di tutte invogliare l'utente ad interrompere una visita in corso e ad abbandonare il sito. Nel migliore dei casi, le pagine rappresentano la conclusione di un processo naturale ed indicano semplicemente le opportunità per invitare il visitatore ad esplorare il sito ulteriormente. Se la pagina è all'inizio o nel mezzo di un processo logico, hai la prova diretta che qualcosa impedisce che un visitatore si converta in cliente.

 Anche qui, quindi, è importante uno studio approfondito, allo scopo di capire cosa c'è in quelle pagine che spinge i visitatori a lasciare il sito. Molto spesso la causa è da ricercarsi in una serie di collegamenti diretti ad altri siti; altre volte può trattarsi di un cattivo sviluppo dell'albero di navigazione, che finisce con il condurre gli utenti verso pagine-imbuto prive sia di informazioni utili sia di collegamenti verso altre sezioni del sito.

### CLASSIFICA DEI PERCORSI DI NAVIGAZIONE (TOP PATHS)

È la classifica dei più comuni *percorsi di navigazione* seguiti dagli utenti nel corso delle loro visite ad un sito.

Per ogni elemento della classifica vengono forniti di solito:

- la sequenza delle pagine visitate, che costituisce il *path* (= percorso);
- la percentuale delle visite sviluppatesi seguendo quel *path,* rispetto alle visite totali registrate;
- il numero delle visite per quel *path* nel periodo considerato.

### CLASSIFICA DEI SITI DI PROVENIENZA (TOP REFERRING SITES)

È la classifica, in ordine decrescente, dei siti che hanno reinderizzato il maggior numero di contatti a pagine presenti su un sito.

Spesso un'elevata percentuale di contatti è associata all'etichetta "*no referrer*": ciò significa che un utente si è collegato direttamente ad una risorsa su un sito, senza esserci arrivato attraverso collegamenti.

Alcuni dei casi in cui questo può avvenire sono:

- l'utente accede a una pagina del portale dalla lista dei propri link preferiti;
- l'utente accede alla pagina da altri programmi (client di posta, file Word, Excel, etc.):
- l'utente accede ad una pagina del portale dopo la scadenza della sessione precedente (la durata della sessione è di 15 minuti);
- l'utente conosce l'indirizzo esatto della pagina richiesta e lo inserisce manualmente nella barra degli indirizzi del proprio browser.

Il report "*Siti di Provenienza*" contiene l'elenco delle visite provenienti da altri siti. È evidente l'importanza di conoscere la provenienza dell'utente che accede al sito per valutare, ad esempio, gli equilibri fra chi giunge da motori di ricerca oppure da link di altro tipo, per conoscere di che tipo è la diffusione sul web, per sapere tempestivamente se il sito è stato segnalato da qualcuno.

I referrer danno, in sintesi, l'idea di quanto e come si è diffusi sul web.

## COOKIE

Letteralmente "biscotto". Si tratta di un file di testo che viene generato dal browser dell'utente in seguito ad un messaggio inviato dal server web in risposta alla richiesta di collegamento ricevuta. Il *cookie* viene memorizzato sul computer cliente. Esso contiene delle informazioni che identificano univocamente quell'utente rispetto al sito Internet che lo ha generato. Ad ogni successiva connessione, il server web richiederà al browser il *cookie* precedentemente memorizzato. Se questo viene trovato, il server potrà utilizzare le informazioni in esso contenute per vari scopi:

- per offrire contenuti personalizzati a quell'utente (ad esempio una pagina di benvenuto con il suo nome);
- per tracciare dei profili di comportamento basati sui percorsi di navigazione seguiti nel corso delle visite effettuate al sito;
- per aggiornare le statistiche che registrano le visite ricevute da utenti unici.

Tutte le rilevazioni statistiche di traffico-web originate dall'uso di *cookie* sono soggette principalmente a due variabili:

*a)* che l'utente collegato abbia abilitato nel proprio browser il supporto per i *cookie*;

*b)* che effettui i successivi collegamenti per mezzo dello stesso browser.

### DHCP, DYNAMIC HOST CONFIGURATION PROTOCOL

È un protocollo di comunicazione che, installato su un server di rete, consente di governare automaticamente e centralmente l'assegnazione degli indirizzi IP a ciascuna macchina connessa ad Internet all'interno della rete. DHCP è in grado sia di assegnare IP statici, cioè indirizzi sempre uguali nel tempo, sia IP dinamici, cioè indirizzi con scadenza a breve termine (generalmente la durata di una sessione di connessione ad Internet). L'uso di DHCP con assegnazione di IP dinamici è particolarmente utile per quegli enti, quali università e provider, che hanno a disposizione un numero di indirizzi IP da distribuire *inferiore* al numero delle macchine che potenzialmente possono accedere ad Internet tramite i loro server.

Il fatto che moltissimi utenti si colleghino alla Rete per mezzo di IP dinamici ricevuti automaticamente via server DHCP è un'*ulteriore fonte di incertezza per le rilevazioni statistiche* del traffico generato da un sito. Infatti l'indirizzo IP soggetto ad assegnazione dinamica è un'informazione insufficiente per identificare nel tempo in modo non ambiguo un singolo visitatore del sito (lo stesso IP potrebbe essere assegnato in successione ad *x* utenti di una stessa rete).

### IP ADDRESS (INDIRIZZO IP)

La sigla IP sta per *Internet Protocol*. È un numero di 32 bit che rappresenta univocamente ogni mittente o ricevente di pacchetti di dati attraverso Internet. Nella sua forma più comune l'*IP address* è espresso come una serie di quattro numeri, separati tra loro da un punto. Ognuno dei quattro numeri può variare (con alcune limitazioni) tra 0 e 255. Qualsiasi comunicazione che avviene su reti appartenenti ad Internet deve comprendere necessariamente l'indirizzo IP del mittente e quello del destinatario, allo scopo di poter essere istradata correttamente.

#### LOG FILE (FILE DI REGISTRO)

Come accennato in precedenza, buona parte delle rilevazioni statistiche sul traffico generato dai siti Internet sono effettuate da programmi che analizzano e presentano, in forma comprensibile, i dati memorizzati momento per momento dai server web nei propri file di *log*. I dati ricavati dai file di registro sono considerati principalmente come strumenti capaci di:

- dare informazioni sul successo di un sito Internet o di una sua parte,
- far conoscere abitudini e preferenze di navigazione degli utenti che si collegano ad un sito,
- vendere servizi (ad esempio spazi pubblicitari).

È importante però tener presente che i dati ricavati dall'analisi dei *log* non sono altro che *registrazioni dell'attività del server web* e, solo in modo indiretto e con molta cautela, possono essere considerati strumenti per conoscere il numero degli utenti collegati e le loro abitudini di navigazione. Su questo equivoco poggiano molte cattive interpretazioni dei dati di traffico generati dai server web. I file di *log* possono assumere, inoltre, a seconda dei sistemi, nomi e struttura differenti.

### NUOVI VISITATORI

I nuovi visitatori sono quelli che visitano un sito per la prima volta in un determinato intervallo di tempo. Potrebbero essere considerati utenti passeggeri.

Alla luce di quanto poco obiettiva e veritiera possa essere la pura analisi dei parametri appena descritti, è importante evidenziare che il confronto degli stessi parametri può portare, in molte situazioni, a considerazioni più realistiche sul traffico che va ad interessare un determinato sito.

Il rapporto *Numero di Visite/Visitatori Unici (V/VR)* può dare l'idea di quanto i visitatori di un sito siano fedeli; risponde, cioè, alla domanda "*quanto ritornano i visitatori?"*

Il rapporto *Pagine Viste/Visitatori Unici (PV/VR)* indica il livello di coinvolgimento del visitatore nei confronti di un sito. Di solito più alto è tale rapporto maggiore è il numero di pagine viste per ogni visitatore. Un alto numero può, però, indicare anche la frequenza di flussi e processi complessi che forzano i visitatori motivati a sfogliare pagina dopo pagina per raggiungere il loro obiettivo. In altri termini, la ricerca all'interno del sito appare complicata e poco diretta.

Il rapporto *Pagine Viste/Visite (PV/V)* va a determinare quante pagine vengono viste per ogni visita. Anche questo indicatore, come il precedente, fornisce un'idea del soddisfacimento dell'utenza. Maggiore è tale rapporto più pagine vengono viste per ogni visita e questo significa che o l'utente visita molte pagine prima di trovare ciò che cerca, o è interessato ai contenuti del sito e visita molte pagine. In un sito come quello in esame, caratterizzato da un numero di livelli per accedere all'informazione elevato (in media 4) il primo caso potrebbe essere realistico.

Il dubbio può essere sciolto confrontando le informazioni ottenute dall'andamento dei tre indici alla *Media della Durata delle Visite.* Questo ultimo parametro rappresenta il tempo che intercorre dalla prima richiesta di una pagina fino all'ultima richiesta di una pagina; generalmente più lungo è il tempo più il sito coinvolge il visitatore.

#### PAGINE VISTE (PAGE VIEWS)

Conoscere il numero delle volte in cui è stata visualizzata una pagina (*Pagine Viste*) è forse l'informazione più importante che le statistiche web possano fornire, ma è anche l'informazione di gran lunga più ambigua e difficile da determinare, sia per la difficoltà di definire univocamente cosa sia una pagina sia per l'impossibilità oggettiva di conoscere il rapporto preciso tra pagine servite e pagine caricate da un utente umano (a causa dell'interferenza di numerose variabili quali, ad esempio, gli spider).

L'oggetto principale registrato da un server web come una pagina è il file HTML, che contiene le chiamate a tutti quegli oggetti quali immagini, suoni, elementi multimediali, che servono a completare l'entità che generalmente viene definita

"pagina". In un sistema server-centrico, una pagina è usualmente identificata al file htlm o cgi presenti nei file di log.

Non solo i file HTML vanno considerati "pagine": anche i cosiddetti file "dinamici", cioè quelli che contengono elementi di programmazione in grado di generare contenuti differenti a seconda dei casi, possono essere considerati "pagine". Rientrano in questa categoria, ad esempio, file con estensione ASP, PHP, PL.

Non è, quindi, semplice creare una categoria chiamata "pagine" che comprenda alcuni tipi di file e ne escluda altri e che fornisca, allo stesso tempo, un parametro attendibile per la valutazione del numero di pagine viste da utenti umani. Ci si può trovare dinanzi ad una possibile sottostima generata dal fatto che le pagine richieste dal browser attraverso la memoria (cache) del computer, del browser o del proxy server non vengono rilevate. In un sistema sito-centrico le uniche pagine rilevate sono solo quelle inviate agli utenti direttamente dal server (non vengono rilevate ad esempio le pagine visualizzate ciccando il tasto "indietro" del browser) .

Ci si può, altresì, trovare dinanzi ad una possibile sovrastima. Il concetto di pagina può estendersi e comprendere file diversi dal tradizionale file html sorgente, arrivando ad esempio ad includere i file con estensione pdf . La scelta di includere o meno formati non canonici produce ovviamente una variazione significativa delle pagine conteggiate.

Tale ambiguità, unita all'impossibilità di determinare quanti esseri umani vi siamo effettivamente dietro ciascuna chiamata di pagina ricevuta da un server web, dovrebbe far comprendere quanto siano aleatorie le valutazioni effettuate sulla base del solo numero di pagine viste.

Occorre, quindi, per dare sostanza ai dati numerici dei log relativi alle *Pagine Viste* lo studio approfondito di ogni singolo caso: non basta leggere la nuda serie dei numeri ed è sbagliato supporre di avere a che fare con informazioni precise ed affidabili sui visitatori umani del proprio sito.

### PAROLE CHIAVE (TOP SEARCH KEYWORDS)

È l'elenco in ordine decrescente delle parole chiave con più frequenza utilizzate dai visitatori di un sito nell'interrogare i motori di ricerca; parole chiave che hanno prodotto, come risultato dell'interrogazione, dei collegamenti e delle conseguenti visite al sito.

È importante che un sistema di rilevazione del traffico sia in grado di fornire la *classifica delle parole chiave più utilizzate* dagli utenti. Studiare con attenzione questa classifica è infatti molto utile al fine di comprendere che tipo di contenuti gli utenti riescono a trovare sul proprio sito grazie ai motori di ricerca. Per via di esclusione si può poi cercare di definire quali altri contenuti, pur presenti sul sito, non generano contatti tramite i motori di ricerca, e perché.

### PAROLE CHIAVE DA GSA

Il motore di ricerca interno al sito è stato reso più efficiente dall'adozione nel 2007 di Google Search Appliance (GSA), un server dedicato all'indicizzazione dei contenuti del sito attraverso il software di Google, in quale è anche in grado di restituire i dati riguardanti le ricerche che gli utenti compiono all'interno del sito ISPRA.

## PROXY SERVER

È un server che agisce da *filtro* tra le richieste di connessione a siti Internet, provenienti in genere dall'interno della rete LAN o WAN a cui il *proxy* appartiene, ed i siti stessi. La richiesta di accedere ad una risorsa su Internet, proveniente da un computer appartenente ad una LAN o ad una WAN, viene intercettata dal *proxy* di rete in modo del tutto trasparente per l'utente. Se la pagina richiesta non è presente nella memoria del *proxy*, la richiesta viene inoltrata al sito che ospita la risorsa, così da recuperare la pagina ed inviarla all'utente. Se, viceversa, la pagina è già presente nella *memoria* del *proxy*, questa viene inoltrata direttamente all'utente, senza che occorra inviare alcuna richiesta al sito Internet che ospita la risorsa.

L'uso di un *proxy server* fornisce essenzialmente due vantaggi. La possibilità di *filtrare le richieste* provenienti dall'interno della propria rete, in modo da evitare, ad esempio, di soddisfare le richieste di connessione a determinati siti proibiti dalle regole aziendali. La possibilità di *aumentare notevolmente le prestazioni*, risparmiando tempo e banda di connessione: ciò avviene quando una stessa pagina, già presente nella *cache* del *proxy*, viene richiesta da più utenti e quindi inviata loro direttamente dal *proxy* stesso, che evita così di connettersi nuovamente al server remoto che ospita la risorsa. Come si può comprendere, il fatto che molti accessi ad un sito provengano da *proxy* di reti più o meno ampie può *falsare grandemente* la valutazione del numero di pagine effettivamente viste (*page views*), numero che potrebbe essere ben superiore a quello rilevato tramite l'analisi dei *file di log*.

#### REPORT TOP IP

E' possibile definire la tipologia di utenza di un sito analizzando gli indirizzi IP che più frequentemente accedono al sito. Non sempre è possibile, come descritto in precedenza, risalire all'utente a cui quel dato indirizzo è assegnato. Tuttavia l'analisi degli IP permette di tracciare un quadro delle categorie di utenza che fruiscono dei contenuti e servizi del sito. Per individuare i comportamenti di navigazione anomali, allo scopo di identificare gli utenti rispetto agli spider, è utilizzato il **Rapporto Hits/Pagine viste** Il comportamento di un utente, infatti, implica in genere il download per ciascuna pagina di un numero di file di circa 10-20 per pagina. Si ritiene che tale rapporto, qualora superiore a 3, sia indice della presenza di utenti effettivi. Tali utenti sono presi in considerazione per uno studio più approfondito.

## SESSION TIMEOUT

È la durata massima predefinita di una visita ad un sito da parte di un utente unico. Non esiste uno standard per questa durata e neppure un consistente accordo in proposito. La lunghezza di una sessione può variare da un minimo di 10-15 minuti ad un massimo di un'ora. Nella maggior parte dei casi essa è impostata su 20 o 30 minuti. Se dura 20 minuti, ciò significa che ad un utente unico (riconosciuto come tale perché possiede il medesimo indirizzo IP) vengono attribuite due visite al sito, nel caso in cui una sua richiesta di pagina giunga *oltre 20 minuti* dopo la precedente richiesta registrata. Viceversa, se l'intervallo trascorso tra questi due eventi è *inferiore a 20 minuti*, allora viene conteggiata per l' utente *un'unica visita*.

Come è facile comprendere, la durata di sessione è *un parametro del tutto arbitrario*, che nulla ha a che vedere con l'effettivo comportamento degli utenti collegati ad un sito e che può tuttavia influenzare le valutazioni sulla fedeltà degli utenti ai siti presi in considerazione.

Poniamo ad esempio che un sito, avendo un *timeout* di sessione impostato su 15 minuti, registri molte visite di utenti unici nell'arco di un mese di rilevazione: se ne potrebbe ricavare l'idea che dietro quelle visite ripetute si celino utenti fidelizzati. Basterebbe però probabilmente aumentare di soli dieci minuti il *timeout* di sessione, per scoprire che il numero di visite al sito da parte di utenti unici è nettamente diminuito! Ancora una volta è la conoscenza del significato e della *reale portata* dei numeri offerti dalle statistiche di traffico che aiuta a non commettere pericolosi errori di valutazione.

## SPIDER

Si tratta di programmi che automaticamente effettuano, in base a determinati criteri, una serie di richieste di file ad un server web, allo scopo di indicizzare i contenuti di quel sito per conto di un motore di ricerca.

Le richieste provenienti da *spider* possono incidere fortemente sulla rilevazione del traffico generato da un sito. Per tale motivo, gli accessi prodotti da *spider* vengono in genere evidenziati dai sistemi di misurazione statistica, in modo che se ne possa tener conto e non risultino così falsati i valori relativi alle visite ricevute da parte di utenti umani.

#### URL (UNIFORM RESOURCE LOCATOR)

È l'indirizzo, unico e inequivocabile, di una risorsa su Internet. Qualsiasi documento (un file di testo, un file immagine, una risorsa multimediale, ecc) è localizzabile precisamente per mezzo della URL. Questa comprende:

- $\blacksquare$  una parte relativa al protocollo di comunicazione invocato (es.: http://);
- una parte più generale, che identifica l'*host*, ovvero il computer su cui è archiviata la risorsa (es.: www.apat.gov.it);
- una parte di dettaglio, che specifica il percorso e il nome del file da recuperare (es.: /Pubblicazioni/Documentazione\_tecnica.html/).

#### VISITA (VISIT)

Per *Visita* si intendono tutte le richieste ricevute in successione ininterrotta da un server web, provenienti da un medesimo indirizzo IP. Si considera terminata una visita da parte di un utente identificato se tra due successive richieste di pagina intercorre un tempo superiore al timeout di sessione impostato. Il timeout del Portale www.apat.gov.it è impostato a 15 minuti: questo significa che una richiesta di pagina da parte dello stesso utente che arrivi oltre i 15 minuti dopo la precedente richiesta, sarà considerata come la prima pagina vista di una nuova visita al sito.

Il totale delle visite che si ricava dall'analisi dei file di log per un dato periodo di tempo rappresenta, alla luce di quanto appena detto, un'approssimazione statistica dal momento che non esistono mezzi per sapere, tramite la sola analisi dei log, né quanto siano durate in realtà le singole visite ricevute né se con un medesimo indirizzo IP si sia collegata sempre lo stesso utente oppure una serie di utenti differenti.

## VISITATORE UNICO (UNIQUE VISITOR)

Si intende per visitatore unico di un sito, quel visitatore che, identificato principalmente attraverso il suo indirizzo IP, effettua due o più visite ad un sito in un dato arco di tempo. È una misura indicativa del traffico generato da un sito, ma anche del livello di fidelizzazione degli utenti. Anche in questo caso, però, le aspettative di conoscenza legate ai valori numerici rilevati si scontrano con difficoltà oggettive: nel caso del tracciamento per mezzo dell'indirizzi IP, può capitare infatti che, grazie all'assegnamento di IP dinamici da parte di server DHCP, utenti diversi si colleghino in successione con lo stesso IP, oppure un medesimo utente si colleghi più volte di seguito con un IP diverso. In entrambi i casi il numero di visitatori unici registrato risulta non veritiero.

### VISITATORI DI RITORNO

Per visitatori di ritorno si intendono quei visitatori che hanno già visitato il sito in un determinato intervallo di tempo. Rappresentano, ovviamente, un dato importante in quanto indicano quanto sono soddisfatti dell'offerta e quanto sono pronti a tornare.

# **8. APPENDICE**

# **Tabella 7.1:** *Prime 100 query da motori di ricerca esterni*

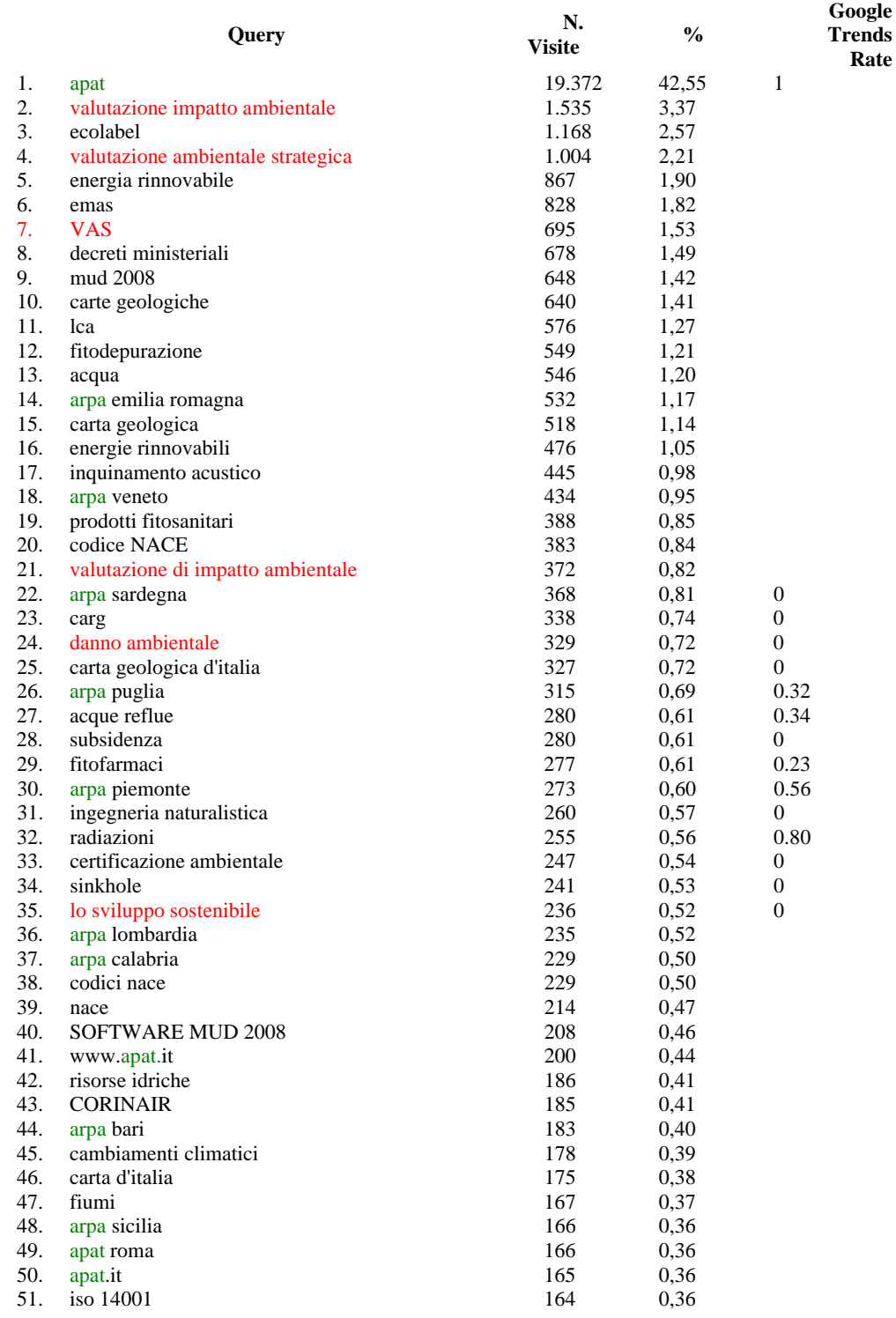

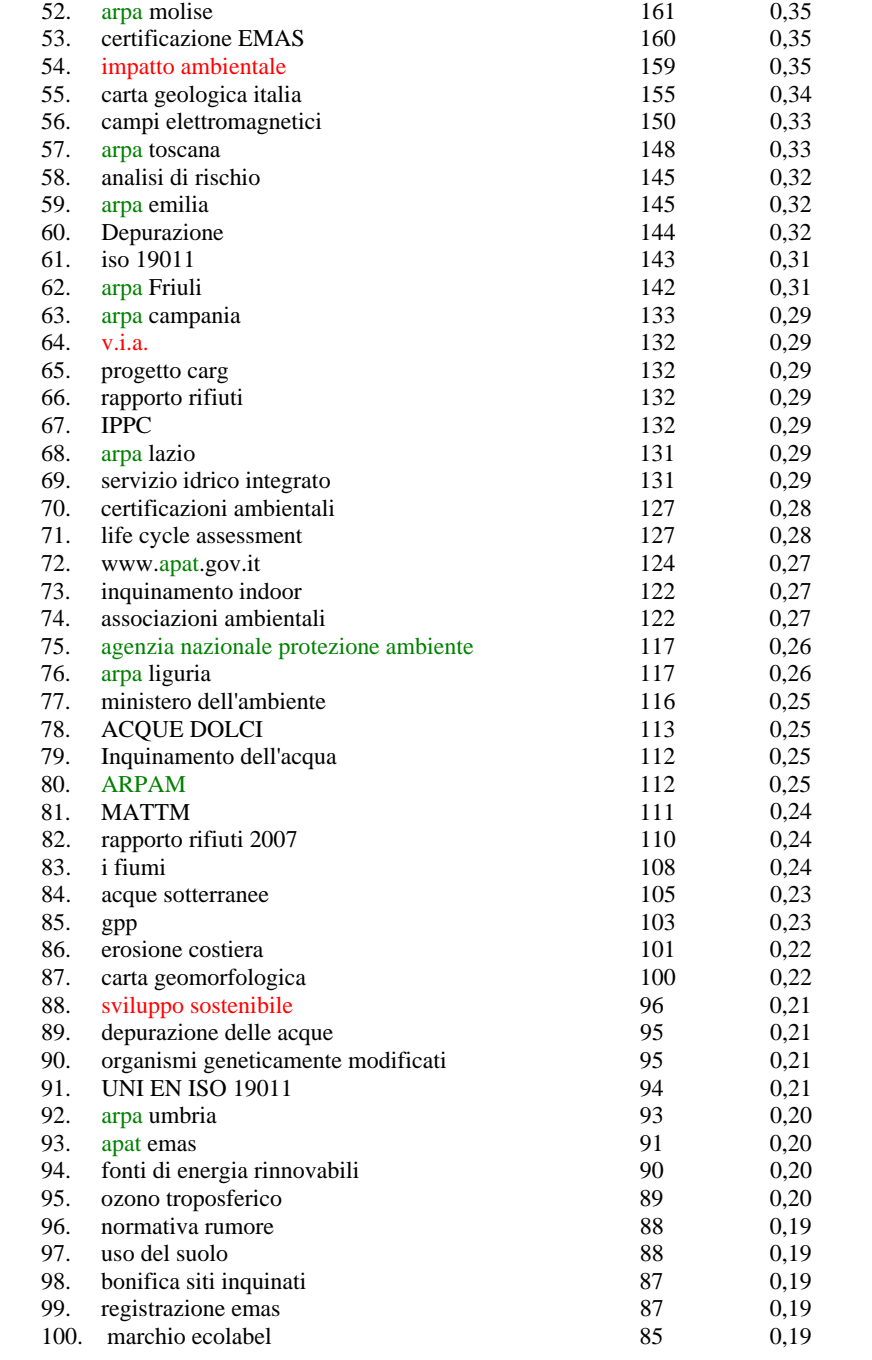

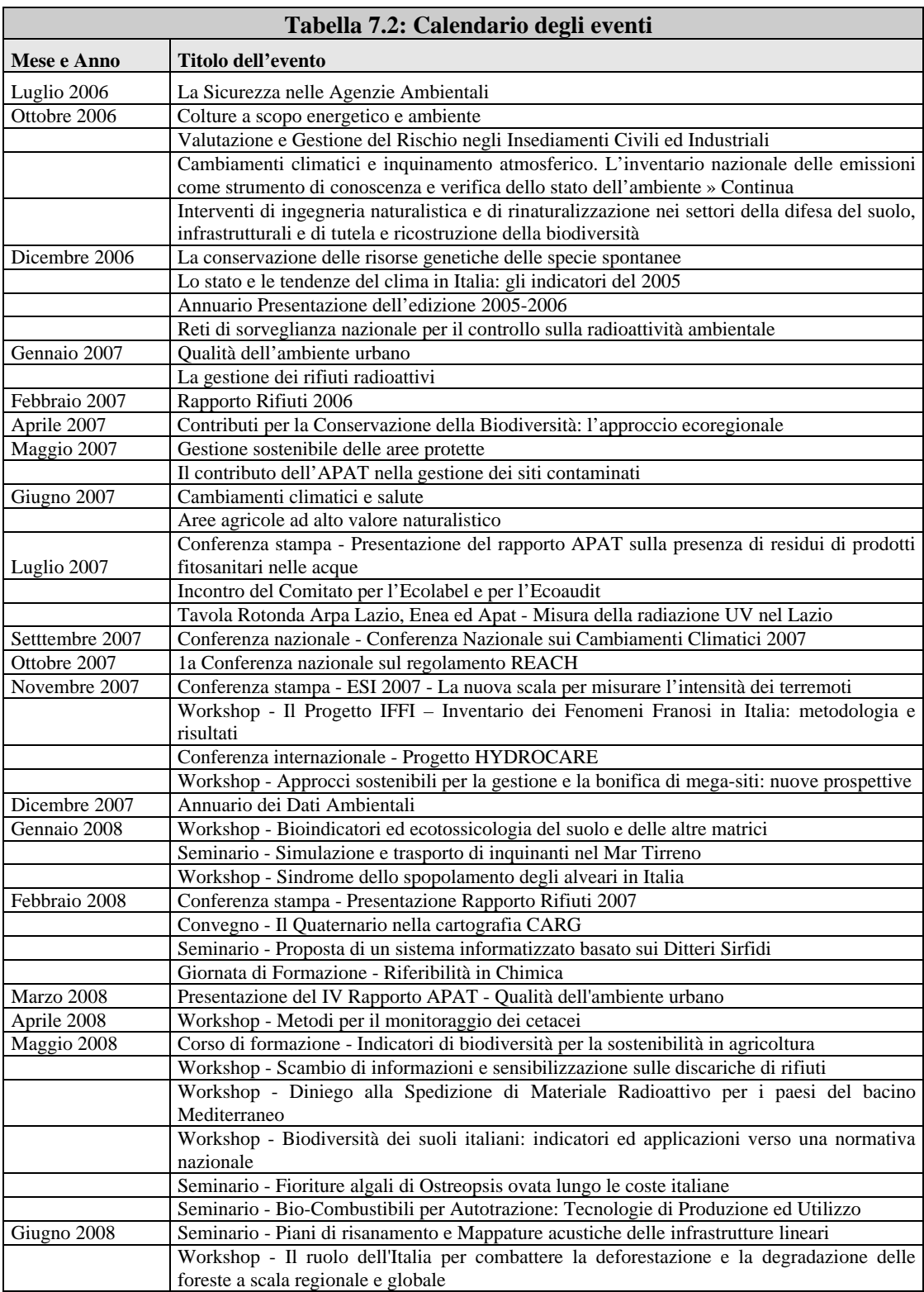

#### $T$ abella 7.3: Dati totali relativi alle sezioni e alle sottosezioni del Portale www.apat.gov.it

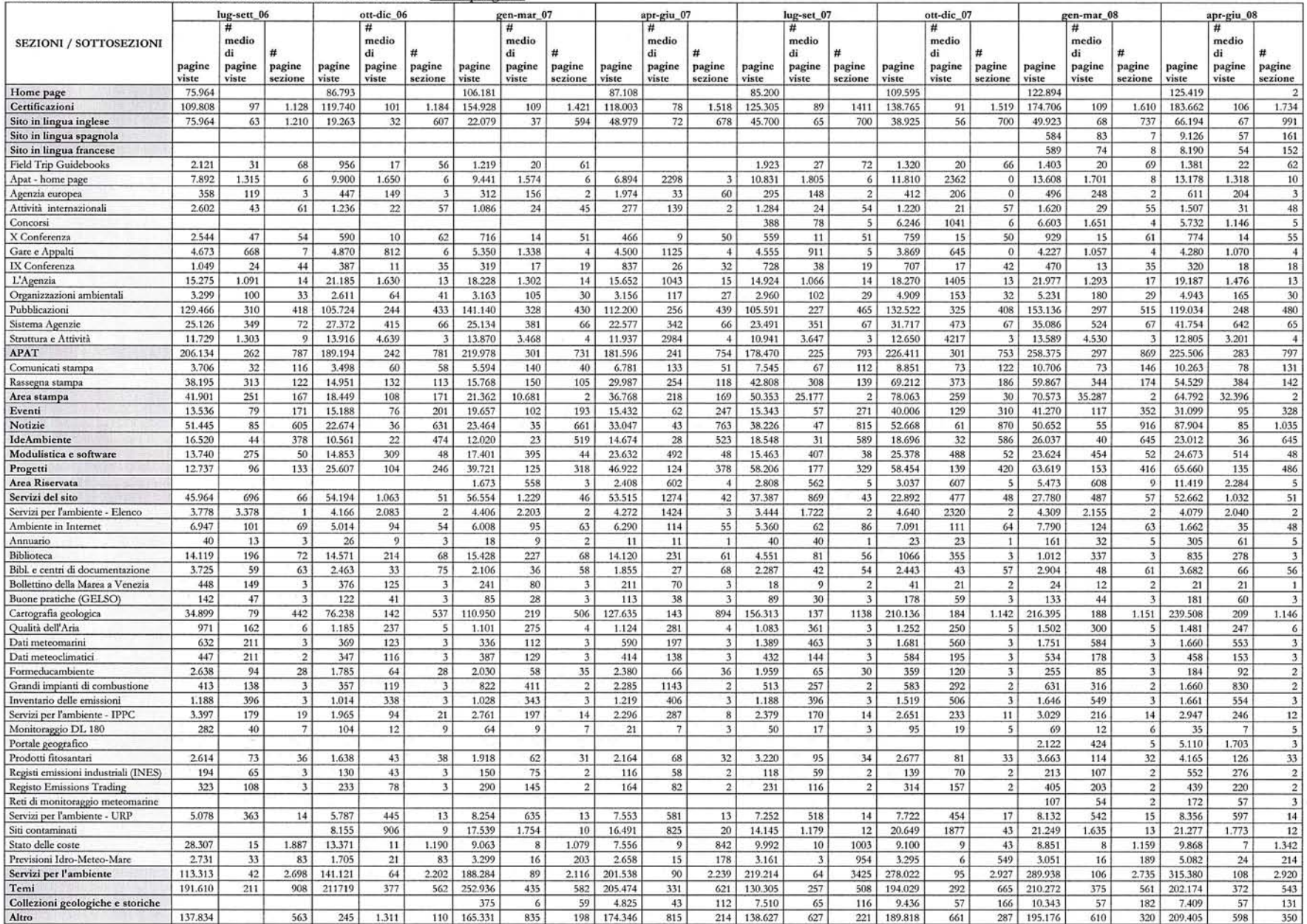

# **9. BIBLIOGRAFIA**

## OPERE GENERALI

- Calieri L., Martinini M. 2005. Web marketing e motori di ricerca. Guida e strategia al posizionamento.
- Grafiche Garattoni
- Miani M. 2005. Comunicazione pubblica e nuove tecnologie. Il Mulino
- Nielsen J., Loranger H. 2006. Web usability 2.0. L'usabilità che conta. Apogeo
- Scano R. 2008. Accessibilità delle applicazioni web. Dai contenuti alle applicazioni, un nuovo modo di pensare l'accesso universale. Pearson Education Italia

## DOCUMENTI ONLINE

- Diodati. 2002. Capire le statistiche di accesso ai siti internet. http://www.diodati.org/scritti/2002/g\_stat/index.asp
- Diodati. 2002. Termini tecnici generali di riferimento. http://www.diodati.org/scritti/2002/g\_stat/stat03.asp
- Diodati. 2002. L'interpretazione dei dati di traffico non è una scienza esatta

http://www.diodati.org/scritti/2002/g\_stat/stat01.asp

- Guida di Google Analytics Qual' è la differenza tra clic, visite, visitatori, visualizzazioni di pagina e visualizzazioni di pagina unica? http://www.google.com/support/analytics/bin/answer.py?hl=it&answer=57 164
- La web analytics: l'importanza delle statistiche dettagliate sul traffico e l'audience di un sito http://www.web2emotions.com/hosting/spazio-domini/statistiche-sitiweb.htm